**FREE Software & Resources For Your Commodore Computer** 

●

- · What's Available
- Where it is
- How to get it
- Educational Software for School and Home
- Games Home Management Business
- 
- · Users' Groups Telecommunications

"The Most Valuable **Computer Resource** You'll Ever Own"

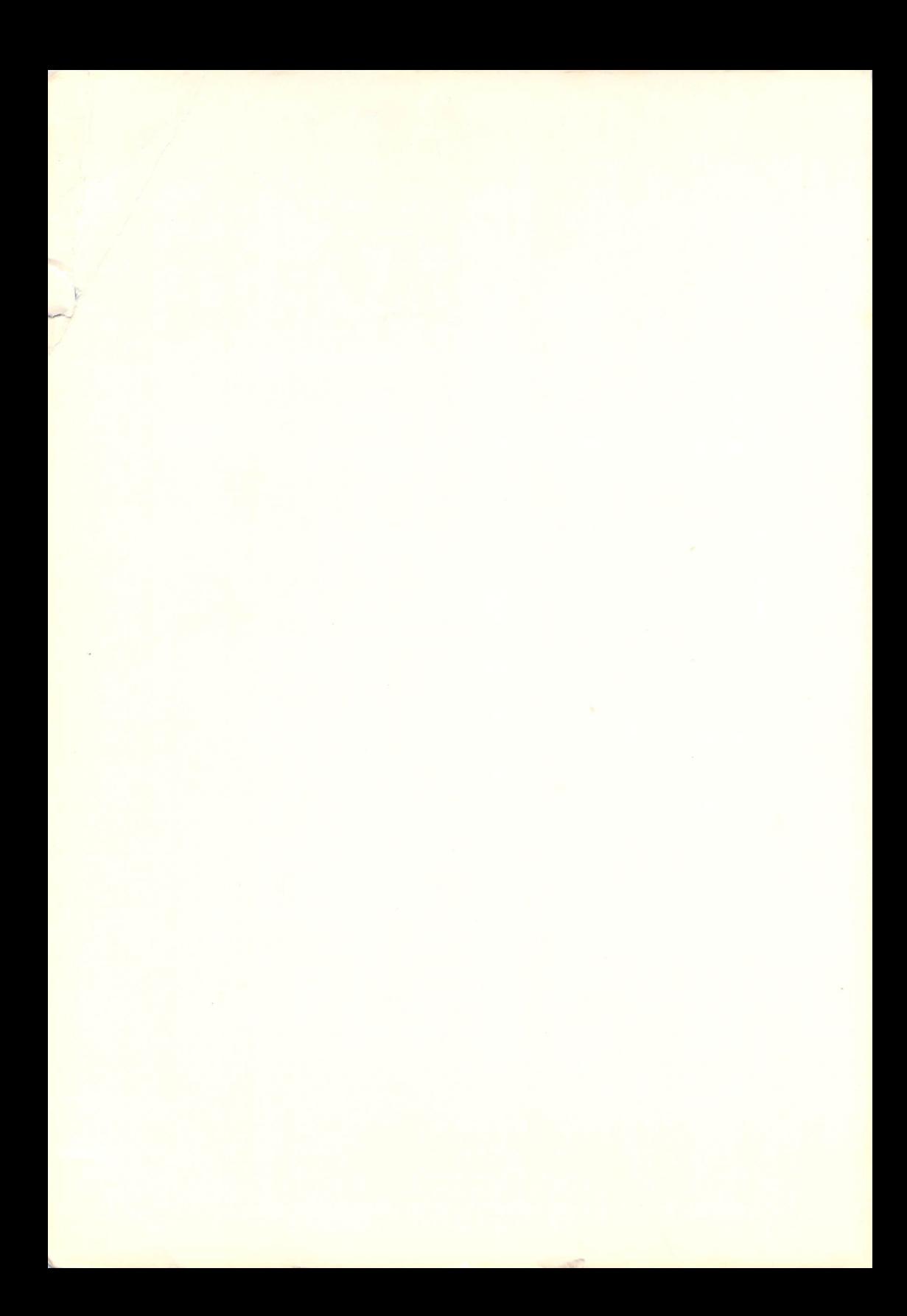

# **FREE SOFTWARE FOR YOUR COMMODORE 64 VIC 20/PET-CBM**

David Heller Dorothy Heller

ENRICH/OHAUS San Jose, California Graphic Design by Kaye Graphics Illustrations by Corb Hillam

Edited by Matt Foley Editorial Assistance by John Deubert, John Hosman, Keith Marshall

Typography by KGN Graphics

Published by ENRICH/OHAUS 2325 Paragon Drive San Jose, CA 95131 U.S.A.

For information on rights and distribution outside the U.S.A., please write ENRICH/OHAUS at the above address.

----------------------------------

Copyright  $\odot$  1984, ENRICH DIV./OHAUS. All rights reserved under International Convention. No part of this publication may be reproduced or distributed in any form or by any means, or stored in a data base or retrieval system, without the prior written permission of the publisher, with the exception that the program listings may be entered, stored, and executed in a computer system, but they may not be reproduced for publication.

The following are trademarks of Commodore, Inc.: Commodore 64, VIC-20, PET, CBM, VICMODEM, 1650 AUTOMODEM, TERM 64, VICTERM I, EasyComm 64, VICTERM40, Commodore LOGO, PILOT, COMAL

Speed Term II is a trade name of Astral Image SMART 64 TERMINAL is a trade name of MicroTECHNIC Solutions, Inc. SMART TERMINAL is a trade name of Byte-Ryte SuperTerm is a trade name of Midwest Micro, Inc. TNW-103 is a trade name of TNW, Inc. WordPro is a trademark of Professional Software, Inc.

Home Accountant is a trademark of Continental Software, Inc.

OmniCalc is a trademark of ISA Software

CompuServe Information Service is a registered trademark of CompuServe, Inc. HESWARE is a trade name of Human Engineering Software, a division of USI GAMEWARE Is a trade name of Spinnaker Corp.

ISBN: 086582-122-4 Catalog No. EN79212 Printed in the United States of America 10 9 8 7 6 5 4 3 2 1

#### *Disclaimer oj Warranties and Limitation oj Liabilities*

The authors have taken due care in preparing this book and the programs in it, including research, development, and testing to ascertain their effectiveness. The authors and the publisher make no expressed or implied warranty of any kind with regard to these programs or the supplementary documentation of this book. In no event shall the authors or the publishers be liable for incidental or consequential damages in connection with or arising out of the furnishing, performance, or use of any of these programs and other materials in this book.

## **ABOUT THE AUTHORS**

Dorothy and David Heller believe that computers can be understandable and accessible to everyone! They specialize in books that help people get more enjoyment and utility from their computers. David is co-author of *Dr. Wacko's Miracle Guide to Designing and Programming Your Own Atari Computer Arcade Games* (Addison-Wesley, *1983); Space Knights,* a science fiction novel with nine interactive games for the Atari computer (Reston, 1983); and is a frequent contributor to *Hi-Res, Atari Connection,* and *Info World.* 

Dorothy is co-author of *Computer Confidence: A Guide for Women*  (Acropolis, 1983); *PET Games and Recreation* (Reston, 1981); and is a frequent contributor to *Hi-Res, Atari Connection, Info World, Compute,* and *Interface Age.* 

Dorothy and David have also co-authored *Free Software for your Atari* and *Free Software for your TI* (Enrich, 1984).

## **ACKNOWLEDG EM ENTS**

Robert Sims, of San Francisco, helped us get started in the right direction . . . thanks Bob!

Generous and enthusiastic help from many Users' Group officers, and educators has made this book a reality. Thank you very much for your support and words of wisdom.

We'd like to say a special "thank you" to Tony Ott, Tim Tremmel and Steve Punter for their invaluable telecommunications technical help and advice.

Thanks to all the people at Commodore Computer, especially Ms. Diane LeBold and Ms. Barbara Karpinski for their generous support.

Jim Oldfield, publisher of the *MIDNITE/PAPER* shared his encyclopedic knowledge of Commodore activities with us.

## **TABLE OF CONTENTS**

 $\lambda$ 

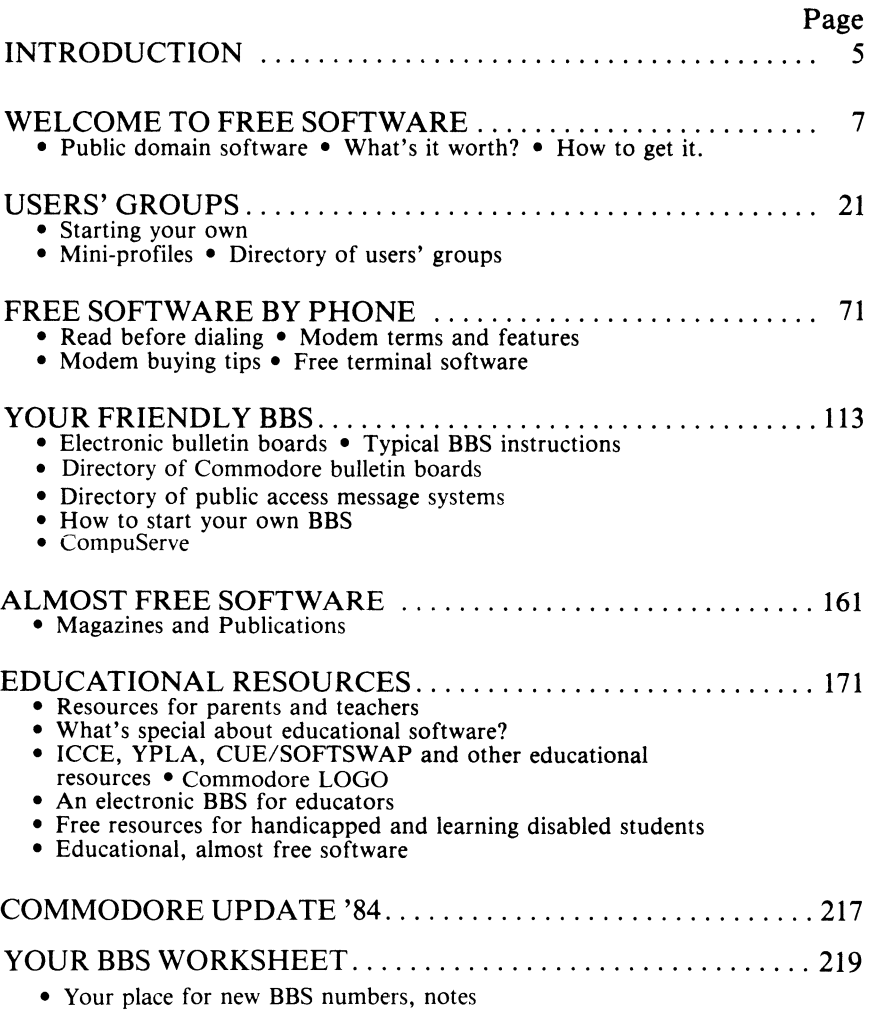

## **INTRODUCTION**

### ENRICH YOUR COMMODORE COMPUTING EXPERIENCE WITH

*FREE SOFTWARE FOR YOUR COMMODORE* 

For the Commodore 64, VIC-20, PET, and CBM Computers.

• Shows you where to find valuable free resources for you and your Commodore computer.

### *Users' Groups*

• Introduces you to the exciting world of Commodore Users' Groups. There are more than 200 of these groups WORLDWIDE offering extensive Free Software libraries, courses, informative newsletters, and help.

### *Free Software by Phone*

• Shows you how to get hundreds of FREE programs, by phone, without leaving your home!

Directory lists over 500 phone numbers to get Free Software.

• Gives you a starter Commodore phone directory of 50 phone numbers that puts you in contact today with other Commodore users and a wide variety of exciting Free services. And, as a bonus, we've included an additional 500 phone numbers for you to explore!

### *Start your own Bulletin Board Service (BBS)*

- An "electronic Bulletin Board" operator tells you how to start your own "base" station, and how to get the software you'll need! Exclusive interview with Tim Tremmel, SYSOP for the CHUSS BBS in Racine, Wisconsin and Modem Editor for the *Midnight Express.*
- How to get FREE public domain terminal software that will allow you to upload and download software.
- Complete instructions for Steve Punter's terminal software that you can use on your VIC 20, C64, or PET/CBM computer.

• A list of vendors of moderately priced commercial terminal software PLUS a description of and complete instructions for a unique and inexpensive commercial program with up and downloading features that is ideal for communicating with CompuServe and other BBS's!

### *Attention-Parents and Educators*

• Shows you where to find the support you'll need to expand the use of your Commodore computer at home and in the classroom. We also show you how and where to get FREE educational software, and how to network with other parents and teachers to solve teaching problems, and to share ideas and programs.

### *Looking for the right magazine?*

• Gives you a directory of magazines for Commodore computer owners, with subscription information.

\*\*\* *AND MUCH, MUCH MORE* \*\*\*

## **A WORD AGAINST PIRACY**

This book has been written to show you how to obtain free software *without* resorting to piracy.

Piracy is the theft of copyrighted software by unauthorized copying and distribution.

Piracy is not only illegal and immoral . . . it can actually drive a small software house out of business, destroy individual creative incentive, and make larger companies unwilling to make the investment required to produce high quality software.

Piracy can deprive you of a large software selection at the marketplace, and make it hard for you to pursue a job career as a professional programmer.

The overall result of piracy is to punish those who produce excellent software and encourage those who produce quick and dirty software.

When you buy programs from a reliable software house, you'll get the support you need to get the most out of their product. Customer service, documentation, updates, revision notices all cost money. The pirate can't offer any of these services. A thief can only sell you what has been stolen... then you're on your own.

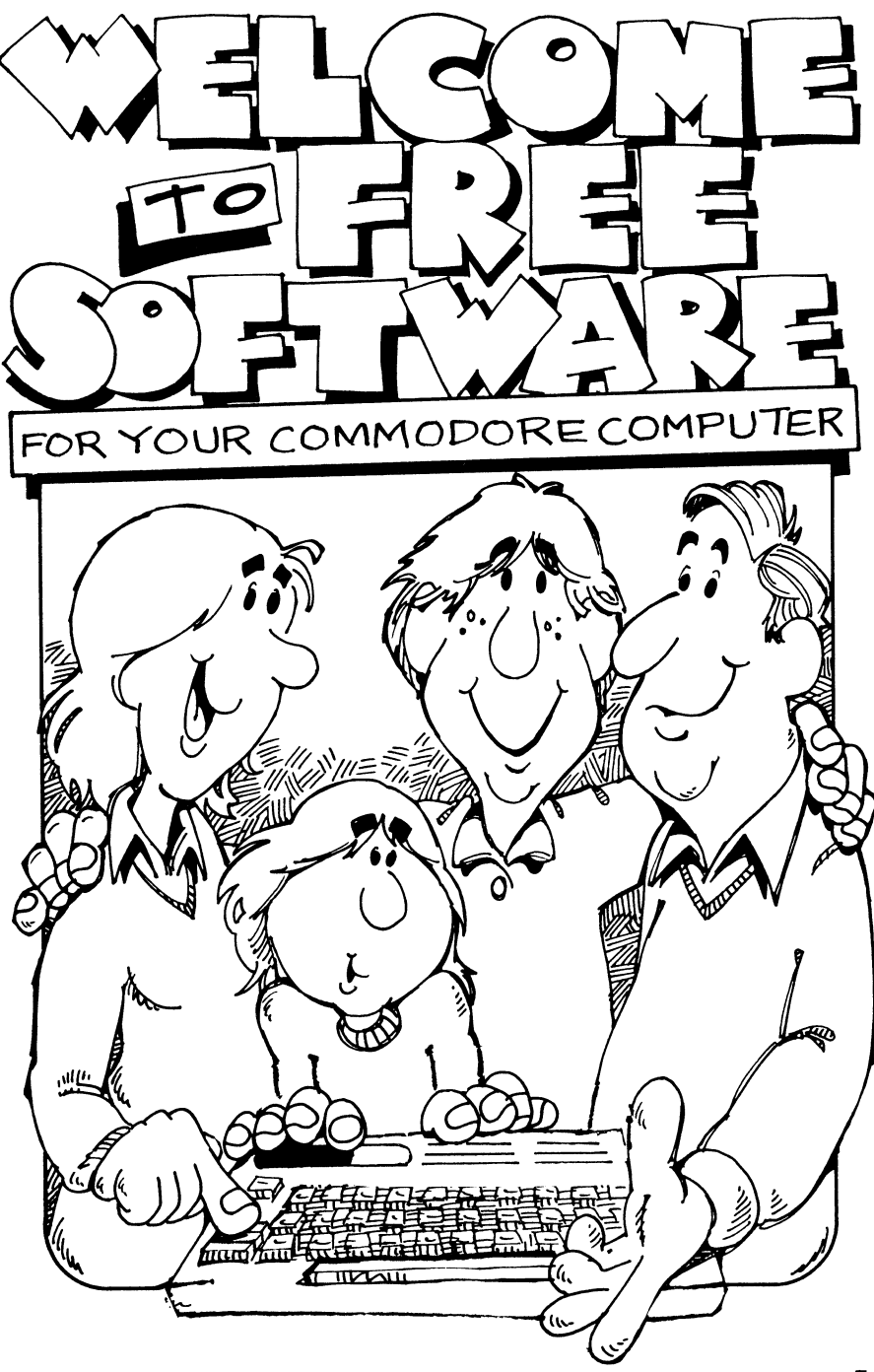

ķ.

## **WELCOME TO FREE SOFTWARE FOR YOUR COMMODORE COMPUTER**

### *COMMODORE* 64, *VIC 20* & *PETICBM OWNERS*

### *NO MATTER WHERE YOU LIVE*

No matter where you live, in the U.S. of A., Canada, England, Europe, Australia, or even the Azores ... we'll show you how to get FREE software and where to find valuable resources for you and your Commodore computer.

### *USERS' GROUPS: ONE GREAT RESOURCE*

The first section of *Free Software* introduces you to the exciting world of Commodore Users' Groups. There are more than 200 of these groups WORLDWIDE offering extensive Free Software libraries, courses, informative newsletters, and help for Commodore owners. Many of these groups have special interests. Our detailed profiles of selected groups introduce you to clubs that specialize in EDUCATION, AMATEUR RADIO, ENGINEERING, COM-PUTER ART, COMPUTER HARDWARE, SCIENCE, BUSINESS, HOME PLANNING, and much, much more!

We've listed all the clubs, WORLDWIDE, and tell you how to become a member of many of these groups without leaving your home! Or, if you'd like, we show you where your nearest group is, and the right person to contact, so you can attend their next meeting and get FREE software and support from other Commodore owners.

### *HOW TO START YOUR OWN USERS' GROUP*

We even show you how to start your own Commodore Users' Group, wherever you live and whatever your interests may be.

### *FREE SOFTWARE BY PHONE*

-----------------------------

The Free Software by Phone section shows you how to get hundreds of FREE programs without leaving your home! This detailed section begins by explaining the terms used in computer telecommunications, gives you a comprehensive equipment buyer's guide, and shows you how to get FREE programs to turn your computer into a telecommunications terminal today!

We show you how to get FREE software by phone, and include instructions for an inexpensive commercial terminal software package AND a FREE public domain communications program!

Handy 'Quick Reference' charts are provided to help you send and receive messages, get FREE software, send your programs to others or chat with distant computer owners.

### *SET UP YOUR OWN BASE STATION WITH BBS SOFTWARE*

In an exciting interview, an "electronic Bulletin Board" operator tells you how to start your own "base" station, and how to get the software and support you'll need!

### *OVER 500 FREE EXCHANGES TO CALL*

A starter Commodore phone director of 50 phone numbers puts you in contact today with other Commodore users and a wide variety of exciting Free services. And, as a bonus, we've included an additional 500 phone numbers for you to explore!

### *ATTENTION-PARENTS* & *EDUCATORS FREE EDUCATIONAL SOFTWARE*

*Free Software* is particularly valuable to parents and educators who use their Commodore computer in a learning environment. Our comprehensive section on Educational Software and Resources shows you where to find the support you need to expand the use of your

Commodore computer at home and in the classroom. We also show you how and where to get FREE educational software, and how to network with other parents and teachers to solve teaching problems, and share ideas and programs.

### *ALMOST FREE SOFTWARE*

A directory of magazines for Commodore computer owners, with subscription information and a synopsis of the type of material and FREE Commodore software listings each magazine provides, is in our Almost Free Software section. Knowing which publications are best for your needs saves you time and expense while increasing the enjoyment and utility you'll get from your Commodore computer.

### *ENRICH YOUR COMPUTING EXPERIENCE*

Regardless of your age, interests, or where you live, the valuable information in *Free Software* will expand and enrich your Commodore computing experience!

### *WHAT IS FREE SOFTWARE?*

As Commodore Users' Groups have grown, many members have become increasingly familiar and proficient with their computers. An outgrowth of this experience is an abundance of user-written public domain programs for your Commodore computer.

Public domain software is a user's gift to you. It is software that has been donated to the public by its creator.

### *WHERE IS IT? HOW CAN I GET IT?*

These valuable programs are in the libraries of Commodore Users' Groups throughout the world and are available to members and nonmembers alike for the cost of the disk or cassette, reproduction, and handling. No profit is built into this cost; the charge for a typical cassette loaded with as many as fifteen programs is usually between one to five dollars.

You can get public domain software by mail, by visiting a neighborhood club, or by using a modem to "ask" an electronic Bulletin Board to send the program to you over the phone lines.

You can also call up the Commodore Information Network on CompuServe to exchange software by modem, and take advantage of the public domain programs this service offers.

Our "Free Software By Phone" section shows you how to do these things.

### *WHAT IS IT WORTH?*

What's free public domain software worth? The answer is ... a lot! Public domain software allows you to build a useful and diverse software library without spending a fortune or resorting to piracy.

Most public domain software can't replace the skills and expertise that professionals bring to heavy business application software. There are times when you'll be happy to spend what a commercial software company asks. Their product will justify your investment.

Programs like WordPro™, Home Accountant™, and OmniCalc™, are examples of professional work that would be difficult to find in the public domain arena.

But what about all those other applications? Some of the best game, educational, and home management software is available free, and if you're a computer programmer the choice of excellent public domain programming aids and utility software is almost endless.

Then there are those times when your kids want ten new games a month, or you need more software for your classroom than your school district can afford, or you want to take a look at a program's listing to learn more about programming. Public domain software to the rescue!

### *Public domain software:*

- is useful, and enjoyable ... there are free programs that range from games to home management to education.
- is really valuable. Although most public domain programs are not quite as polished as their commercial counterparts, many are just perfect for *your* special application. And, they're free!
- enables you to take advantage of the special applications knowledge and experience of different users—like programs that another parent has developed for a special learning disabled child, or a program for home management that another Commodore home computer owner developed that's perfect for your needs.
- teaches you how to judge commercial software. After you've been exposed to a variety of public domain programs, you'll know the difference between a good commercial product and one that really isn't worth your money. When you do decide to invest in a commercial product, you'll be an educated buyer; you'll get the best value.

### *NO MATTER WHERE YOU LIVE*

No matter where you live, you'll be able to get free software by mail by simply writing to many of the clubs listed in our Commodore Users' Group Directory.

Ask for their catalog of public domain software. If they have one, they'll be happy to send it to you.

Commodore Users' Groups offer a surprising variety of valuable information and software. The well known Toronto PET Users' Group has more than 50 disks of educational programs, plus thousands of other game, business, and utility programs for VIC 20, Commodore 64, and *PET/CBM* owners.

Many other clubs that aren't as well-known also offer lots of software goodies.

Toronto PET Users Group, Inc.'s Software Library is representative of the software services that many Commodore Users' Groups are offering on a smaller scale.

TPUG's Library is designed to allow the sharing of user-written programs. There are four ways to get programs from TPUG's Library:

- 1. If you live in the Toronto, Canada area, come to a TPUG chapter meeting with a blank disk and have programs copied for you.
- 2. Attend TPUG's annual conference and purchase the disks or cassettes you want.
- 3. Copy TPUG's disks from a friend or friendly dealer. It's fine with TPUG—as long as you respect the nature of public domain software and don't try to sell your copies for profit.
- 4. Order disks or tapes through the mail from the club office at 1912A Avenue Rd., Suite 1, Toronto, Ontario, Canada M5M 4A1. (See our Mini-Profile on TPUG in the "Users' Groups" section on page 35.)

If you donate original, user-written programs to the TPUG Library, you'll receive the disk or cassette of your choice in exchange!

TPUG is representative of the many clubs that will send public domain software to you by mail or exchange software with your local club.

### *WHAT TYPE OF SOFTWARE IS AVAILABLE?*

A wide variety of FREE software is now available. No matter where your interests lie, there's something for you!

- \*\*GAMES\*\*
- \*\*BUSINESS\*\*
- \*\*EDUCATION\*\*
- \*\*HOME MANAGEMENT\*\*
- \*\*COMPUTER UTILITIES\*\*
- \*\*GRAPHICS DEMONSTRA TIONS\*\*
- \*\*SOUND AND MUSIC PROGRAMS\*\*

The following list, from TPUG's Library, is representative of the many choices available to you. New programs are being added daily, and this list only shows a fraction of the public domain software available.

> (C)E2 - TUTORIALS.C LIST ME E2<br>SPRITES TUT-1.64 SPRITES TUT-264 GRAPHIC TUT-1.64 GRAPHIC TUT-264 (C)G1 - PICTURES 1.C LIST-ME CG1.L CONT.LDR.ML III RES LOADER SCREEN CONT, LDR, PAL SPIRAL.1 SUE **KAREN** SNOOPY ALBERT **DOLLAR** DIP SNAIL DES.1 7-3HILL **MUSIC MAP DIANE** WILLY RACCOON SINCOS1 **WATCH WINSTON MICROMETER NUDE** (C)G2 - PICTURES 2C LIST-ME CG2L CONT.LDR.ML **III RES LOADER SCREEN** CONT.LDR.PAL SQUEEZE **TEX IIOPALONG** GUY FIG1  $FIG2$ FIG3 MOUND<sub>2</sub> EYES **FRIENDS** SINCOS2 SATELLITE DONALD, DUCK **VM THINGS** SESAME.ST NUDE.REV **VIS.ROSETTE** VIS.G1A

4HILL5 (C)S1 - MUSIC/SOUND 1.C **LIST-ME CS1.L** THE KANON.C **BACH FUGUE** ENTERTAINER.C YESTERDAY.C BACH DUFT C ORGAN,C DIXIE.C **TWINKLE.C YANKEE.C GUNFIRE.C** PONG.C RAYGUN.C SIREN.C **ALIEN.C BELL.C** BOMB.C CLAP.C PIANO.C

XMAS.CARD.1

 $VIC-20$ 

(V) CONTEST

**FALLING STAR** THE HELICOPTER HELL PART 2 FORT. HUNT.INST. **FORTUNE HUNTER** UXB PART 1 UXB PART 2 **MINESLIDE GUB-SINKINST** SUB-SINK.MAIN **INDEX** VIC TEXT EDITOR VIC-DATA BASE VIC SPIRAL MINER-8K-INTRO MINER-8K-GAME

CANADIAN MORTGAG STAR DESTROYER **VIC ARTIST MATHOFF** POKER! INSTRNS ZARZON BASE **SNAKES & LADDERS** PLOW BY NUMBER **DIANE'S NUMBERS IYPING TUTOR MARSTON CITY** LUNAR LANDER **MUSIC** MUSIC J.B. POKER - VIC VIC ALARM CLOCK LABEL MAKER V3 (V)TV - TPUG JUNE 83.V LIST-ME VTV.L DRIVE DISM CROWN 3D CALCULATE BASE.V ALPHA SORTER.V METRIC CONVERT.V DATE FORMATER.V SPEED READING.V ENROL LIST 8K.V VISION TEST.V LONG DIVISION.V ONE ARM BANDIT.V TARGET SHOT.V STARSHIP 3K.V PING/PONG(T).V STATE CAPITALV USA SONG.V

### **PET**

(P) CONTEST GRAPHIC AID 4.0 G.AID 4.0 DOS HEX DUMPER DOS DISSASSEM. DISK HEX DUMPER CHANGE LOAD ADD. HEADER CHANGER G.AID PROG#1.PAL GAID PROG#2PAL GRAPHIC AID INST I WRIGHT----PITS! SCOTT ALLAN---SAFARI **QUEST** MAZE MAN TRIPLE YAHTZEE **INTERCEFTOR** MISSILE COMMAND CENTURION ULTRA ZAP **ESCAPE** W LEWANIAK ----LIBRARY OVERDUE LIB TEACH EDIT **LIBTCH 82/S2** LIB MARCH 16 R GERRARD----PIHATE ADVENTURE

**STOCK TICKER** G SCHWARTZ----**SEMI** SEMI DOCUMENT. **F ROSENTHAL--**CYCLE! C3 - DATA COMMUN.P *AUTODIAL TERM* **AUTODIAL ML** INTELCOM3/40 **INTELCOM3 INTELCOM4** TERM R12 **RS232 DOC AUTOTERM/10** TERM R12A/16 TERMINAL.R12 TERMINAL S12 SUPERCOM FREQ GENERATOR VT52BIN VT52BASK **CBM 8010 COMM PRIMER** 8010 MODEM DRIVR LOGGER TERM INST.WP 1 TERM INST WP 2 MORSE TUTOR MORSE-BITRFLD TERMINAL DOC **INTELCOM** LIST-ME.C3.L.VO TERMINAL !!? TERM.I12 LIST-ME.C3.L.V1 LIST-ME.C3.L.V2

X8 - TPUG BEST MISC.P

**INVADERS 4.4 FAST INVADRS 4.4 ACROBAT.F** CAR RACE.F MISSION IMP.F NIGHT DRIVER.F **BACKGAMMON.F** DISK MASTER V2P 5TH SCOTTE-INST. **STH SCOTTE.P** ML STOPKEY.P TAPE PHONPHILE.P DISK PHONPHILE.P PHONE NUMBERS.P wwv.e **WWVIA** WWVIL8 WWVIII.0 WWIX 8 WW WORD LIST.D  $VVVI 4$ WWII 4 WWIII 4 WWIV4 SUPERSPEED SORT LIST-ME PXBL **NCS TRANSLATOR3 FINANCE 1.4** MUSIC LESSON MUSIC LESSCH 2

X9 - TPUG BEST MISC.P

COPY-ALL MULTI-INVADERS! WATERMELON SPREAD SHEET 40T SPREAD SHEETBODT PRINT USING PRINT USING&TEST PRNT USING ML SCREEN ROUTINES BAS&ML COMBINER QUIET AFTERNOON **G-BACK CHALLENGE** HEX DUMPER 80 **FIZZBIN** FIZZBIN 8K RULES FIZZBIN BK GAME **PUKMAN** STAR SYSTEM WARLORDS INSTR WARLORDS GAME **BLOCKADE** ALIEN BLASTER **QUTPOST ML3** OUTPOST LIST-ME PX9L MINEFIELD 2 XA - TPUG BEST MISC.P VISIBLE PET TOLL BRIDGES STAR LANES **TV SATELLITES BILLBOARD** DOCTOR 8032 DOCTOR.INS **BOWLING** SIMCAL INSTR.W SIMCAL.Z LOAN AMORT.8 SCOPY5.8 SCOPY INSTR.8 **FAST INVADERS.8** CRYPTOGRAMS.P TURTLE.8 CBM 4032 V2P WP BUSTER/PET.P DISK LOGGER.P SUPERMON INST.P SUPERMON1.REL.4 SUPERMONAREL P SUPERMON2REL P MORTGAGE.Z **DISASSEMBLER.F** PROG CONVERTER.Z STORYWRITR/V10.P LIST-ME PXA.L XB - TPUG BEST EDUC.P SCREEN PRINT FILE MAKER SCREEN **HOME ROW** ALL ROWS 6. FLASH FILE MAKER II HIGH WRIST LOW WRIST SHIFT LOCK

% SIGN NUMBERS 1-5 NUMBERS 6-0 **EACH NUMERAL** ALPHA PROGRESS **DUM 3.4 KEYBOARDING** COVER LIST-ME PXB.L  $C-64$ (C) CONTEST D CAMPBELL------LIGHT CYCLES 64! D FRANCIS---**VOYAGER VI** 40 RADIUS 60 RADIUS SPHERE.1 10 DEGREES 20 DEGREES 30 DEGREES 45 DEGREES 60 DEGREES 70 DEGREES 80 DEGREES 90 DEGREES 120 RADIUS 150 BADILIS 180 RADIUS ET.PLOT GLOBE. (C)TU - TPUG MAY/83.C LIST ME TPUG MAY PONZO TUTOR-5.C<br>PONZO TUTOR-6.C<br>PONZO TUTOR-7.C **BACH FUGUE.C CNTERTAINER.C** TERMINAL.64.2C TERM.64.C NIGHTMARE PARK.C WHEEL FORTUNE.C **YESTERDAY.C** C-64 GRAPHER.C 64 H-R PLOT M/L **BLACKJACK**C BIRTHDAY.C TWIN BAGELS.C SUBMARINES.C (C)E1 - TUTORIALS.C LIST ME E1 PONZO TUTOR-1.64 PONZO TUTOH-264 PONZO TUTOR-3.64 PONZO TUTOR-4.64 PONZO TUTOR-5.64 PONZO TUTOR-7.64

 $#$  SIGN

\$ SIGN

### TPUG's This and That

It was great to meet so many of our members at the conference. A number of you pitched in and helped at the registration/disk return desk. A great big Thank You<sup>n</sup>

#### Club Chapters

There are now 3 club chapters affiliated with TPUG. More than 180 members of PET Educators Group (Windsor, Ontano), London Commodore Users Group, and Genesee County PET Users Group (Flint, Michigan) have saved \$5 each on their associate membership fees and each of these groups is receiving at least 1 free disk of the month. The details of their meeting places and contact people appears elsewhere in 'Calendar of TPUG Events'. Are there any other groups interested in a similar arrangement? Details are in the TPUG intormation package (the insert in the March/April TORPET).

#### PET Emulator

It has finally arrived in Canada! We hope to have a summer student assess the PET library in order to find out which of the PET public domain programs work with the C-64. If you can tell us about any of our PET disks, please do. Many hands make light work.

#### HAM Radio

VIC-20 NET 8:30 pm Mondays at 3760khz (75 meter band) NET Manager Joe Cain VE3ANJ, NET Control Bill Melhvish VE3AOY

Commodre User's NET--9 am Saturdays at 7158 khz (40 meter band)

-also 2 pm Sundays, local time, at 14230 khz (20 meter band)

#### TN Disk/Tape

[PUG has a poliCY of only haVing public domain sottware on TPUG disks. As soon as we become aware that a copyrighted program is on a disk/tape we remove it. This is why you will NOT find Frogger and Centipede on TN. The new listings for the library Will delete any mention of them

#### Commodore Educational Software

This summer, this software is being upgraded and enlarged (up to 1/3 more programs). This upgraded software will be available in the Fall.

#### Stamps

A number of people closely associated with the TPUG office are stamp collectors (philatelists), so if you have the option please use unusual stamps rather than ordinary ones. In philatelic terms we like commemoratives rather than "definitives". Thanks.

#### Doris Bradley Assistant Business Manager

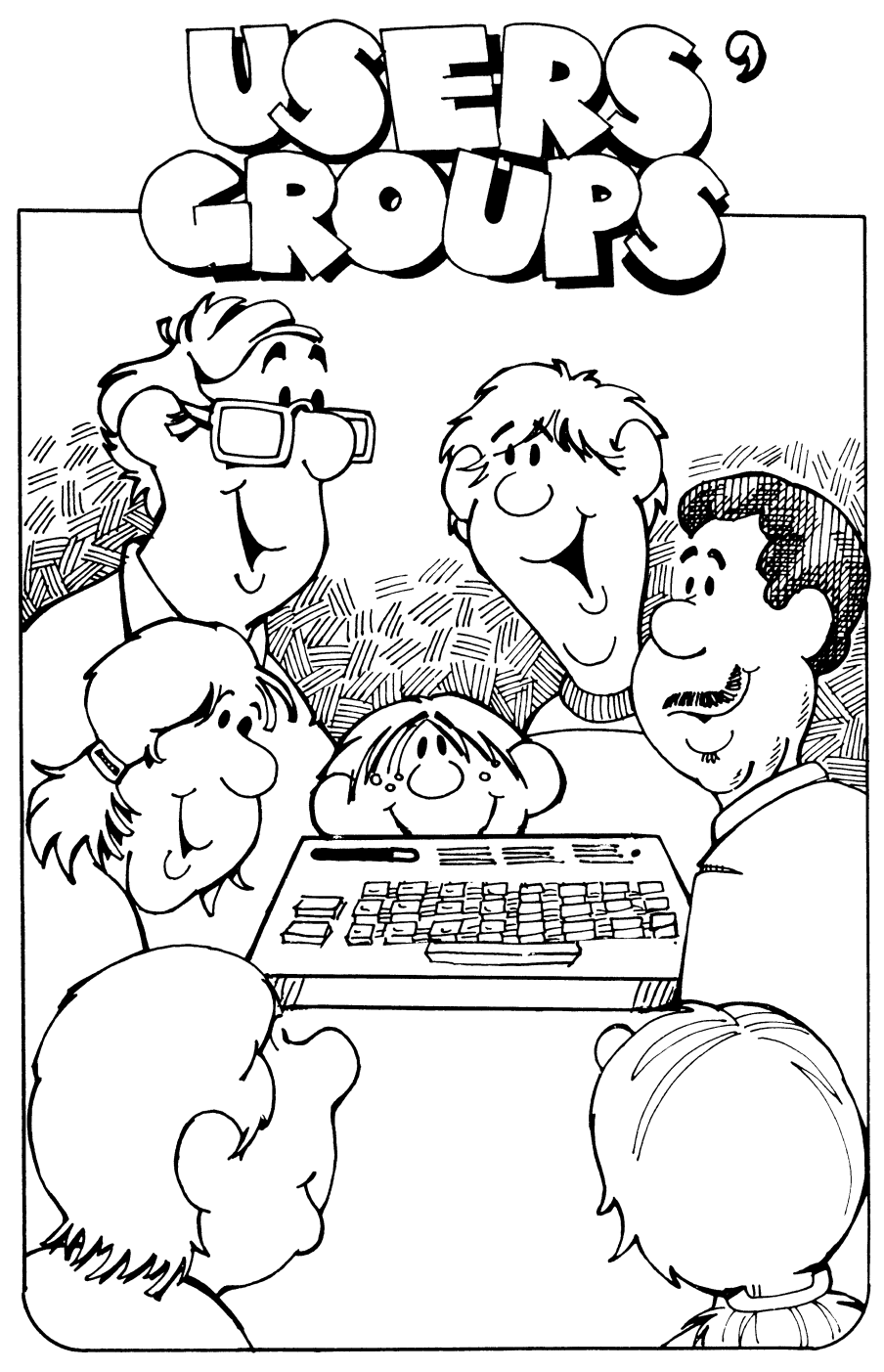

# **USERS' GROUPS**

### *WHAT IS A COMMODORE™ USERS' GROUP?*

A Commodore™ Computer Users' Group is an organization of people who own Commodore computers. Their main purpose is to share information about Commodore related programs and products, and to help each other expand the usefulness and enjoyment of their computing experience.

### *DO YOU NEED A USERS' GROUP?*

Would you like to increase your software library with free public domain software?

Would you like to know where to find a commercial software package just right for your application?

Would you like to know what peripherals will work best with your Commodore computer?

Do you need help in hooking up the new hardware you've just bought?

Would you like to learn BASIC, FORTH, PILOT, LOGO, COMAL or Assembly language?

Do you have a program or idea that you'd like to share with other Commodore enthusiasts?

Would you like to work with others to develop software?

Would you like to get involved in community help projects?

Would you like to help your children learn from their computing experience?

Are you interested in computer telecommunications?

If you answered YES to any of these questions ... you need a User's Group.

A User's Group can provide the solution to all of your computerrelated questions. These questions represent only a small sampling of the wide range of services and support you can get from a Commodore™ Users' Group.

### *HOW CAN I FIND A LOCAL USERS' GROUP?*

We've provided a State-by-State Commodore™ Users' Group listing, accurate as of Fall 1983. Browse through this list, find the club nearest you, then call or write.

### *BUT, THERE'S NO CL UB NEAR ME!*

If there isn't a club near you, or if the local club doesn't seem to fit your needs, you might consider starting a new Users' Group.

The key ingredients for a successful group are:

- 1. Five or more people who want to share information about their computers.
- 2. Two or more people willing to get things started.

### *STARTING A NEW USERS' GROUP*

### *FIVE IMPORTANT STEPS*

- 1. Make contact with other computer users. Together, draft a statement of your group's goals—to promote computer literacy, exchange software, support parents and educators.
- 2. Select temporary officers to take care of administration until you can hold elections. A president and group secretary will do.
- 3. Hold your first meeting and keep meeting on a regular basis. Decide on a name for your group that reflects your goals, keeping in mind trademark limitations. An original name is best.
- 4. Ask for help, share ideas and stay informed. Draw up tentative bylaws that your group can vote on. The bylaws should cover name, purpose of the group, membership, guidelines for officers and chairpersons, elections procedures, and other administrative details. Get in touch with more established Users' Groups to see how they've done it—they'll be glad to help.
- 5. When you're ready, announce the formation of your new group to the world. Write to *The Commodore Microcomputer Magazine*  and/or *Power/Play Magazine* at:

Commodore Business Machines, Inc. 1200 Wilson Drive West Chester, PA 19380

Send them the name and purpose of your group, the meeting time and place, and the address and/or phone numbers of contact people. They will publish the information in their *User Bulletin Board* section.

Also, request a copy of "How to Start a Users' Group" by Jeff Hand.

### *1. MAKING CONTA CT*

Contact the nearest existing group and see if anyone there would like to join you, or knows of others who might. If there is no group of Commodore computer owners nearby, you'll have to develop your own contacts.

### *Retailers*

Check in with local Commodore dealers, software stores, or general computer retailers in your area. Ask if they will:

1. Mail a notice to their customers for you, if you prepare it and pay

for the postage.

2. Allow you to post a bulletin announcing your new group.

### *Schools and Colleges*

Most schools and colleges have a newspaper, bulletin board, or public address system that will carry your message.

### *Local Companies*

Contact the personnel director and ask to have your announcement circulated. Companies with engineering departments are likely to have computer hobbyists among their ranks.

### *Post Notices*

Post notices on bulletin boards at the library, supermarket, and bank.

### *Use your modem*

If you have a modem, you can post a bulletin on a number of local BBS's. (See our "Free Software By Phone" section for more information.)

### *Advertise*

A small ad in your local newspaper can bring big results. Also, consider contacting local radio and television stations and ask them if they'll run your announcement as a public service.

### *2. THE ANNOUNCEMENT*

Be sure to include all the following information in all your announcements:

A NEW GROUP is forming for those owning, using or interested in COMMODORE PERSONAL COMPUTERS.

FIRST MEETING: Date TIME: LOCATION: Address of the meeting PHONE: Please call (Name) at this number for further information or ... come to our first meeting!

When you add your phone number to the notice, be sure to indicate the times you'll be available to chat ... you don't want people calling you at any hour of the day or night.

### *3. MEETINGS*

You should plan to hold meetings on a regular basis. Meetings can range from formal lectures to loosely moderated open discussions. It is always important to keep your meetings active, interesting and fun.

For many members, attending meetings will be their major form of participation. You must make sure that it's a rewarding experience for them.

### *Your first meeting*

Make your first meeting an ACTIVE one. Most members will have just come from work and they'll want something INTERESTING!

Your first meeting should show your prospective members the value of your ACTIVE group. Demonstrations are the most convincing form of proof. You might invite a guest speaker, demonstrate software, or show off a favorite project. You could also invite a local manufacturer to demonstrate an interesting software product or peripheral device.

### *Some things your new group can do*

There are no set rules about what your group can or can't do. Most groups do some or all of the following:

### HOLD MEETINGS OFFER COURSES PRESENT SPEAKERS EVALUATE PRODUCTS PUBLISH A NEWSLETTER ANSWER MEMBERS' QUESTIONS SHOW OFF MEMBERS' PROJECTS MAINTAIN A SOFTWARE LIBRARY PARTICIPATE IN COMPUTER CONFERENCES ARRANGE GROUP PURCHASES AND DISCOUNTS

### *4. ASK FOR HELP*

Ask for help from other Users' Groups. Share ideas and exchange information. Subscribe to other groups' newsletters...stay in touch ... stay informed.

### *THE COMMODORE INFORMATION NETWORK*

One of your best resources is the Commodore Information Network on CompuServe. The Network provides a place to trade ideas, information, and experiences. You can leave messages on the bulletin board or talk to other Users' Groups in real-time conference mode. Some groups that are far-flung geographically even meet electronically by teleconferencing on the Network.

You can also contribute original, user-written software to the Network. The best public domain program of the month is selected by Commodore and offered for sale on the system! You and/or your group can earn royalties for your original contribution.

You can also download public domain software from the Network to your computer.

The Network includes a database specifically for Users' Groups across the country to post announcements and newsletters on the system.

All you need to access the Commodore Information Network is a phone, a modem, computer, terminal software, and a CompuServe subscription. We tell you how to get free or inexpensive terminal software that will enable you to take advantage of all the Network's services as well as communicate with other electronic bulletin boards later in this book!

### *MORE TO COME*

Commodore is now considering the possibility of hiring a Users' Group coordinator to provide organized support for groups in North America. New Commodore clubs are springing up all over the world-so there are lots more exciting developments to come in the world of Commodore Users' Groups.

# **USERS' GROUPS**

## **Mini-Profiles**

We phoned Commodore Users' Groups across the country and around the world to gather profiles of typical and not-so-typical clubs. The response from *all* club presidents and officers was both enthusiastic and extremely helpful. Without their help this book would not have been possible. THANK YOU!

We wanted to include profiles of the more than two-hundred Commodore Users' Groups in our book. However, our schedule and the voluminous amount of data would not permit us to do this. We'll be profiling more groups in *Update* '84-we hope to hear from your group.

We have profiled six clubs that demonstrate the spectrum of services and support you can expect to find as you explore the world of Commodore Users' Groups.

New groups are starting up every day all over the world, and many of the old groups are changing, as more and more people become excited about Commodore's new computers. The first things you can expect in the world of Commodore Users' Groups are change, variety, and surprises.

### *Who Joins a Commodore Users' Group?*

The answer is—anybody. You don't have to be a Ph.D. in Computer Science or a hard-core "computer type" to derive benefits from and make contributions to your Commodore Users' Groups.

Deb Christensen is President of Sixty-Forum, a new Users' Group in Fresno, California. Deb is young, female, a mother of young children, and a musician. She's also a self-taught expert on the Commodore Information Network. "We're re-educating the old-time hobbyists," Deb says. "When I get into conversations on the Network, everyone first asks me how old I am and if I'm married! They wouldn't ask me these questions if my name was John!"

Deb now teaches courses on BASIC, is president of her local Users' Group, is planning to start a computer club at her children's school, and is writing a manual on the Commodore 64 disk drive. One year ago she didn't know anything about computers.

"I bought a VIC-20 for my husband as a Christmas gift last year. We knew not a stitch about programming. Together, we stumbled through manuals and the back issues of magazines. Along the way, we acquired a Commodore 64 and I fell in love with programming. Right now, I'm working on learning Assembler."

Deb never went to college, "because I had too many other things to do," although her father once taught courses about mainframes. "Imagine that people once had to flip switches when they wanted to program! I never would have bothered."

She doesn't see lack of formal training as a reason to stop her, or anyone else, from enjoying Commodore computers. Her whole family now uses the computers, including the three-and six-year-olds. "PILOT is really nice for kids and beginners—it's so easy to grasp. I can see why teachers like it. The Commodore 64 is also a great instrument for musicians like my husband and myself."

Users' Groups "are a great way to meet people with similar interests," Deb says. "We've met lots of musicians through the club and the Commodore Information Network and made lots of new friends."

If you'd like more information about Sixty-Forum, write to:

Sixty-Forum 4413 E. Iowa Fresno, CA 93702

or show up bright and early at 8:30 A.M. on the third Saturday of every month at Sixty-Forum's meeting:

> Northwest Church corner of West & Barstow Fresno, California

## **Mini·Profile I**

### NEW MEXICO COMMODORE USERS' GROUP Albuquerque, New Mexico

*EMPHASIS: Family-oriented Computer Activities* 

ADDRESS: 121 Yale S.E. Albuquerque, NM 87106

OFFICERS: Betsy Byrnes, President Susan Palmer, Vice-President

PHONE: (505) 821-5812

MAGAZINE: *On-Line,* monthly magazine on coverstock; included in dues or \$1.oo/issue at selected computer stores.

MEMBERS: 300 members in Albuquerque area and still growing.

MEETINGS: Three section meetings and one general meeting monthly; call club office for times and meeting places.

*Rapidly Growing Users' Group* 

"Three hundred may not seem like a lot of members," says New Mexico Users' Group's Betsy Byrnes, "but most churches in Albuquerque don't have congregations of 300!"

Albuquerque may not be Silicon Valley, but it contains a high proportion of Commodore-using enthusiasts. The group hosts monthly section meetings for VIC 20 owners, Commodore 64 users, and PET/CBM computerists; a general-interest meeting every month; and a variety of educational and support activities.

Section meetings cover machine-specific topics that really get into the nitty gritty, such as composing music on the 64 and interfacing the

computer with a stereo. The general meetings are organized to provide library time for members to copy software and consult written materials, general-interest demonstrations on new products and applications, a question-answer panel discussion, and socializing.

Individual members join for \$12 yearly; families pay \$15. In exchange, members participate in classes, community projects, and the software library, and get technical support with hardware and programming problems.

You can become part of this rapidly growing group by mail if you're an out-of-towner, or get membership applications at K-Mart and other department stores and retail outlets that sell Commodore computers in the Albuquerque area.

### *Support jor Beginners*

"New computer users really need interaction with other people," says Betsy. "I know from my own experience that it can be very discouraging to learn everything totally on your own. You can spend weeks gnashing your teeth over unclear manual instructions and problems that a more experienced user can solve in minutes."

The New Mexico Group believes that support for beginners is a high priority. "Now that Commodore computers are being sold at general retail outlets, many new users are completely lost. They can't get any support from the retailer; they really need a strong Users' Group. We're not here to support products; we're here to help people."

Beginners find a warm welcome and lots of support activities at the New Mexico Users' Group. They can attend courses and workshops for beginners, make "computer friends they can learn and grow with," and get technical advice without being intimidated. "We encourage everyone to participate and ask questions. There's always more to learn and no one knows everything. We're really all beginners."

In addition to club activities, the Group gives computer courses for both members and the community through the Community Education Program of the public school system. Qualified group members are paid by the Education Program for teaching the courses, which are available to beginning club members for only \$1/hour. The classes include general introductions for people who haven't yet bought a computer, "what computer applications are—why bother?"; programming graphics and sprites; beginning and advanced BASIC; Kids' BASIC; and Machine Language. The Group is currently offering nine courses and plans to add more.

Beginners can also attend special "New Commodore Users' Workshops", which cost \$lO/3-hour workshop. The workshop covers advice and tips, corrections and revisions to the manuals, instructions on working with the disk, a "walk" through the computer written by group vice-president Susan Palmer, and a "New Members' Packet" of information written by club members.

### *Commodore Kids*

"Three-quarters of the computers out there are in the hands of kids," says Betsy. "Most of the people who join our group purchased their computers to advance their kids' education. One of our primary goals is to support families and computer learning for kids."

The group organizes summer computer activities for kids. "We find that children learn best when they learn on their own or with other kids-as long as there is someone available to help them through the rough spots." Kids' activities include programming in BASIC and learning how to use word processing.

Commodore kids are encouraged to participate in the Group and contribute to the club magazine, *On-Line.* "We tell all the kids that age is no barrier. If they're willing to do the work, they can get published, sell software, and become software stars."

The New Mexico Group strongly discourages piracy. "No one can be a pirate and a really creative programmer. You can't do both at the same time. You can program or pirate-you have to make a choice. Once kids are using their computer skills in the right direction, they can do amazing things."

### *Free Software*

The Group's software library is large and still growing. Members can purchase disks full of programs for \$5-\$10 each, educational disks for \$5 each, and programs on cassette for \$3-\$6. Out-of-towners can order both disks and cassettes for \$5-\$10.

Local members can rent tapes for \$3 to copy at home and return in person or by mail.

User contributions are strongly encouraged. A volunteer committee provides quality control and reviews each contribution to prevent piracy. "We open every meeting with statements against piracy. Both my husband and I write programs and documentation. We know what the investment of time and energy means."

Members can also take advantage of an extensive library of computer books and manuals. Copies can be taken out of the library for 50¢ or consulted at the club office and meetings. "We also have a large collection of product brochures that members can browse through-Users' Groups get the most wonderful junk mail!"

### *On-Line with Commodore Users*

The group's newsletter/magazine is a minimum 25-page publication that is printed on cover stock. *On-Line* goes to every member and is also sold through computer stores nationally. "We publish program listings, general interest articles, programming tips, lots of hardware and software reviews, and a kids' section written for and by kids. We avoid club politics and name-dropping; our emphasis is on information that can benefit Commodore users anywhere."

A special interest group is working on going on-line with an electronic bulletin board in cooperation with other New Mexico computer clubs. "We're now investigating possible BBS sites and sponsors with the New Mexico Atari and Apple Users' Groups." A university professor who works with mainframes heads the Commodore Group's telecommunications committee.

The Group is also planning computer demonstrations for local shop-

ping centers at Christmastime, and plans to participate in computer fairs.

### *Something for Everyone*

"Commodore computers are so friendly and inexpensive that everyone is buying and joining. We have members who are garbage collectors, doctors, government employees, laboratory technicians, students who use their computers as terminals to communicate with the mainframe at the university, college professors, and housewives who want to be writers. My husband is a blue-collar worker at GE during the day and programmer at night. The main core of the Group is families and our concern for our kids."

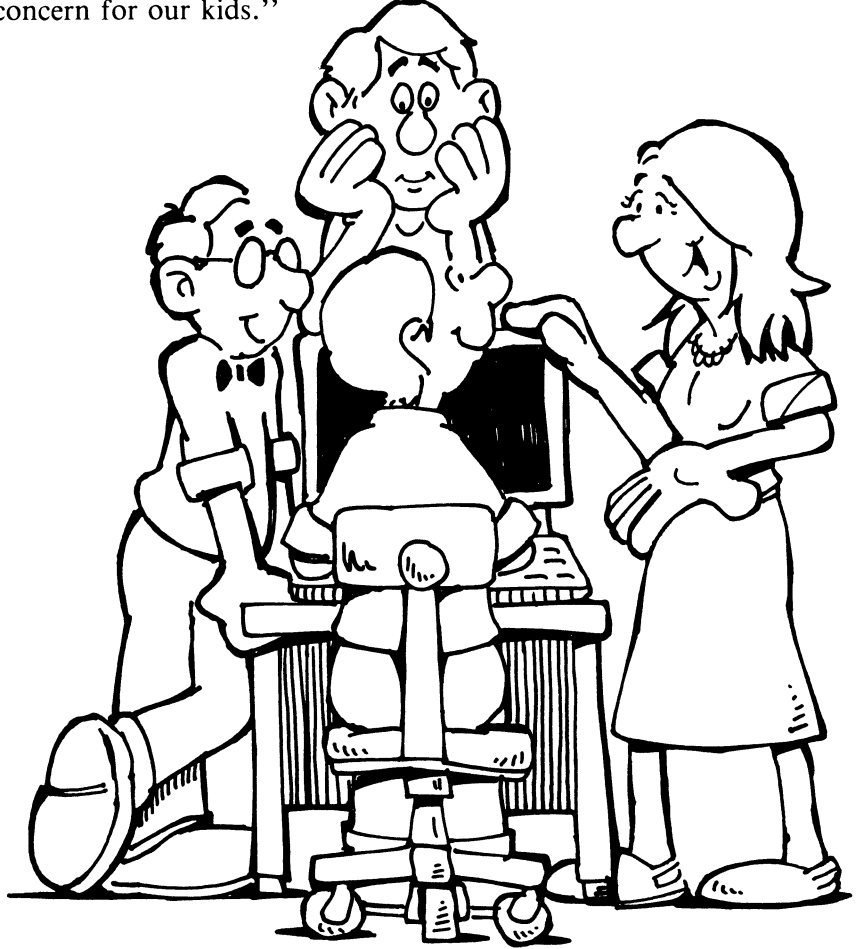
## **Mini-Profile II**

## TPUG TORONTO PET USERS' GROUP Toronto, Ontario, Canada

*EMPHASIS: Centralized Software Exchange* 

ADDRESS: 1912A Avenue Road, Suite 1 Toronto, Ontario Canada M5M 4Al

OFFICERS: Michael Bonnycastle, President Chris Bennett, Vice-President and Business Manager

PHONES: Club Office, (416) 782-8900 Michael Bonnycastle (416) 654-2381 Chris Bennett (416) 782-9252/782-8900

MAGAZINE: *TORPET, The Independent Commodore Users' Magazine,* 10 issues annually

BBS: (416) 223-2625, evenings and weekends

MEMBERS: 9,000 in Toronto area and worldwide.

MEETINGS: Six different chapter meetings in Toronto area; affiliate chapter meetings in U.S.A. and England.

*In the Center of the Commodore World* 

"Canada is the center for Commodore activities," says Chris Bennett of TPUG. "Commodore pioneered computing in Canada when they introduced the PET. Now, 85% of the computers in Canadian schools are Commodore models."

It's small wonder that TPUG is one of the largest and most active

Commodore Users' Groups. The club sponsors chapters within Canada and associate memberships all over the world, offers a wealth of public domain software, and publishes an informative glossy magazine, *The TORPET.* 

## *Chapters and Associates*

TPUG sponsors six chapter meetings in the Toronto area: the PET chapter, the VIC 20 club, a group for the Commodore 64, the Super PET group, a West End chapter for those who live within 30 miles of Toronto, and a Machine Language study group. There are also special interest groups for ham radio operators and others.

Three to five hundred members regularly attend the PET Central meeting and the Commodore 64 group to exchange information. They see software and hardware demonstrations, and presentations of Commodore-related topics by videoprojector. The group also runs courses in BASIC, which are especially aimed at helping beginners.

Each meeting is run by different volunteers and supporting committees. "We have many dedicated and talented members in TPUG," Chris says, "and we're the only Users' Group in the world that has Jim Butterfield!" (Jim Butterfield is a long-time contributor of creative programs and articles to *TORPET, COMPUTE! Magazine,* and many other Commodore-related publications.)

TPUG offers a variety of membership options. All members receive subscriptions to *TORPET* and have access to TPUG's program library. Members who can attend chapter meetings in the Toronto area on a regular basis also have voting privileges at the annual club meeting. Regular membership is \$30 Canadian/year. Student members who attend a public or high school, community college, or university in the Toronto area pay dues of \$20 Canadian yearly.

Associate members in the U.S.A. who cannot attend meetings pay \$20 U.S. annually; overseas members who receive publications by surface mail pay \$30/year and overseas associates who receive materials by air mail pay \$40 U.S./year.

Other Commodore clubs can also become group associate members of TPUG. When fifteen or more members of another Users' Group join at the same time, each member pays \$15/person and still receives individual copies of *TORPET* and has access to the software library. When 25 or more people join at the same time, the group also receives one free disk for the VIC 20, Commodore 64, or PET/CBM every month. Groups of 45 receive two free disks monthly; 60 or more members receive all three monthly disks by air mail.

TPUG hopes to encourage centralized pooling of public domain programs and newsletter articles.

Associate group members currently include the Windsor PET Educators Group, London Commodore Users' Club, Genesee County Area PET Users' Group (Michigan), Indian Affairs Teachers Using Computers, Michigan Commodore 64 Users' Group, Sacramento Commodore Computer Club, and the Edmonton Commodore Users' Group.

## *Software Exchange Library*

TPUG's software library now contains more than 4,000 programs divided into five libraries for the Commodore 64, VIC, PET/CBM, and SuperPET. Program categories are: Assembler, Language (including COMAL, FORTH and Binary programs), Business, Education, Games, Math/Science, Utilities, Communications, Music/Sound, Dealer Demos and Miscellaneous.

The library also contains the entire Commodore Educational Series. Over 900 educational programs will be released as part of this series; the library currently has about 626.

Members also receive the "disk of the month" and participate in software swapping and contests. Regular members who can attend chapter meetings bring a blank disk to club meetings, where they can copy 30-40 new programs monthly. Cassettes are also available that cost about \$5 for 20 programs. Club disks are also available at the annual conference.

Out-of-towners can order software directly from the club office by

sending their membership number, return address, name of computer model and disk drive, and payment by check or money order. The club provides the media. Club disks for each  $4040/2031/1540/1541$  disk cost \$10; and \$12 for each 8050/8250 disk. VIC 20 and C-64 tapes cost \$6.00. PET/CBM owners and people ordering the Commodore Educational Software tapes can check in the library catalog to see how many tapes the programs require and send \$6.00 for each cassette.

Members can also submit original programs on tape or disk to the club office with a return address and their membership number.

## *Communications*

TPUG's library offers a variety of public domain communications software to access electronic bulletin boards and to upload and download software. The club BBS is available on evenings and weekends; members can leave messages, download programs directly to their computer, and upload original contributions to the Software Library.

You can access TPUG's BBS at: (416) 223-2625

Whether by mail, modem, or in person, get on-line with the services this active Users' Group offers to Commodore owners and educators.

# **Mini-Profile III**

## ICPUG

## INDEPENDENT COMMODORE PRODUCTS USERS' GROUP London, England & United Kingdom

*EMPHASIS: Software Exchange and Technical Support* 

ADDRESS: 30 Brancaster Road Newbury Park, Ilford Essex, England IG27EP

OFFICERS: Jack Cohen, Membership Secretary and Technical Services

Terry Devereux, Regional Coordinator 32 Windmill Lane Southall Middlesex, UB2 4ND

PHONES: Jack Cohen, Membership Secretary 01-597-1229 (H)

Terry Devereux, Regional Coordinator 01-574-2709

MAGAZINE: *ICPUG NEWS*, six times yearly, £7.50 England/£11 Europe and Erie surface mail/ $\pounds$ 20 United States and air mail. MEMBERS: several thousand members worldwide. MEETINGS: 40 plus local chapter meetings throughout United Kingdom.

## *International Membership*

ICPUG was founded by PET users in 1978 and began publication of its informative newsletter in 1979. Now, the "newsletter" is 125 pages/ issue and membership has grown to several thousand Commodore 64, PET/CBM, and VIC-20 users worldwide.

"We hear from members all over the world," says Membership Secretary Jack Cohen. "We have people in Canada, Malaysia, Australia, New Zealand, the United States, Finland ... there is even a group of Commodore 64 users in Antarctica—it gives them something to play at while they're doing research."

ICPUG members join the national group to take advantage of the broad range of services. ICPUG National then refers people to chapters in their area so they can also attend local meetings. "Chapter dues vary, depending on the activities they offer. Many charge as little as 50 pence." (See list of ICPUG chapters on page 39.)

National ICPUG membership, which includes the comprehensive magazine/newsletter and other services, is 7.50 pounds for U.K. residents, 11 pounds for European members and/or sea mail newsletter delivery, and 20 pounds for air mail and international members.

ICPUG members cover the whole spectrum of users: business people, educators, government employees, and home users. "About 50% of our new members are Commodore 64 owners. Since the price of the 64 has come down to about \$300 in the U.K., enthusiasm is really growing."

Jack himself is an accountant who purchased a 32K PET in 1979. "I created a payroll program on the PET for my clients and got interested in club activities. Now, our home looks like an electronics laboratory, with printers, expansion boards, disk drives, PETs, VICs and 64s all over the place. Currently, my son is working on a graphics program for the 64. Commodore activities really keep us busy!"

## *Free Software and Technical Support*

Members of ICPUG can take advantage of an impressive list of services, as well as participate in local chapter activities. One valuable ICPUG service is the public domain software library.

"We have many, many programs for the PET / CBM computers and the VIC 20. Our Commodore 64 software library is up to about 400 programs, and we add more every month."

The group exchanges software with many clubs, accepts members' original contributions, and has recently acquired 20 educational disks from Commodore U.S.

Local members send stamped, self-addressed jiffy bags with blank disks or cassettes to program librarians. They can receive four programs at a time with no copying charge. Members pay only the cost of return postage.

To get more information about ordering software (both U.K. and international), contact the program secretaries.

PET/CBM Program Secretary:

Bob Wood 13 Bowland Crescent Ward Green, Barnsley South Yorkshire S705 5J Phone: 0246-811585

8050 Program Secretary:

Stephen Rabagliati c/o Institute of Grocer Distribution Grange Lane Letchmore Heath Waford/Herts Hertsforshire WD28DQ

VIC20/Commodore 64 Program Secretary:

Brian Wise 17 Knighton Close S. Croydon, Surrey CR2 6DP Phone: 01-668-3017

For disk utilities and technical questions, contact Jack Cohen.

ICPUG also offers discounts on Commodore products. "Our group purchasing schemes give us the buying power of a retailer."

ICPUG members can access valuable technical support. The *ICPUG NEWS,* which every dues-paying member receives, is full of useful information. ICPUG also offers a Technical Support Hot-Line, staffed by Mike Todd, a long-time computer veteran.

Technical support includes advice on programming and hardware problems; ROM chips developed by ICPUG SE members to aid program development, hints on using routines in the operating system and interpreter, 6502 machine code course, add-on hardware modifications by members, and full support in dealing with retailer and supplier problems.

For back-copies of the *ICPUG News* or other information, write to:

Ron Gear, Editor ICPUG NEWS 109 York Road Farnborough, Hampshire GU146NQ

## *More Commodore Activities*

ICPUG members are very interested in telecommunications and "are eagerly awaiting the new direct connect modem for the Commodore 64." They can take advantage of British Telecommunications network services, such as PRESTEL. "There are a number of PET and Commodore 64 bulletin boards for messages and up and downloading software. PRESTEL's Micronet is a good resource for small computer users. After business hours, you can exchange software or leave messages for only the price of your phone call."

ICPUG also participates in computer fairs, including The Personal Computer Show held yearly in London, "the largest computer fair in the world."

ICPUG really believes in the products they support. "Commodore is clearly going to be the winner in the small computer sweepstakes. It's a very user-friendly and reasonably priced system."

## **Mini·Profile IV**

## CHUG COMMODORE HOUSTON USERS' GROUP, INC. Houston, Texas

### *EMPHASIS: Creative Computer Projects*

ADDRESS: 8738 Wildforest Houston, TX 77088

OFFICERS: John Walker, President Sid Sitkoff, Vice President

Send membership applications to: Mack W. Allred, CPA 480 North Belt East Suite 214 Houston, TX 77060

PHONES: John Walker, (713) 999-3650 Sid Sitkoff, (713) 392-3070

NEWSLETTER: *HARDCOPY,* monthly.

MEMBERS: 200-plus in Houston area; 500 on mailing list. MEETINGS: Third Thursday of every month, 6:00-9:45 p.m. on Central Campus, University of Houston; check newsletter for changes in time or meeting place.

*"Huge Growth in Commodore Activity"* 

It's no coincidence that CHUG's logo is the group's initials printed to look like a PET computer. "We're originally an older group of PET users," says club president John Walker. "But we've been overtaken by the unbelievable growth in Commodore activity that happened as a result of the VIC-20 and Commodore 64. We have lots of professionals, many teachers, and some of everybody else. Most of our members now are brand-new users. They're trying to learn as fast as they can."

## *Variety-Packed Meetings*

At a recent CHUG Meeting, the group set up 30 tables for members to set up their computers and peripherals and have their hardware and programming questions answered on the spot. Members participated in a free copy service of a new public domain disk. In an adjoining room, the Educational Special Interest Group met to exchange educational program listings.

Interested members joined the BASIC Clinic, then continued on to the Hardware Clinic. At 9 p.m., the group congregated to see product demos, meet with the Board of Directors, and take care of paperwork. Members participate in classes, community projects, and the software library and get technical support with hardware and programming problems.

CHUG's expanding software library includes public domain disks from CUE/Softswap, TPUG, and other groups, tapes for the VIC-20, Commodore 64 programs, and member-written contributions. Members can get software copies for 4040/1541 and 8050 formats. Members also participate in group discounts for software and hardware purchases.

CHUG membership is \$18/family for regular membership with voting privileges and \$10 for full-time students, associate out-of-town members, and dealers.

## **HARDCOPY**

All members receive copies of the group's newsletter, *HARDCOPY.*  "We're proud to say that lots of our articles are used in other group's newsletters and *Midnite/PAPER*," John says.

A recent issue featured detailed instructions on how to build your own computer table, detailed reviews of voice synthesizers for Commodore computers, and program listings in machine language to put BASIC programs onto EPROMs.

## *Creative Projects*

*Hardcopy's* content reflects the creativitiy of CHUG users, who like to do it themselves. Member David Valley decided to cure family conflicts about housing the Commodore 64 on the kitchen table by buying a computer stand. He found some nice tables for the price of the Commodore 64 and a medium-priced table "that would not have lasted a week around my kids." He decided to build his own computer table. The only question was "How?" Undaunted, David designed and built his computer table from one sheet of plywood. Want to know how? See *Hardcopy,* July 1983, or come to a CHUG meeting the next time you're in Houston!

Other creative members have developed a new EPROM burner and a new ROM for the Commodore 64.

Another group project is to set up a non-commercial electronic bulletin board to aid deaf people in the community. "We want to set up a network for deaf people, using the VIC-20 as terminals in their homes. Each member will be pre-registered and receive an **ID** number and emergency code. Members can communicate via modem, exchange information and software, and get immediate attention in case of emergency."

At present, the project is bogged down because of technical problems with the communications equipment. However, the folks at CHUG are used to finding creative solutions.

# **Mini·Profile V**

SAN RAMON SOFTWARE EXCHANGE Profile of a Commodore Educator Danville, CA (Sponsored by the Steering Committee of the San Ramon School District)

## *EMPHASIS: Educational Software*

ADDRESS: Marilyn Nicholson 968 Blemer Road Danville, CA OFFICER: Marilyn Nicholson, President PHONE: (415) 838-2900 (school) NEWSLETTER: Mailings cover meeting announcements, general information. MEMBERS: 50 people at typical meeting; large mailing list. MEETINGS: First Wednesday of alternate months (October, December, February, April). 7:30-9:30 p.m. at Los Cerros Intermediate School, Danville, CA.

*Free Software for Educators* 

"Most teachers don't have time to write their own programs. The San Ramon Software Exchange is designed to provide teachers and parents with public domain educational software for home and classroom use," says President Marilyn Nicholson.

Everyone is welcome at the Software Exchange meeting, and it only costs \$2.00 to be on the mailing lists and receive meeting announcements. "We don't want to get involved with dues and overheads. We just want to disseminate educational software."

Meetings are open, loosely structured events. Educators and teachers can exchange, review, and copy software in the computer lab adjoining the school library. They can choose from more than 1,000 programs on tape and disk for the PET/CBM and Commodore 64.

The Exchange has access to a tape duplicator and the entire library is available on cassette. People can come with their own tapes or purchase them at meetings for 75 cents.

Software Exchange meetings also include demonstrations and exchange of information on everything from programming tricks to opinions on commercial software. "We ask people to fill out questionnaires at the beginning of each school year. We concentrate on presentations that are relevant to teachers' needs." The Exchange has presented demonstrations of LOGO, student written programs and projects, and demonstrations on how to develop specific programming skills. "We've also had workshops on word processing, and other applications that are useful to educators."

The San Ramon Software Exchange welcomes any interested educator or parent. If necessary, they can arrange alternative times for you to copy programs. "Free software is here for the taking," Marilyn says.

## *A Commodore Educator*

Marilyn Nicholson, President of the San Ramon Software Exchange, started her computer career in library science. "As the librarian in an intermediate school, I saw computers as a tool kids could use to learn. I decided that this was a resource that I really had to know more about. Sooner or later, I had to deal with the computer as an educator."

Marilyn began taking workshops and college courses on programming, "and fell in love with it; I really got hooked. I began working with the PET, and I still think it's a neat machine—it's self contained, the graphics on the keys make it easy for kids to draw pictures, and it has easy editing features."

Despite the friendly PET, "learning was really hard at first. I really had to stress my brain. Some eighth-grade students helped me with my homework and got me through my first semester of college programming."

"Some of the advocates of new programming languages make us feel terrible about teaching BASIC. I'm ready to learn new things, but I don't believe in getting rid of BASIC—learning it was hard work!"

Marilyn's interest in computers coincided with a school administrator "who was keen on computers." The San Ramon School District chose PETs as the first computers for the school system because of price and friendliness, and decided to stay with the Commodore line. "It made sense in terms of dollars and compatibility."

Marilyn set up a computer on the library counter with selfdocumenting program demonstrations. Students got interested and a programming class sprang up before school. Soon, programming the PET was part of the curriculum.

The school district now has 400 computers for programming classes and computer-aided instruction in Math, English, and all Special Education classes. The district also offers courses on computer repair, which saves maintenance dollars as well as providing vocational training.

The school district sponsors a three-part in-service for teachers. "Computer activities differ from school to school. Some teachers resist computers; there has to be someone at the school who can give demonstrations to get other people excited."

Marilyn evaluates software and writes programs in addition to her work as librarian and president of the Software Exchange. "Lots of primary school programs are excellent for special ed students. I've also written some vocabulary and word sound programs for use in our school's special ed classes."

Marilyn also uses her programming skills to design library utilities. She has developed programs for overdues and ordering paperbacks, and a library data base, and is currently at work on a card catalog program. Another project is to use the data base program to develop student profiles for special education.

Marilyn recently visited German Commodore Users' Groups. "American and Canadian educators are way ahead," she reports. "Most German computer users are still male, hardware-oriented hobbyists. There is no money for computers **in** the schools, except for vocational training. There were only two computer stores in the metropolitan area I visited, and they were so well-hidden you needed inside information to find them. People are desperate for educational software and magazines."

American schools are fortunate to have creative Commodore educators like Marilyn Nicholson and the San Ramon Software Exchange.

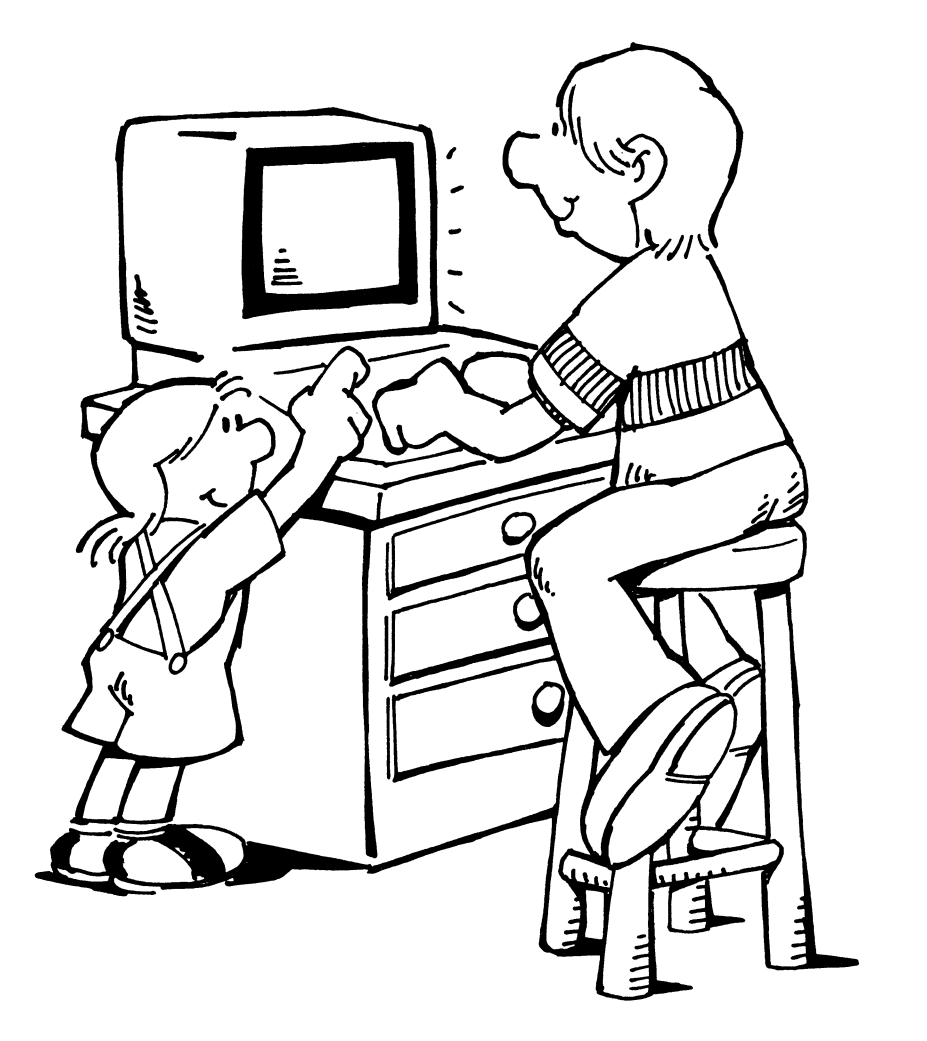

# **Mini·Profile VI**

## **PCG** PITTSBURGH COMMODORE GROUP Pittsburgh, PA

*EMPHASIS: Calling All Commodore Users* 

ADDRESS: 2015 Garrick Drive Pittsburgh, PA 15235

OFFICERS: Joel Casar, President Steve Shulik, Vice-President/Librarian

PHONES: Joel Casar, (412) 371-2882 Steve Shulik, (412) 381-2190

NEWSLETTER: *PCG NEWS,* monthly.

MEMBERS: 252 families, 675 users; "35 new members every month." MEETINGS: Third Sunday of every month, 10 a.m. at Duquesne University's Mellon Science Hall.

*"Absorbing New Commodore Users"* 

Joel Casar's first computer was a GENIAC, a wooden computer that worked in binary, which he built from a mail-order kit in *Popular Mechanics.* Five years ago, Joel walked into his brother-in-law's living room and encountered "a grayish box sitting on the table." It was the thirty-seventh PET in the world. After several days of playing "Lunar Lander". Joel was hooked. "I was enthralled." He acquired a 24K PET computer, lots of other paraphernalia, one of the first issues of *COMPUTE! Magazine* ("remember it before it went glossy?"), and became active in PET Users' Groups.

"For four years, we were a small group of PET owners. We had about thirty-five members and we fit comfortably into my family room. Then the prices for the VIC 20 and Commodore 64 dropped and there was an explosion of new users. Suddenly, we had thirty-five new members joining every month—we still do! At a recent meeting, there were lines of people waiting for the treasurer so they could become dues-paying members! We debated long and hard whether we should stay a PET Club and let new users go their own way. We finally decided that we're all Commodore users and that we wanted to support the new VIC and 64 owners."

*"Something for Everyone"* 

"It's hard to be all things to all people. Some of us meet as many as four times a month to organize group activities." PCG is succeeding, however, with innovative education for beginners and exciting group projects.

At a typical meeting the group demonstrates new software products, compares notes on dealers, discusses consumer awareness, takes care of business, and listens to two speakers. "We alternate VIC/64/PET topics so we can cover subjects that are of interest to everyone."

Recently, two representatives of *3M Corporation* talked to the group about storage media for computers and disk architecture; a member presented step-by-step theory and procedure to add joystick logic to PET programs; and Lou Sander talked about the trials and tribulations of "Getting Started" for new Commodore users.

Authorized club sponsors and members also sell products at meetings. Members can copy public domain software, put in orders for supplies bought by group purchase, and review programs and materials in the club library.

Dues were recently raised to \$12/yearly for families. In exchange, members participate in the software library, meetings, classes, group purchasing discounts, have voting privileges, and receive the club newsletter.

There is only one limitation at PCG meetings: no game-playing while the speakers are giving their presentations!

After PCG's meeting, many enthusiastic Commodore computerists carpool together to attend the Pittsburgh Area Commodore Club's meeting.

## *Education for Beginners*

One of PCG's major concerns is computer literacy and consumer awareness for beginning users. One group member, Lou Sander, is a long-time PET user who has become an expert on helping beginners. **In** addition to many articles for *Compute!, Micro, Commander,* and other Commodore-related publications, Lou offers the popular "Computer Kindergarten" to beginning PCG members.

"We have a beginning BASIC course at least three times a year," says Joel Casar. "We always have articles for beginners in our newsletter.

"We also encourage the exchange of information about area dealers and suppliers. We want to develop consumer awareness for new computer owners. The group really goes to bat for members if they're having problems with a dealer or supplier."

One innovative project of the Pittsburgh Commodore Group is to create a videotape library of lectures, classes, and product demonstrations. "It makes sense to have a videotape library that will provide a new user with all the basics of computer literacy, word processing, and beginning programming. We intend to videotape every speaker with the help of a member who is a professional in the field. Videotapes can't replace personal contact, but they can be an excellent way for a beginner to get started. We have a form letter going out to area cable companies to help us with this project."

## *PCG News*

The *PCG News* is now a twelve-page monthly that covers a wide range of topics. "We have a question & answer column, a 'Beginner's Corner', technical articles, club news, rumors and trivia, and many original contributions on member projects."

A recent issue featured a "VIC-20 Add On Connector" with

schematics; "BASIC for Beginners", explaining "For-Next" loops; and an amusing series by Judy Hall, called "Love and the Black Box."

"So your partner-in-life bought a new hobby (like a Pet, a VIC-20, or a C-64)," Judy writes. "Then they became a computer-aholic. What started out as just another small interest blossomed into a new lifestyle. This person in your life, who at one time spouted romantic notions, now speaks in a new language called computer-ese. Where do you go from here?" See *PCG News* for understanding and living with "the Black Box".

## *Free Software*

PCG is developing an extensive software library for the PET, VIC-20 and Commodore 64, through member contributions, and exchanges with other groups such as Canada's TPUG.

PCG is considering the possibility of a mail order service "but we're not in this for the money. All proceeds from the sale of software is channelled back into the club. We're investigating the possibility of becoming a non-profit organization."

Members can copy programs at meetings or order copies for minimal costs. The club store features the "disks of the month" for \$4.00 each, "tapes of the month" for \$3.00, VIC/64 covers for \$5.00, boxes of 10 blank disks for \$20.00, and copies of *COMPUTE!'S COMMODORE GAZETTE* for \$1.25.

The "64/PET Disk of the Month" for July 1983 featured goodies such as a tutorial on accounting with a quiz, educational simulations like "Ice Cream" and "Lemonade", budget programs, life tables, amortization programs, and other useful business-oriented public domain software. A new VIC Game Cassette offered "Invaders", "Rocket Command", "Breakout", and many other popular games. The new 64 cassette featured "Nuclear Demo", "Color Test", and several sound programs.

### *More Projects*

PCG's indefatigable Commodore activists are also planning to participate in area computer shows; they are working on building lightpens for \$2.00; and they are contributing original programs to the Group's growing software library. Now Pittsburgh has more than coal and a football team; it has an active Users' Group for all Commodore owners!

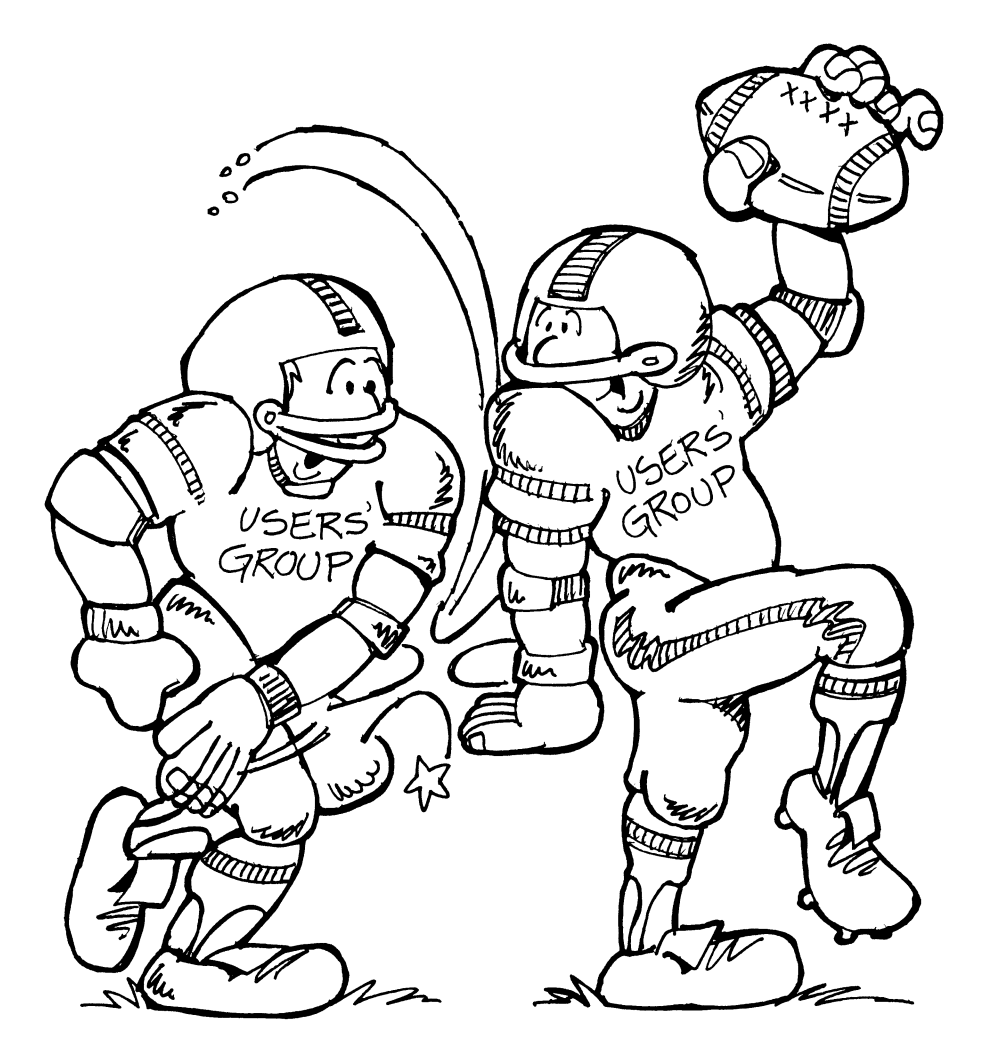

### Help Us Stay Current

This list of Commodore Users' Groups was<br>downloaded on October 1, 1983 from downloaded on October 1, CompuServe's Commodore Information Network. Please help us keep this list current by sending any additions, deletions or corrections to:

> Commodore Update '84 2325 Paragon Drive San Jose, CA 95131

## **Official Commodore Computer Users' Groups**

(as of 10/1/83)

\*\*\*Alabama\*\*\*

Huntsville PET Users Club 9002 Berclair Road Huntsville, AL 35802 Contact:Hal Carey

\*\*\*Arizona\*\*\*

VIC Users Group 1206 N. Frazer Dr. Mesa, AZ 85203 Contact:Paul Muffuletto

Commodore User Group Metro Computer Store 4500 E. Speedway, Suite 13 Tuscon, AZ 85712 (602) 323-3116

Central Arizona PET People 842 W. Calle del Norte Chandler, Az 85224 (602) 899-3622 contact: Roy Schahrer

COUGAR c/o Commodore Users Group of Arizona 11020 N. 109th Avenue Sun City, AZ 85351 contact: Stephan May

\*\*\*Arkansas\*\*\*

Commodore /PET Users Club Conway Middle School Davis Street Contact Geneva Bowlin

Booneville 64 Club c/o A.R. Hederich Elementary School 401 W. 5th St. Booneville Ak 72927 contact: Mary Taff

\*\*California\*\*\*

Lawrence Hall of Science UC Berkeley Computer Project, Rm 254 Berkeley, CA 94720 (415) 527-9286

PALS (PETs Around Livermore Society) 886 South K Livermore Ca 94550 contact:John Rambo Valley Computer Club 1913 Booth Road Ceres, Ca 95307 PUG of Silicon Valley 22355 Rancho Ventura Road Cupertino, CA 95014 SCPUG Southern California PET Users Group c/o Data Equipment Supply Corp. 8315 Firestone Blvd. Downey, CA 90241 (213) 923-9361 California VIC Users Group 'VIC-VILLE' c/o Data Equipment Supply Corp. 8315 Firestone Blvd. Downey, CA 90241 **BAMBUG** 1450 53rd Street Emeryville, CA (415) 523-7396 North Orange County Computer CI ub 3030 Topaz, Apt A Fullerton, CA 92361 Lincoln Computer Club 750 E. Yosemite Manteca, CA 95336 **SPHINX** 1348 Rudgear Road Walnut Creek, CA 94596 Milt Lee (415)939-1825

San Francisco Commodore Users 278 27th Avenue #103 San Francisco, CA 94121 Roger Tierce (415)387-0225 Micheal Rochester (415)928-2151 Napa Valley Commodore Club c/O Liberty Computerware 2680 Jefferson St. Napa, CA 94558 Mick Winter (707)944-2797 San Ramon Software Exchange 968 Blemer Road Danville, CA Marilyn Nicholson (415)838-2900 Sixty Forum 4413 E. Iowa Fresno, CA 93702 Deb Christensen Commodore User's Club 1041 Foxenwoods Drive Santa Maria, Ca 93455 (805) 937-4106 contact:Greg Johnson Valley Computer Club 2006 Magnolia Blvd. Burbank Ca (213) 849-4094 PET on the Air 525 Crestlake Drive San Francisco Ca 94132 Juropa Wizards 4526 Kingsbury Pl Riverside Ca 92503 contact: Walter Scott

Walnut Creek PET Users Club John F. Garbarino 1815 Ygnacio Valley Road Walnut Creek, CA 94596 The Commodore Connection 2301 Mission Street Santa Cruz,Ca. 95060 (408) 425-8054 Bud Massey PALS(PETs around Livermore Society) 886 South K Livermore Ca 94550 (415) 449-1084 contact:J. Johnson San Diego PUG *clo* D. Costarakis 3562 Union Street (714) 235-7626 64 Users Group 6029 Conta Costa Rd. Oakland Ca 94618 contact:E.R. Kennedy San Fernando Valley Commodore Users Group 21208 Nashville Chatsworth Ca 91311 (213) 709-4736 \*\*\*Colorado\*\*\* VICKINPET User's Group 4 Waring Lane, Greenwood Village Littleton, CO. 80121 contact: Louis Roehrs \*\*\*Connecticut\*\*\* Commodore Users Club Wethersfield High School 411 Wolcott Hill Road Wethersfield, CT 06109 contact: Daniel G. Spaneas Skiff Lane Masons Island Mystic, CT 06355 (203) 5:2.6-9789 VIC Users Club c/o Edward Barszczewski 22 Tunix Road West Hartford, CT 06107 New London County Commodore Club Doolittle Road Preston, CT 06360 contact: Dr. W. Doolittle \*\*\*Florida\*\*\* JAPS Jacksonville Area PET Society 401 Monument Road, #144 Jacksonville, FL 32211 Richard Prestien 6278 SW 14th Street Miami, FL 33144 South Florida PET Users Group Dave Young 7170 SW 11th Westolywood, FL 33023 (305) 987-6982 VIC Users Club c/o Ray Thigpen 4076 Edgewater Drive Orlando FI 32804 PET and Friends 129 NE 44 Street Miami FI 33137 contact:Richard Plummer Sun Coast VICs P.O. Box 1042 Indian Rocks Beach FI 33535 contact:Mark Weddell

Bay Commodore Users Group c/o Gulf Coast Computer Exch. 241 N Tyndall Pkwy P.O. Box 6215 Panama City Fl 32401 (904) 785-6441 \*\*\*Idaho\*\*\* GHS Computer Club c/o Grangeville High School  $Grangevi1le, 1D. 83530$ contact: Don Kissinge~ S.R.H.S. Computer Club c/o Salmon River H.S. Riggins Id 83549 contact:Barney Foster \*\*\*Illinois\*\*\* Shelly Wernikoff 2731 N. Milwaukee Ave. Chicago, IL 60647 Central Illinois PET User Gr<sub>oup</sub> 635 Maple Mt. Zion, IL. 62549 (217)864-5320 contact: Jim Oldfield VIC 20/64 Users Support Group *clo* David R. Tarvin 114 S. Clark Street Pana, IL. 62557 (217)562-4568 ASM/TED User Group 200 s. Centu~y Rantoul, IL. 61866 (2171893-4577 contact: Brant Anderson PET VIC Club (PVC) 40 S. Lincoln Mundelein, IL. 60060 contact: Paul Schmidt(pres.)

Rockford Area PET Users Group 1608 Benton Street Rockfo~d II 61107 Commodore Users Club 1707 East Main Street 01 ney 11 62450 contact:David E. Lawless VIC Chicago Club 3822 N Bell Ave. Chicago II 60618 John L Rosengarten DuPage-64 708 Prairie Ave Glen Ellyn II 60137 312-858-0637 coNhact:Gus Pagnotta Oak Lawn Commodore Use~s Club The Computer Store 11004 S. Cicero Ave Oak Lawn II 60453 contact: Bob Hughes \*\*\*Indiana\*\*\* Cardinal Sales 6225 Coffman Road Indianapolis, IN 46268 (317) 298-9650 PET/64 Users Jerry Brinson PO Box 36014 Indianapolis, IN 46236 (317) 898-3604 VIC Indy Club P.O. Box 11543 Indianapolis, IN 46201 Att: Ken Ralston 317-898-8023

CHUG Commodore Hardware User Group 12014 Meadow Lane Oaklandon, IN 46236 \*\*\*Iowa\*\*\* Commodore Users Group 965 2nd Street Marian Ia 52302 (319) 377-5506 contact: Vern Rotert Quad City Commodore Club 1721 Grant St. Bettendorf, IA 52722 Att: John Yigas Commodore Users Group 114 8th Street Ames,IA 50010 \*\*\*Kansas\*\*\* Wichita Area PET Users Group 2231 Bullinger Wichita, Kansas 67204 w(316) 838-0518 Kansas Commodore Computer Club 101 S. Burch 01athe, KM. 66061 contact: Paul Howard Commodore Users Group 6050 S) 183 Street West Viola, KS. 67149 Walter Lounsbery \*\*\*Kentucky\*\*\* VIC Connection 1010 S. Elm Henderson Ky 42420 contact:Jim Kemp

\*\*\*Louisiana\*\*\* NOVA 917 Gordon St. New Orleans, LA 70117 Att:Kenneth McGruder, Sr. 504-948-7643 Franklin Parish Computer Club #3 Fair Ave. Winnsboro, LA 71295 Att: James D. Mays, Sr. VIC 20 Users Group 5064 Bowdon St. Marrero La 70072 (504) 341-5305 contact:Wayne Lowery,R.N. \*\*\*Maryland\*\*\* Assoc. of Personal Computer Users 5014 Rodman Road Bethesda, MD 20016 House Of Commodore 8835 Satyr Hill Rd. Baltimore, MD 21234 Ernest J. Fischer Blue TUSK 700 East Joppa Road Baltimore, MD. 21204 contact: Jim Hauff Long Lines Computer Club 323 N. Charles St. Rm. 201 Baltimore Md 21201 \*\*\*Massachusetts\*\*\* The Boston Computer Society Three Center Plaza Boston, MA 02108 (617) 367-8080

Berkshire PET Lovers CBM Users Group Taconic High Pittsfield, MA 01201

Commodore Users Club Stoughton High School Stoughton, MA 02072 Contact:Mike Lennon

Eastern Massachusetts VIC Users Group c/o Frank Ordway 7 Flagg Road Marlboro, MA. 02173

VIC Users Group 193 Garden Street Needham, MA. 02192

VIC Interface Club c/o Procter & Gamble Inst. Shop 780 Washington St QUlnCY Ma 02169

\*\*\*Michigan\*\*\*

VIC Users Club U. of Michigan School of Public Health Ann Arbor, MI 48109 Contact:John Gannon

VIC Commodore Club 2765 Bristol Road Dowling, MI 49050 Att: Bill Kelley

David Liem 14361 Warwick Street Detroit, MI 48223

Commodore User Club 32303 Columbus Drive Warren, MI 48093 Contact: Robert Steinbrecher

Commodore Users Group c/o Family Computer 3947 **W.** 12 Mile Road Berkley, MI. 48072

W. Michigan VIC 20/64 Users 1311 Portland NE Grand Rapids Mi 49505 (616) 459-7578

\*\*\*Minnesota\*\*\*

Twin Cities Commodore Computer Club 6623 Ives Lane Maple Grove, MN 55369 612-424-2425 Att: Rollie Schmidt

MUPET (Minnesota Users of PET)  $F.D. Box 179$ Annandale, MN. 55302

\*\*\*Missouri\*\*\*

ACUB 10378 Coburg Lands St. Louis, MO 63137 (314)867-0016

**KCPUG** 5214 Blue Ridge Blv<mark>d.</mark><br>Kansas Citv. MO 64133 Kansas City, MO 64133 816-356-2382

PET/SET CLUB of St. Louis c/o Ed or Til Kiel 1501 Carman Rd. Manchester, MO 63011 314]-527-3236

Clearwater Club Clearwater School Star Route Piedmont, MO 63957

\*\*\*Montana\*\*\* Powder River Computer Club TBH VIC-NIC's P.O. Box 981 Salem, NH 03079 Powder River County High \*\*\*New Mexico\*\*\* School Broadus, MT 59317 Commodore User Club 1109 West Broadway Butte, MT 59701 Contact: Jim McCarthy \*\*\*Nevada\*\*\* Las Vegas PET Users 4884 Iron Avenue Las Vegas, NV 89110 \*\*\*New Jersey\*\*\* Amateur Computer Group of New Jersey 18 Alpine Drive Wayne, NJ 07470 Somerset Users Club 49 Marcy Street Somerset, NJ 08873 Contact: Robert Holzer Educators Advisory P.O. Box 186 Medford, NJ. 08055 (609)953-1200 John Handfield VIC-TIMES 46 Wayne Street Edison, NJ. 08817 Thomas R. Molnar \*\*\*New Hampshire\*\*\* Northern New England Computer Club PET Users Of Hypot PO Box 69 Berlin. NH 03570 New Mexico Commodore Users Club 121 Yale S.E. Alberquerqe, NM 87106 Att: Betsy Byrnes 505-821-5812 \*\*\*New York\*\*\* Capital District PET Users Ben Green Albany Area, NY (518) 370-1820 LIVE 17 Picadilly Road Great Neck, NY 11023 Contact: Arnold Friedman Long Island PET Society Ralph Bressler Harborfield HS Taylor Ave. Greenlawn, NY 11740 West Chester Commodore User Gr P. O. Box 146 Pelham, NY 10803 Att: Joe Brown SPUG 4782 Boston Post Rd. Pelham, NY 10803 Att: Paul Skipski RCUG <Rochester Commodore Users Group) 78 Hardison Road Rochester, N.Y. 14617 contact: Tom Werenski

Commodore Masters 25 Croton Ave. Staten Island, NY 11023 Contact: Stephen Farkouh VIC Users Club 76 Radford St. Staten Island, NY 10314 Contact: Michael Frantz VIC Users Club c/o Christopher Kwasnicki 44 Harvey Ave. Staten Island, NY 10314 PUG of Rockland County c/o Ross Garber 14 Hillside Court Suffern, NY 10901 914-354-7439 PET User Club of West Chester Box 1280 White Plains, NY 10602 Contact: Ben Meyer Jean F. Coppola VIC 20 User Club 151-28 22nd Ave. Whitestone, NY 11357 VIC 20 User Club 339 Park Avenue Babylon, NY. 11702 (516)669-9126 VIC User Group 1250 Ocean Avenue Brooklyn, NY. 11230 (212)859-3030 LIVE (Long Island VIC Enthusiasts) 17 Picadilly Road Great Neck NY 11023 c contact:Arnold Friedman L&M Computer Club 4 Clinton St Tully NY 13159 (315) 696-8904 Commodore Users Group 1 Corwin Place Lake Katrine NY 12449 contact:Richward Wright 8\*8 Enthusiasts Box 28 Rhodes Rd Apalachin NY 13732 contact:Keith Merrill VIC 20/Commodore 64 Users Group 31 Maple Drive Lindenhurst NY 11757 (516) 957-1512 contact:Pete Lobol \*\*\*North Carolina\*\*\* Commodore Users Club 4241 Castleton Road Charlotte, NC 28211 VIC Users Club Rt. 11, Box 686 Hickory, NC 28601 Att: Tim Gromlovits Amateur Radio PET Users Group PO BOX 30694 Raleigh, NC 27622 contact: Hank Roth MicroComputer Users Club Box 17142 Bethabara Sta Winston-Salem Nc 27116 contact:Joel Brown

#### \*\*\*ohio\*\*\*

Dayton Area PET Users group 933 Livingston Dr. Xenia oh 45385 B. Worby-President (513) 848-2065 J. Watson-Sec (513) 372-2052

Central Ohio PET Users Group 107 S. Westmoor Ave. Columbus Ohio 43204 (614) 274-6451 contact:Phillip Lynch

Toledo PETs 734 Donna Drive Temperance Mi 48182 contact:Gerald Carter president

\*\*\*Oklahoma\*\*\*

Southwest Oklahoma Computer Club 4311 Floyd Ave **NW**  Lawton Ok 73505 contact:Joe Teeples

Commodore Users BOX 268 OKlahoma City, OK 73101 contact: Monte Maker

Oklahoma City Commodore Users Group 4000 Northwest 14TH ST Oklahoma City, OK 73107 (405) 943-1370 495-0164 contact: Stanley B. Dow

### \*\*\*oregon\*\*\*

**NW** PET Users Group John J. Jones 2134 N.E. 45th Ave Portland Or 97213

#### \*\*\*Pennsylvania\*\*\*

Bucks County Commodore User Gr. 72 East Rambler Drive Holland, PA 18966 215-322-0394 Jim Dubrouilet PET User Group

Gene Beals POBox 371 Montgomeryville, PA 18936

Pittsburgh PET Group 2015 Garrick Dr .. Pittsburgh, PA 15235 412-371-2882 Att: Joel A. Casar

Penn Conference Computer Club c/o Penn Conference Of SDA 720 Museum Road Reading, PA 19611 Contact: Dan R. Knepp

ABAPET Users Group P.O. Box 6051 Lehigh Valley Pa 18001 contact:Bill Thomas

Westmorland Commodore Users Club c/o DJ&Son Electronics Colonial Plaza Latrobe Pa 15650 contact:Jim Mathews

#### \*\*\*Puerto Rico\*\*\*

CUG of Puerto Rico 1607 Calle Colon Santurce, PR 00907

The VIC 20 User's Group 655 Hernandez St. Miramar, PR 00907 Att: Robert Morales, Jr.

\*\*\*Rhode Island\*\*\*

Irving B. Silverman.CPA 160 Taunton.Ave E. Providen~e Ri 02914

\*\*\*South Dakota\*\*\*

PET User Group 515 South Duff Mitchell, SD 57301 (605) 996-8277

#### \*\*\*Tennessee\*\*\*

River City Computer Hobbyists Memphis. TN First Monday at Main Library

Nashville VIC Users Group American Computer Store 1004 8th Ave., S. Nashville, TN- 37203 Contact Jane Maggard 615-242-8592

Commodore User Club Metro Computer Center 1800 Dayton Blvd. Chattanooga, TN. 37405 \*\*\*Texas\*\*\*

SCOPE 1020 Summit Circle Carrollton, TX 75006

PET Use Group John Bowen Texas A & M Microcomputer Club Texas A & M College Station, TX

Corpus Christi Commodores Contact Bob McKelvey 512-852-7665

PET Users 2001 Bryan Tower Suite 3800 Dall as, TX 75201

Commodore Houston Users Group 8738 Wildforest Houston, TX 77088 713-999-3650

Larry Williams P.O. Box 652 San Antonio Tx 78293

CHUG (Commodore Houston Users Group 8738 Wildforest Houston Tx 77088 (713) 999-3650 contact:John Walker

Commodore Users Group 5326 Cameron Rd. Austin Tx 78723 (512) 459-1220 contact:Dr. Frazee

### \*\*\*Wisconsin\*\*\*

CUSSH 3614 Sovereign Drive Racine, WI 53406 Tim Tremmel

#### \*\*\*Canada\*\*\*

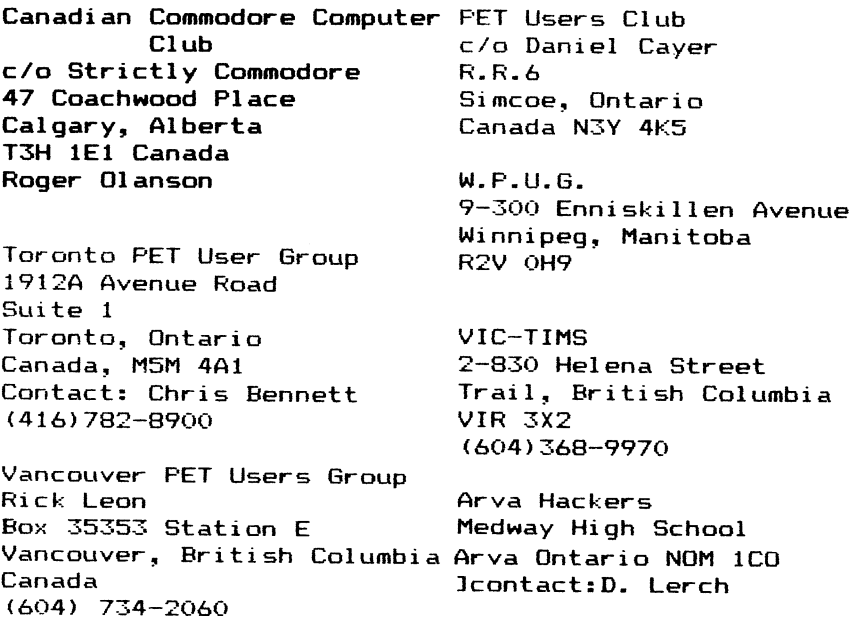

### \*\*\*Great Britan\*\*\*

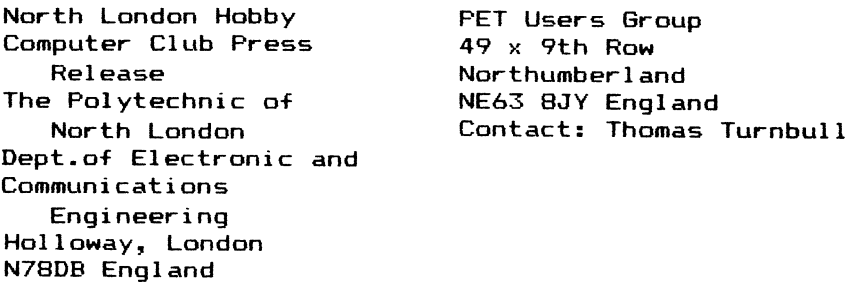

ICPUG 30 Brancaster Road Newbury Park, Ilford Essex, England IG2 7EP Jack Cohen 01-597-1229

\*\*Regional Groups\*\*

Regional Coordinator Terry Devereux 32 Windmill Lane Southall, Middlesex, UB2 4ND 01-574-2709

BERKSHIRE RG078 Brian Jones Dept. Of mathematics & Computing Slough College of Higher Wellington Street Slough, Berkshire (Slough: 34585 ext:81)

DURHAM RG071 Jim Cocallis 20 War chester Road Newton Hall Estate Durham

GLOUCESTERSHIRE RG080 Mrs. Alison Schofield 78 Hesters Way Road Cheltenham, Gloucester

GL51 ORQ <0242 580789) <0242 27588)

**HAMPSHIRE** RG069 South Hants Regional Group Tony Cooke 7 Russel Way, Petersfield, Hampshire, GU31 4LD

NORTHHAMPTONSHIRE RG098 Peter Ashby 215 Lincoln Way Corby, Northamptonshire (Corby: 05363-4442)

SUFFOLK RG073 Alan Morris 30 Kelso Road Bury st. Edmunds, Suffolk (Burry St. Edms: 61870)

**DERBYSHIRE** RG079 Raymond Davies 105 Normanton Road Derby, Derbyshire (0332-41025)

ESSEX RG090 A.G. Surridge 97 Shelley Road Chelmsford, Essex CM2 6ES

RG087 Walter Green 151 The Hatherley Basildon, Essex

RG088 Mrs. Janet Rich Rose Cottage 20 Old Court Springhill, Cam Gloucester, GL11 5PF (Dursley: 0453 47708)

RG093 North Hants Regional Group Ron Geere 109 York Road, Farnborough Hampshire, GU14 6NQ

NORTHERN IRELAND RGI01 David Bolton 19 Carrickburn Road Carrickfergus County Antrim, BT38 7ND Northern Ireland

DEVON RG107 Matthew Stibbe The Lawn Lower Woodfield Road Torquay, Devon

RG094 Carol Taylor 101 Courtland Avenue Cranbrook, liford, Essex **MIDDLESEX** RG084 Geoff Squibb 108 Teddington Park Road Teddington, Middlesex  $(01 - 997 - 2346)$ 

NORTHUMBERLAND RG075 Graham J. Saunders Starling House 22 Front Street, Guide Post Choppington Northumberland (Bedlington: 0670-823242)

YORKSHIRE RG070 Bob Wood 13 Bowland Crescent Ward Green, Barnsley South Yorkshire (0246-811585)

KENT RG095 South East Regional Group Wng. Cdr. Mick Ryan 164 Chesterfield Drive Riverhead, Sevenoaks, Kent

RG082 Ron Moseley Rosemont, Lord Romney Hill Weavering, Maidstone, Kent «1622-27643)

LONDON RG097 Dept. of Business Studies Polytechnic of North London Holloway Road London, N7

MIDLANDS RG076 M.J. Merriman 12 York Street Stourport-on-Severn Worcestershire

RG099 Wolverhampton & Telford District VIC Users' Group Joe Bowman 6 The Oval, Albrighton West Midlands

**OXFODSHIRE** RG104 John Temple 'Kibanda', Rose Bank Bloxham, Oxon

RG105 Ian Blyth 40 Wilmot Close, Witney Oxon, OX8 7NL (Witney: 5171 Home) (Witney: 3671 Work)

WARWICKSHIRE RG086 J. A. McKain P.P.I. Limited 177 Lozells Road Birmingham (021-544-0202)

DORSET RG110 Bournemouth & Poole Independant Commodre Products User Group Douglas M. Shave (Chairman) 97 Canford Cliffs Road Poole, Dorset, BH13 7EP

**HERTFORDSHIRE** RG092 Herts/Watford Regional Group Stephen Rabagliati c/o Institute of Grocery Dist'n Grange Land, Letchmore Heath Watford, Herts

RG083 Herts/Stevenage Regional Group Br i an Grai nger 73 Minehead Way Stevenage, Herts (Stevenage: (0438)-727925)

NORFOLK RG100 VIC-20 Group J Blair 7 Beechroad, Cromer Norwich, Norfolk

RG103 Peter Petts Bramley Hale Wretton, Kings Lynn Norfolk (Stoke Ferry: 500692)

WALES RG089 John Poole 6 Ridgeway Close Connah's Quay Clwyd, CH5 4LZ

RGI09 Frank Jones 77 Millbank Road Rhyll , Clwyd (Rhyll: 0745-54820)

RG072 Simon Kniveton Penpompren Hall Talybont, Dyfed  $(Talybont: 303)$ 

RG085 F. J. Townsend The Hill, Rhydowen Llandyssul, Dyfed, SA44 4QD (05455-5291 )

LANCASHIRE RG096 Tony Bond 27 Ince Road, Thornton Liverpook, L23 4UE  $(051 - 924 1505)$ 

RG091 David Jowett 197 Victoria Road East Thornton-Cleveleys Blackpool Lancashire (Cleveleys: 86108)

RG081 John Ingham 72 Ardwick Street Burnley, BBI0 IBJ Lancashire

**SCOTLAND** RGI02 John Smith 19 Brewlands Road Symington Kilmarnock, KAI 5RW Ayrshire, Scotland (0563-830407) RG074 Dr. Jim MacBrayne 27 Paldmyre Crescent Newton Mearns Glasgo, Scotland (041-639-5696) RGI06 A. J. Quin Dept. Of Environment Studies Glasgow College of Building & Printing 60 North Hanover Street Glasgow, Gl 2BP Scotland (041-332-9969) RGI08 John Shankland 2 Strathdoon Place, Ayr Strathclyde, Scotland WARWICKSHIRE

RG077 Wi 11 Li ght 22 Ivybridge Road, Styvechale Coventry, Warwickshire (0202-413511)

\*\*\*Korea\*\*\*

Commodore Users Club K.P.O. Box 1437 Seoul, Korea contact: S.K. Cha

\*\*\*Mexico\*\*\*

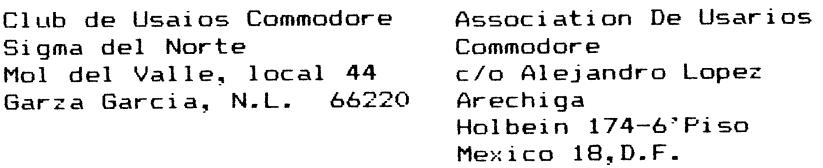

### \*\*\*New Zealand\*\*\*

Commodore Users Group Meet at VHF Clubrooms Nelson VIC Users Group c/o P.O. Box 860 Hazel Avenue, Mount Roskill Nelson New Zealand Roger Altena 278-5262

**\*\*\*Norway\*\*\*** 

VIC Club of Norway Nedre Bankegt 10, 1750 Halden, Norway
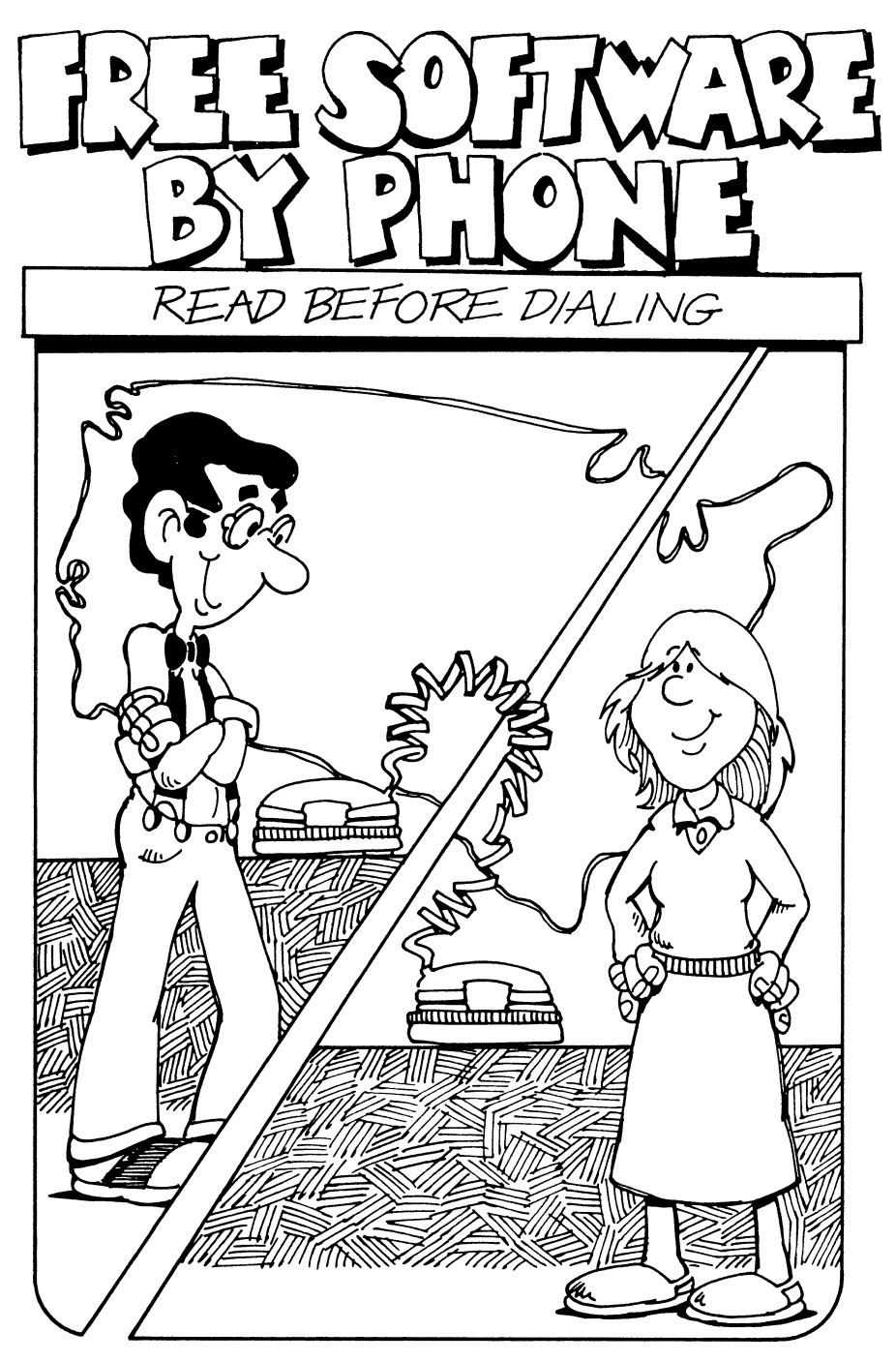

# **READ BEFORE DIALING**

The MODEM (MOdulator/DEModulator) is an inexpensive device that allows you to use your Commodore computer to communicate with other computers through regular telephone lines. It has brought the age of telecommunications and FREE software within your reach.

A diverse network of services and recreations is now as close to you and your Commodore computer as your telephone. Hundreds of information services and electronic bulletin boards (BBS's) are standing by at this moment waiting for you ... and most of the ones you'll learn about in this book cost no more than the price of an ordinary phone call.

IN THIS SECTION WE WILL SHOW YOU:

- The FREE software and services that are available to you.
- Representative FREE software lists available from Public Domain Bulletin Boards and CompuServe.
- MODEM terms fully explained.
- A review of and operating instructions for Commodore's VIC modem and the new Commodore-64 Automodem ... PLUS, the names and addresses of major MODEM manufacturers.
- How to get sophisticated communications programs FREE.
- Complete operating instructions for the three most versatile public domain communications programs available: TERMINAL.64, VIC.TERMINAL, and TERMINAL.V13TJ. These programs, written by Steve Punter, feature complete *uploading'* and *downloading2* capabilities and are available in versions for the PET/CBM, Commodore 64, and VIC-20 computers.

<sup>&#</sup>x27;Upload: To send a program from your Commodore computer to a distant computer over the phone lines.

<sup>&#</sup>x27;Download: To receive a program over the phone line, temporarily capture it in your Commodore's memory, then permanently save it on cassette or disk for later use.

- An in-depth look at Speed Term II, a popular commercial communications software package that makes it easy for you to access the large CompuServe library of public domain software. PLUS, the names and addresses of other manufacturers of excellent communications software for your Commodore computer.
- The Punter public domain BBS system is explored. We'll show you how to use this valuable resource to expand your knowledge of your Commodore computer, leave messages and bulletins, and how to download free public domain software.
- The CompuServe service is explored with emphasis on its large library of free public domain software.
- Special recreational systems like the "Living Tree" and "DIAL-YOUR-MATCH" are fully covered.
- A comprehensive phone directory of over 500 numbers that puts you in touch *today,* with BBS and recreational systems. Commodore BBS phone numbers are listed by type of system and alphabetized by State, to help you reach the system closest to you.
- How to set up your own BBS. Featuring interviews with three Commodore telecommunications pioneers: Tim Tremmel, Tony Ott and Steve Punter.

# **Free Bulletin Board Services (BBS)**

Commodore Users' Groups, hobbyists and entrepreneurs throughout the world are operating electronic Bulletin Boards and information terminals. These are loaded with easy-to-access features that allow you to *increase your software library* and expand the usefulness of your computer.

## *The FREE Electronic Classified Ad*

The Message Center is the heart of each electronic Bulletin Board. Do you have information to share with other Commodore enthusiasts? Something to sell? Looking for some programming help or some new or used equipment? You'll probably find what you want listed in the "computer classified ad department", the electronic Message Center.

Later in this section you'll learn how to retrieve and place messages on the Punter type electronic bulletin boards. Here's what a typical message looks like:

> MSG#0326 DATE: 02/02/83 TIME: 18:26:49 FROM: Mary Dillon; Cupertino, CA Educators<br>TO: All T~=: ~~.,... ..'<'<. . ........•... ' •.•••• , .............. SUDJ; Classroom reading programs

이번에 가장 사람들은 이 없이 없었다. 이 가을 하고 있는 사람이 되어 있어? 어머니는 말을 하지 않아?

Looking for (Commodore) reading skills programs. for 1st grade students. Please leave message on this BBS if you can help.

Using this FREE service offers many exciting possibilities. You can advertise a product or service, find out the latest Commodore news, or leave a message for a friend.

*FREE Public Domain Software* 

Public domain software is either uncopyrighted software that has been contributed by a fellow Commodore enthusiast, or copyrighted software that has been put on a BBS with the author's approval.

#### *SA VE PROGRAMS TO DISK*

You'll find 'Terminal Software' in this section that allows you to call a BBS, check its list of available software, and download public domain programs to *your* computer. We'll also show you how to save your newly acquired program to disk, adding it to your software library.

All types of programs are available: utility programs that ease your programming chores, adventure and arcade games, educational software, business software, communications software, home management software. There are even public domain programs available that allow you to set up your own BBS!

For example, over one hundred programs are currently offered FREE from St. Louis, Missouri's *Commodore Communications*  BBS. Their constantly updated selection of Communications Programs, Computer Utilities, Games, Text Files, Business Programs *for all types of Commodore computers* is typical of the wide variety of software available FREE from BBS systems throughout the world.

When we contacted Commodore Communications by calling (314) 867-6950 and "asked" what software was available for downloading, this list was presented on our screen:

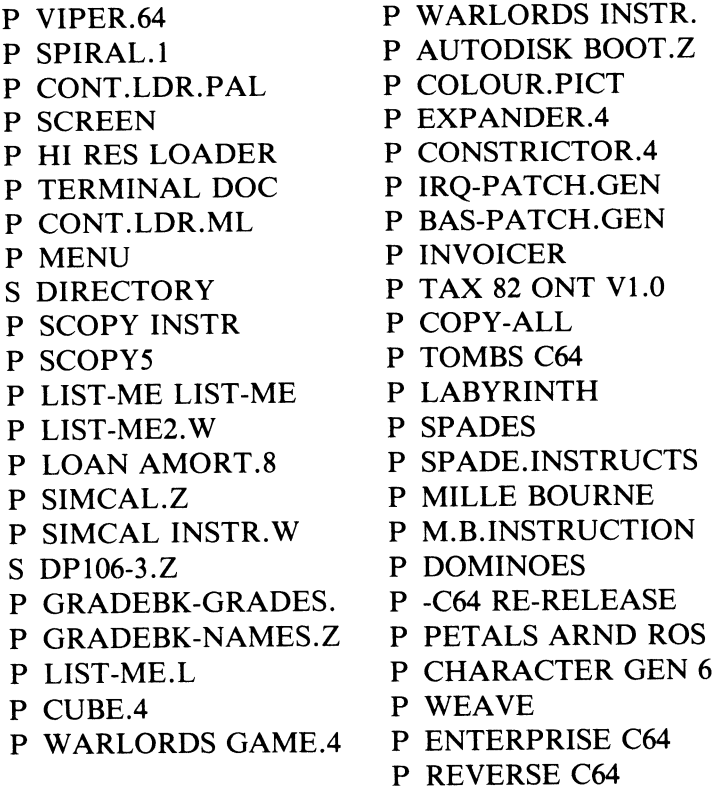

P DRAW POKER C64 P CHAR DISPLAY C6 P PGMABLE CHARSET P -D. CAMPBELL C6 P CUBE P BALANCE ADD/SUB P BOWLING P VIC.BUDGET P BUDGET P REVIVE P DOCTOR. INS P DOCTOR 8032 P LONE (64) RANGER P GERMAN (64) BOMBE P CONTEXT INDEXER P FACTORS. VIC64 P FACTORS.PET P VISIBLE C64 P VISIBLE VIC P VISIBLE PET S DIANE.CDATA P DIANE.C64 P COL.PICT.BOOT P C64 PET SCREEN P VIC FREE-FALL P V LO PASS FILTE P VIC FINANCE P V 555 TIMER P V COMPLEX MATRI P V MAILING EDITO P VIC CHECKBOOK P V ZAP P VIC-POLY-TURTL P V BACKGAMMON P VIC UXB 2 P VIC UXB 1 P VIC GRAPH PLOT P V ADDRESS FILE P V SUBTRACT PRAC P V ADDITION PRAC P VIC ZIG ZAG P VIC FUNCTION KE P V CHARS@lCOO P VIC PRG CHARS P VIC REL WRITE P VIC LOTTARIO P V JIM IN COLOUR P BILLBOARD P TV SATELLITES P WORD-SEARCH P STAR LANES P MINEFIELD 2 P HIGH Q P REACTION P EYE PEAR P TOLL BRIDGES P OUTPOST P OUTPOST-ML3 P ALIEN BLASTER P BLOCKADE P WARLORDS GAME P WARLORDS INSTR P N.Z.QUIZ P STAR SYSTEM P PUKMAN

"P DRAW POKER C64" is, you guessed it, a great game of poker designed for the Commodore 64. The "P" to the left of the program's name tells us that this is a BASIC Program. An "S" to the left of a listing indicates a Sequential text file.

The "LIST ME" programs found on this list contain complete descriptions of the programs they precede. The LIST ME program can be loaded and listed on *any* model Commodore computer. "LIST ME LIST ME" explains how this documentation system works in detail.

We decided to download "DRAW POKER". Minutes later, by following a few simple steps that are fully explained in the Terminal Operating chapter, we had added this entertaining program to our permanent software library.

Some BBS's offer "computer posters", graphic designs and portraits of famous people like Albert Einstein and Raquel Welch. These posters can be printed out using a standard printer, then displayed proudly on the wall of your computer room.

Other BBS's offer a broad spectrum of public domain software, from challenging games like BLASTER, to educational programs like TYPER, a typing tutorial.

A complete word processing program can be downloaded from some BBS's. Soon you will be writing the great American novel on your computer, using FREE software!

When you call a BBS, you can also get an updated listing of other Commodore BBS's, talk via the keyboard to the SYSOP (System Operator), upload your programs to the system, get current Commodore related news, or take part in a BBS experiment. One BBS offers its callers a short quiz, and awards prizes for the correct answers.

The BBS network has software and features for every Commodore computer owner. It's all FREE, and as close as your telephone! *This section will show you where it is and how to get it.* 

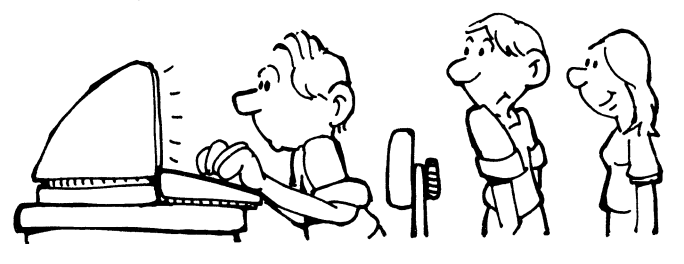

# **Other Free Services**

Once you've been bitten by the "computer communications bug" you'll discover many new and interesting recreations and services.

## *THE LIVING TREE*

Later we'll give a list of "Living Tree" system telephone numbers.

As its name implies, a "Living Tree" service is a vast and *everexpanding information bank* structured like a living tree. After making contact with your local "Living Tree", you enter the system's data base at its "top". By inputting commands like "down", "up", "left" or "right", you slide down its "trunk" or climb onto its various "limbs" and "branches".

Personal Mail Boxes reside in one branch of the tree, Classified Ads in another, and a "Living Story" in yet another.

In the "Living Story", you'll be able to contribute your own continuation to the existing narrative. If you're a budding writer, this may be your chance to show your literary talents. Many youngsters who participate in this activity have measurably improved their writing and reading skills while using their creative talents.

Most "Living Trees" don't offer free software, but they do give you the opportunity to add to their ever-expanding structure and access lots of valuable information.

## *DIAL- YOUR-MA TCH*

DIAL-YOUR-MA TCH is another good example of the many FREE services available to Commodore communicators. This confidential "find-a-mate by modem" service is available FREE in more than 25 locations throughout the U.S. You enter a code name, answer a brief questionnaire, and check back periodically to see if you've been matched with the romance of your life.

A complete phone directory of *all* available DIAL-YOUR-MATCH terminals can be found on page 137.

## *THE LIST IS GROWING*

The list of FREE services available to Commodore computer owners is growing daily. Entering this exciting world is as easy as buying a modem, hooking it up, and dialing your phone.

#### *READ ON!*

Read on, and learn how you can enter this exciting world of computer communications.

# **Downloading a Program from a BBS**

*FIVE EASY STEPS TO FREE SOFTWARE* 

- 1. Call up a friendly BBS.
- 2. Look over the BBS's files and choose the public domain program you'd like to download.
- 3. "Tell" the BBS to send the program to your computer's (RAM) memory.
- 4. Store the program on your disk or tape.
- 5. You have now added a new program to your permanent software library ... ENJOY!

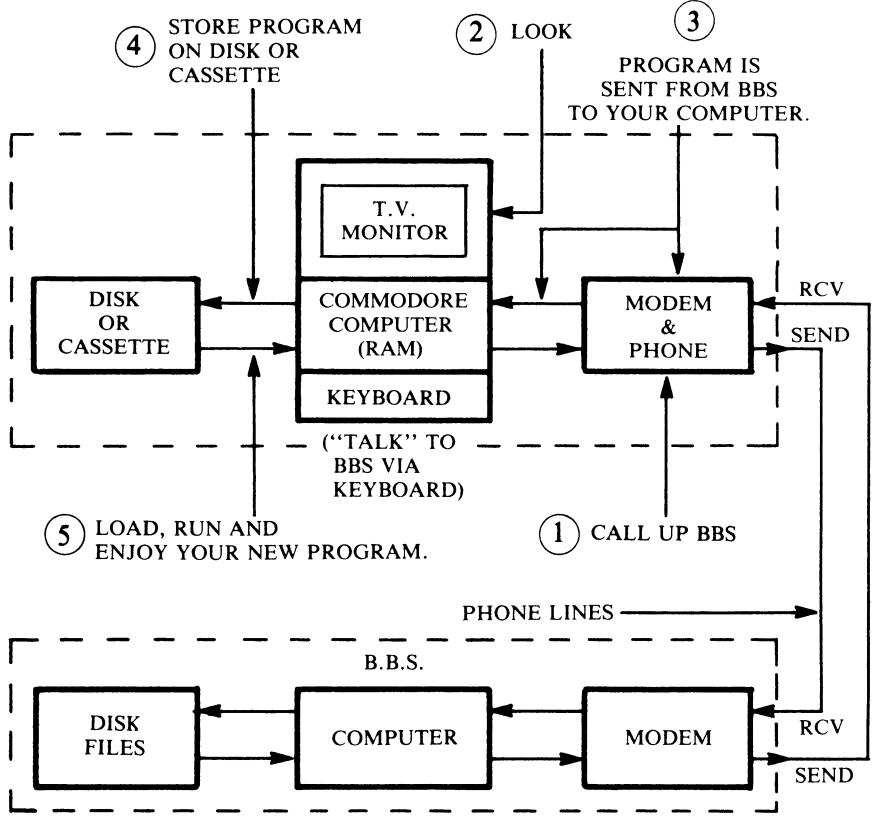

# **Uploading Your Program to a BBS**

*SHARING YOUR PROGRAM WITH OTHER COMMODORE ENTHUSIASTS* 

- 1. Transfer your program from disk or cassette to your computer's (RAM) memory.
- 2. Call up a friendly BBS and "ask" to upload your program.
- 3. Send your program to the BBS.

Your program is added to the public domain software file for use by other Commodore enthusiasts.

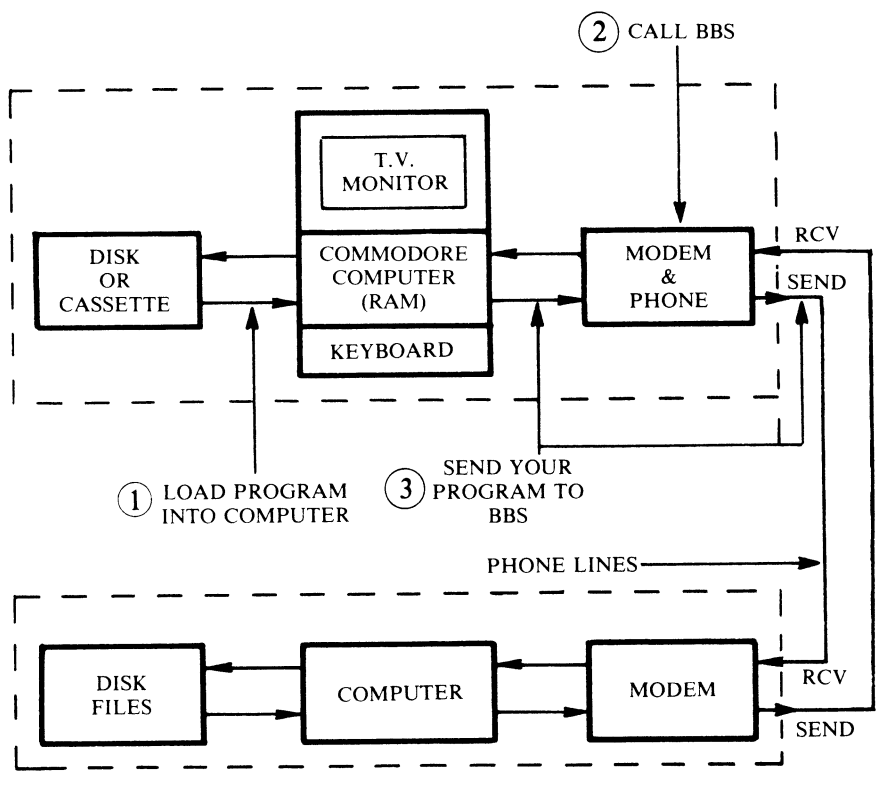

82

# **MODEMS**

# **Modem Terms and Features**

Now that you have an idea of all the FREE services and recreations available to Commodore communicators, it's time to start thinking about buying a MODEM. Before you run down to your local computer store, take a few minutes to read this short chapter. It will familiarize you with MODEM telecommunications terms and help you select the *right* MODEM for your needs.

#### *MODEM*

"MODEM" is the abbreviated combination of the two words MOdulator and DEModulator (Modulator = Transmit, and Demodu- $\text{later} = \text{Receive}.$ 

A MODEM is used to interface between your computer and a telephone line. It enables your computer to communicate with other computers.

## *MODEMS FOR YOUR VIC-20 OR COMMODORE 64*

If you own either a VIC-20 or Commodore 64 computer you'll be presented with two basic choices: Commodore's VICMODEM or their new Model 1650 AUTOMODEM. Many other manufacturers produce excellent modems that have features you might be interested in. A list of modem manufacturers is included at the end of this section. However, because of the low cost of the Commodore modems, and their guaranteed compatibility with your computer, unless you have some very special needs, such as setting up your own BBS, these units will do an admiral job for you.

Commodore also produces a complete line of modems for use with your PET/CBM computer.

If you are interested in starting your own Bulletin Board service, read *HOW TO START YOUR OWN BBS* for special modem information.

#### *Acoustic or Direct-Connect?*

An acoustic modem is equipped with two soft rubber cups that accept a telephone's handset and form a tight seal around both the mouthpiece and earpiece.

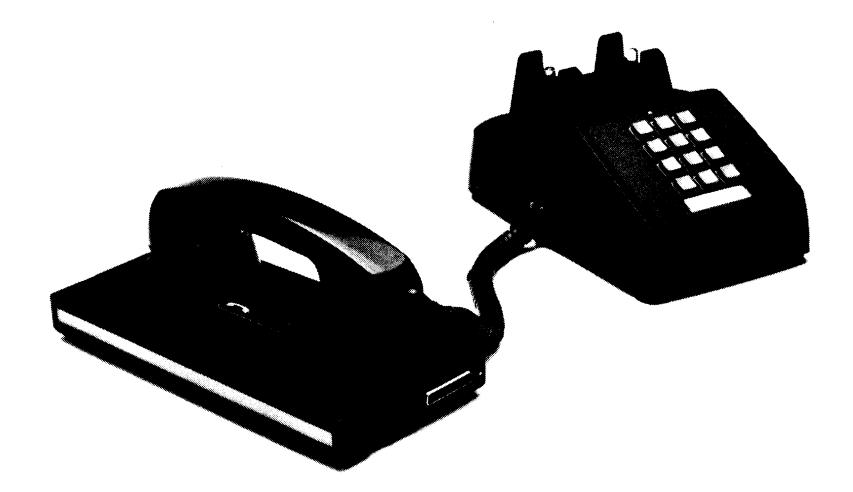

This type of modem can only be used with "standard" business type telephones. Fancy phones with odd shaped mouth and earpieces, like the "Princess" model, won't fit securely into the specially designed rubber cups. A tight, sound proof fit between telephone and modem is critical for proper operation. Extraneous noise can distort the data transmission.

Acoustic modems are generally less expensive than direct-connect modems and are quite suitable for Up and Downloading information to your computer. However, acoustic modems do not have the ability to automatically answer the phone, require special adaptation to your VIC-20 or Commodore 64 computer, and require modification for BBS base station use.

To use an acoustic modem you pick up the phone, dial a BBS number, listen for the answering tone, and insert the phone's headset into the two rubber cups to establish contact.

#### *Direct-Connect Modem*

Both the VICMODEM and AUTOMODEM are "direct-connect" modems.

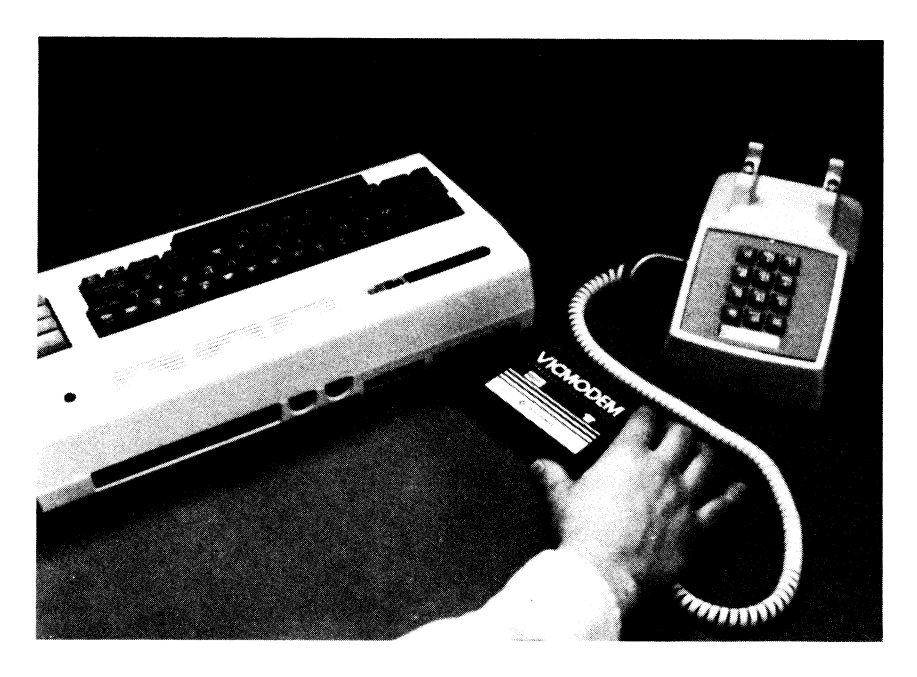

Commodore VICMODEM

A direct-connect modem plugs directly into a telephone wall or handset jack. This eliminates any possible noise problems.

Make sure that your home is equipped with a modular phone jack, since you'll need this for connecting the Commodore AUTOMODEM.

A phone is usually plugged into a modular wall-jack *with* the directconnect modem via an inexpensive "Y" jack. (You can purchase a

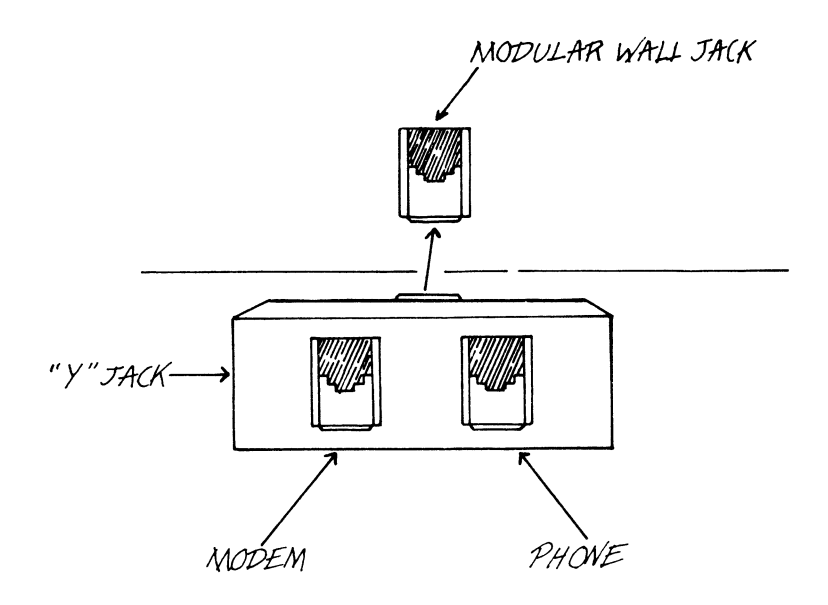

----------------------------------

"Y" jack at any phone store and at most department stores for less than \$5.00.) A "Y" jack is built into the Commodore AUTOMODEM. This dual hookup lets you manually dial up the BBS or service of your choice. When connection is made an indicator will light on the modem, and communications can begin.

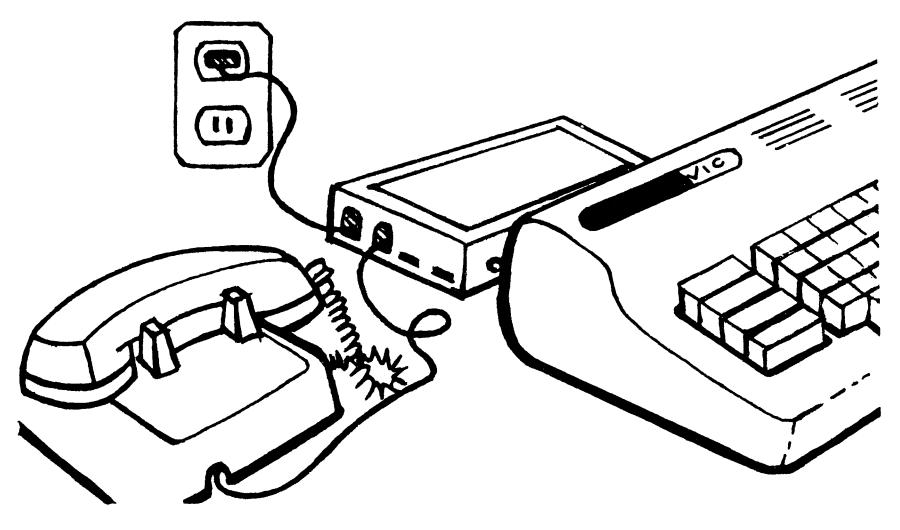

#### *Automatic Dialing*

The Commodore AUTOMODEM direct-connect modem is provided with software (TERM 64) that provides an automatic dialing feature. You store commonly called phone numbers in the modem's terminal software. When you turn on your system your screen displays a menu listing of these BBS's or services. By typing the number to the left of a listing the modem will automatically dial the phone number of your choice. Here's what a typical autodial menu list might look like:

#### AUTODIAL

- 1. C.U.S.S.H.
- 2. Com. Central
- 3. DATA BANK
- 4. S.C.B.B.S.
- 5. Stuart-S'vale
- 6. Santa Clara PMS
- 7. CompuServe

**SELECT** 

#### *Automatic Answering*

Many direct-connect modems, including the Commodore AUTOMODEM can automatically answer a modem call. This feature not only insures that you'll get all your computer messages, but is a must for Bulletin Board System Operators.

#### *Datal Voice Switch*

In most direct-connect modems you can select either Data or Voice operation by pressing a switch.

The Data position lets you automatically dial out.

The Voice selection allows you to dial a number manually.

#### *Other Options*

---------------------------------

Other options available on some direct-connect modems include automatic disconnect, and unattended automatic dialing and passing of data with other systems.

#### *BAUD RATE*

A baud rate is simply a measure of how fast a modem communicates. *All the BBS services available to Commodore computer owners operate at 300 Baud.* This translates to a rate of 30 characters per second.

Modems are also available that are capable of transmitting and receiving at 1200 Baud (120 characters per second).You might consider one of these faster units if you are planning to do *a lot of communicating*  with commercial main frame computer networks and services.

*The faster the baud rate, the higher the cost of the MODEM.* 

#### *DUPLEXING*

Most modems or the terminal software needed to operate the modem include the ability to operate either in full-duplex or half-duplex mode.

## *Full-Duplex*

Full-duplex communication is similar to a telephone conversation, where both parties can talk simultaneously.

When you contact a BBS, make sure that the "Duplex" switch is set to "Full". The BBS will echo the characters you've sent back to your computer for display on your screen as it receives your information. This requires full-duplex operation.

## *Half-Duplex*

Half-duplex can be compared to Ham radio communications, where only one party can talk at a time.

When in doubt as to the proper setting, try the setting that gives you the best results, or if you can, check the host computer's reference manual. Most computers use full duplex.

#### *Stop Bits*

Some computer systems you'll contact require that blank bits be sent after each character. This blank bit signals the end of each character. In normal 300 baud communications 8 bits of data represent 1 character; so, a total of ten bits, including the start and stop bit are required. Most terminal software packages allow you to set these parameters.

## *Word Length*

Most terminal software will allow you to set the word length, *the number oj bits in each character.* Most computers use 7 or 8 bits per character.

## **EXTRA FEATURES**

## *Self-test*

A test switch is provided on some modems that allows you to determine if your system is functioning correctly or if there is a problem at the other end of the connection.

#### *Carrier Detection*

When you make contact with another computer it responds by transmitting a carrier tone. Most modems let you know that you're in contact by emitting a tone or turning on a light or LED.

## *The VICMODEM*

Commodore's VICMODEM, as pictured above, is an inexpensive direct-connect modem for use with your VIC-20 or Commodore 64 computer.

The VICMODEM plugs into the User Port at the rear of your

computer, and connects to your telephone via the handset cable. (See diagram above.)

To use:

- 1. To call out, set the Answer/Originate switch to "0".
- 2. Dial the number of the BBS or service you would like to communicate with.
- 3. When you hear an answering carrier tone, disconnect the cable from the telephone's headset and plug it into the VICMODEM.
- 4. The indicator light on the side of the modem will glow red and communications can begin.

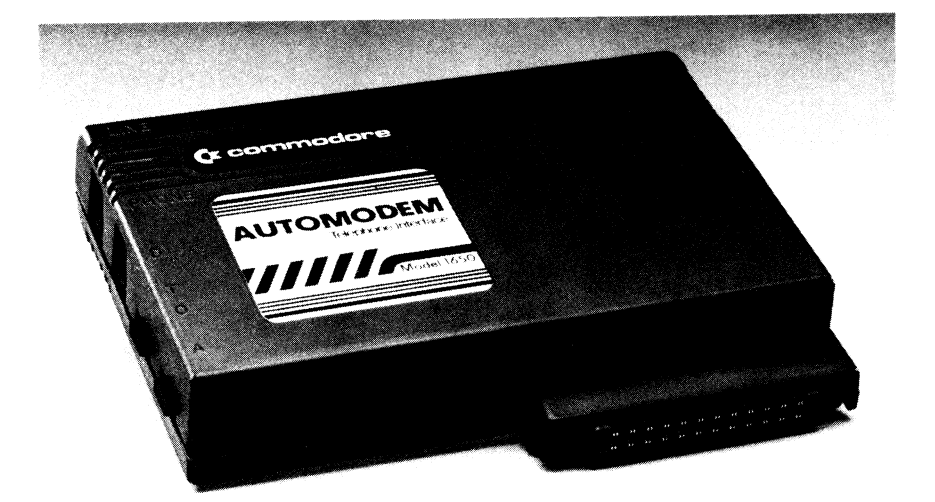

#### *The 1650 AUTOMODEM*

Commodore's AUTOMODEM is a direct-connect modem that works with either your Commodore 64 or VIC 20 computer. Among its features are:

- 1. Built-in Phone and "Y" Adapter: Your phone and the AUTOMODEM can be connected at the same time. (See the connection diagram above.)
- 2. Automatic Answering: Perfect for unattended operation.
- 3. Automatic Dialing.

#### *PET/CBM Owners*

Neither the VICMODEM nor AUTOMODEM will work with your *PET/CBM* computer. However, read on! We've provided a list of modem manufacturers who produce RS-232C modems that, with the proper IEEE to RS-232C interface, will turn your computer into a "communications machine".

#### *Terminal Software*

Terminal software is needed to turn your computer into a communications terminal.

FREE terminal software VICTERM I/Term 64 is included with the purchase of either of these modems. Both of these software packages will allow you to get on line immediately to contact a BBS or commercial service. However, *neither of these two programs will allow you to download or upload files.* 

Commodore manufactures and sells two programs, EasyComm 64 and VICTERM40 that will let you upload files to distant computers or download files and save them to disk or tape.

#### *Free* Smart *Terminal Software PETICBM, VIC-20 and Commodore 64*

"Smart Terminal Software" allows you to up or download.

Later in this chapter we'll introduce you to FREE *Smart* terminal software for your VIC-20, Commodore 64 or PET/CBM computer.

## **Helpful Modem Buying Tips**

#### *RS-232C Interface*

You'll find a list of modem manufacturers at the end of this section. Most of the modems they produce require what is called an "RS-232C interface" to operate with your Commodore computer. If you plan to buy and connect an RS-232C modem to your Commodore 64 or VIC-20 computer you'll need an "RS-232C interface" unit.

Commercial interface units are available and relatively inexpensive.

ECX Computer Company, in Walnut Creek, California, (415) 944-9277, is one modem interface manufacturer that specializes in units for the Commodore computer.

ECX offers their model CX-6402 RS-232C Serial Interface unit that allows your Commodore 64 or VIC-20 computer to use any RS-232C compatible modem.

The CS-6402 is priced at \$59.95 and has some nice features.

- Does not require external RS-232C cable.
- Operates at all VIC-20/Commodore 64 baud rates.
- No external power is required.

You'll find advertisements for other similar products in many of the magazines listed in the "Almost Free Software" section of this book. Browse through these magazines, and after you've found an interface unit that appeals to you, write or call the manufacturer and get as much information as you can. Be sure to shop around, and compare before you buy.

#### *Modem/Interface Buyer's Check List*

Before you run out and buy your new RS-232C modem:

- 1. Purchase either the VIC-20 or Commodore 64 Programmer's Reference Manual to learn how to use the RS-232C feature of your computer.
- 2. Contact your local Users' Group and learn as much as you can from other members who are using RS-232C modems with their Commodore computers.
- 3. Set up your system (computer, interface and RS-232C modem) at the dealer's store and insure that it all works together.

#### *Talk to the Manufacturer*

Below is a listing of modem manufacturers.

It is a good idea to send each manufacturer a short letter requesting information on their line of Commodore compatible modems. Ask them to send you their brochures, then sit back in the comfort of your home and make your selection. You might also ask where their nearest distributor or retail outlet is. This can save you a lot of leg work. All the manufacturers we spoke to were extremely helpful and responded with literature within a few days.

## **Modem Manufacturers**

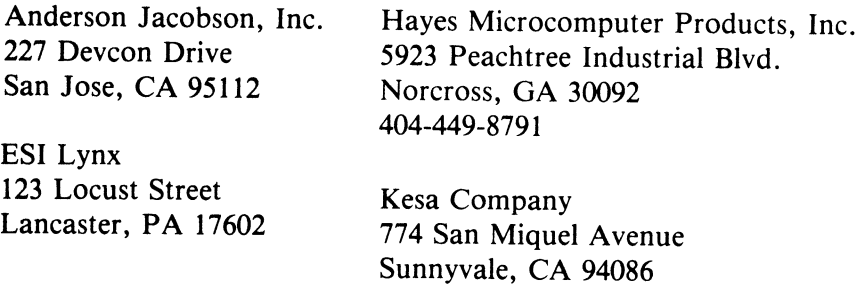

Lexicon Corporation 1541 N.W. 65th Avenue Ft. Lauderdale, FL 33313

MFJ Enterprises, Inc. 921 Louisville Road Starkville, MS 39759

Microbits 434 W. 1st Street Albany, OR 97321 503-967-9075

Micromint, Inc. 917 Midway Woodmere, NY 11598

Racal-V adic 222 Caspian Drive Sunnyvale, CA 94086 408-7 44-0810

TNW Inc. 3351 Hancock Street San Diego, CA 92110 (914) 225-1040

TRW Corporation Modem Department 3444 Hancock Street San Diego, CA 92110

U.S. Robotics, Inc. 1035 West Lake Chicago, **IL** 60601

The Microperipheral Corporation 2643 151st Place N.E. Redmond, WA 98052 206-881-7544

Universal Data Systems 5000 Bradford Drive Huntsville, AL 35805 205-837-8100

Novation, Inc. 18664 Oxnard Street Tarzana, CA 91356 213-996-5060

Prentice Corporation 266 Caspian Drive Sunnyvale, CA 94086 408-734-9810

# **FREE, SMART TERMINAL SOFTWARE**

*PETICBM, VIC 20 and Commodore 64* 

Congratulations! You have a modem, it's hooked up to your Commodore computer and you're ready to call up a friendly BBS and get FREE software by phone! But, first you'll need TERMINAL SOFTWARE to turn your Commodore into a communications terminal.

Fortunately, some very dedicated individuals and groups have developed excellent public domain *\*Smart* terminal software packages for use with your *CBM/PET,* VIC 20, or Commodore 64 computer. In this chapter, we'll show you what's available and how to get and use this excellent FREE software.

You are going to encounter some strange new words in this chapter, words you've never heard before. Some of the text *may* look "technical". Don't panic! You are an explorer entering a new world, a world filled with exciting, educational, and rewarding experiences. All those "technical" sounding words will become second nature after you've made your first calls from your computer terminal.

#### *The PUNTER BBS Network*

Three years ago, Steve Punter (the creator of the WordPro word processing program) developed Bulletin Board software for the *PET/CBM* computers.

He initially introduced two products: Base station software and terminal software. Both of these software packages have evolved over the years, and free, public domain *terminal* software is now also available for your VIC-20 and Commodore 64 computers.

Currently, the base station software works only with the PET/CBM. However, recent developments point to the introduction of base station software for the Commodore 64. The base station software is

<sup>·&</sup>quot;Smart" terminal software lets you up- and down-load programs and text to and from other computers.

not in the public domain. Read the "How to Start Your own BBS" section for more details.

------------------------------------

## *25 Punter BBS's*

There are now twenty-five Punter BBS's located throughout the United States and Canada that you can access using the Punter public domain software. The phone numbers of these BBS's are listed at the end of this chapter.

To help smooth your way, we've included complete operating instructions for the *Punter* series of Terminal Software packages. Plus, we take you on a guided tour through a typical Punter BBS.

Read these sections to familiarize yourself with the Punter BBS system. Then use the terminal software instructions *with the program up-and-running on your computer.* 

We've found that "diving right in" is the best way to get comfortable with this new way of communicating. Don't worry about making mistakes while you're on-line with another computer. IT'S ONLY A MACHINE! You can't hurt it. .. and it can't hurt you!

*A vailable Public Domain Terminal Software* 

Three versions of Punter's terminal software, all on disk, are now in the public domain and can be yours for free, or for a nominal copying fee.

*IMPORTANT:* The standard versions of the Punter software will only allow up and downloading to or from a Punter BBS. These versions will not allow up or downloading with any other BBS or commercial system.

## *Error Free Reception*

When you up or download programs or text using the Punter series of terminal software you are virtually guaranteed error free reception.

A system called "check-sum protocol" is built into the software that checks for transmission errors.

#### **TERMINAL. V13TJ for PET/CBM Computers**

TERMINAL.V13TJ is the latest version of the Punter terminal software. It is a result of work done by Steve Punter (the original author), Bob Fairbairn (machine language modifications), and Keith Peterson (basic language modifications). If you own either a PET or CBM computer, this is the package you want.

TERMINAL.VI3TJ is a highly evolved product that offers sophisticated features not yet incorporated into the VIC-20 or Commodore 64 versions.

He initially introduced two products: Base station software and terminal software. Both of these software packages have evolved over the years, and free, public domain *terminal* software is now also available for your VIC-20 and Commodore 64 computers.

#### *TERMINAL. V13TJ features*

- 1. General computer communications: Turns your computer into a telecommunications terminal allowing you to call *any* bulletin board or commercial service to scan its contents and leave or retrieve messages.
- 2. Uploading: Enables you to upload programs, sequential files, or WordPro files to any Punter BBS.
- 3. Downloading: Enables you to download programs, sequential files, or WordPro files from any Punter BBS.
- 4. Auto Dial: Store frequently called phone numbers and, at the press of a button, your computer will automatically dial out for you.
- 5. Screen Dump to Disk: Allows you to capture the information presented on your screen and save it to a disk as a sequential file.

6. Print a disk file: Allows you to print out sequential files that you have saved to disk.

#### *TERMINAL. VIC for the VIC-20 Computer*

TERMINAL.VIC is a version of TERMINAL.V13TJ that has been modified for use with your VIC-20 computer and disk drive.

This is a new product and still contains some bugs. Even though the "Screen Dump" and "Print from Disk" prompts can appear on your computer's screen, these features are still being worked on.

#### *TERMINAL. VIC Features*

- 1. General Computer Communications
- 2. Uploading only to a Punter BBS
- 3. Downloading only to a Punter BBS

#### *TERMINAL.* 64 *for the Commodore 64*

TERMINAL.64 is also a version of TERMINAL.V13TJ that has been modified for use with your Commodore 64 computer and disk drive.

It has the same limitations and features as TERMINAL. VIC above.

## *UP AND DOWNLOAD TO ANY BBS OR SERVICE WITH TERM.OTTCBM, TERM.OTTVIC,* & *TERM.OTT64*

Tony Ott, System Operator (SYSOP) of the *Commodore Communications* BBS in St. Louis, Missouri has modified all three versions of Punter's Terminal software.

#### *TERM.OTTCBM*

In addition to the features provided in TERMINAL.VI3TJ listed above, TERM.OTTCBM allows you to up and download to *any* BBS or commercial system such as CompuServe.

The TERM.OTTCBM software also includes a text editor that lets you compose your message before you go on line with a BBS or commercial service. This feature, usually found in the best commercial terminal software, saves you precious on-line time.

An Auto-LOG-ON feature is also included in the TERM.OTTCBM software. Your access code or I.D. number and password are stored on the terminal software. When you log-on, you press a button and the terminal software transmits this information automatically. This feature speeds up your log-on procedure, and insures that you transmit the correct information. Because different BBS's or commercial services require different access codes, the TERM.OTTCBM software allows you to store a number of these codes.

## *TERM. OTTVIC* & *TERM.OTT64*

These software packages are enhanced versions of TERMINAL. VIC and TERMINAL.64. They both include the ability for up and downloading to *any* BBS or commercial system.

## **How To Get This Great Free Software**

## *TERM.OTTCBM, TERM.OTTVIC,* & *TERM.OTT64*

These three terminal software programs are only available from their writer, Tony Ott. Tony strongly feels that, "the public domain communications sector should remain free and open to the public. It should not become a profit -making affair." **In** keeping with this philosophy, Tony will send you a FREE copy of all three programs provided you:

- 1. Mail him a formatted blank disk.
- 2. Include a return addresssed and stamped disk-mailer.

Write to:

Mr. Tony Ott 10378 Coburg Lands St. Louis, MO 63137

## *TERMINAL. V13TJ, TERMINAL. VIC* & *TERMINAL.64*

These three terminal programs can be found in most user group public domain libraries. Look at the list of Users' Groups in this book, find the one closest to you and call, write, or stop in at their next meeting.

If your local Commodore Users' Groups doesn't have terminal software in their library, the most up-to-date versions are available by mail from:

1. Toronto PET Users' Groups Inc. 1912A Avenue Rd., Suite 1 Toronto, Ontario M5M 4A1

See the TPUG mini-profile in the Users' Group section of this book for information on TPUG's extensive software library, ordering facts, and membership requirements.

TPUG's list of terminal software also includes software on cassette.

2. C.U.S.S.H. 3614 Soverign Drive Racine, WI 53406

Send a blank formatted disk, return addressed envelope, and postage. Request the "Terminal" software package.

3. Central Illinois PET User Group 635 Maple Mt. Zion, IL 62549

Write this group and ask for information about their public domain terminal software. They have an extensive library and will help you get the terminal program for your needs.

#### *Call a Punter BBS*

We've provided a list of Punter BBS's at the end of this section. Just call the BBS closest to you using your VICTERM or TERM64 software and leave a message for the SYSOP. He or she will help you get this great free terminal software.

# **Let's Get Some Free Software**

Now you have everything you need to begin your adventure in computer communications: a Commodore computer, a modem, and your copy of the Punter Terminal software.

*USING PUNTER TERMINAL SOFTWARE* 

These instructions are written for the full-feature TERMINAL.V13TJ terminal program.

The operation of both the TERMINAL. VIC and TERMINAL.64 programs are identical to the TERMINAL.V13TJ. However, only three functions, Terminal Mode, Uploading, and Downloading, are currently available. These are the most important functions.

These two new programs are constantly being updated, improved, and modified. It is anticipated that VIC-20 and Commodore 64 owners will soon have full-function versions of this software.

#### *Getting Started*

Before you can get started, format a blank disk so you'll be ready to use it to save your downloaded programs.

#### *Step 1*

Turn on your disk drive, modem, and TV or monitor. (If you are using a PET/CBM, turn on the computer before the disk drive.)

#### *Step 2*

Turn on your Commodore computer (if you are using a VIC-20 or Commodore 64).

#### *Step 3*

Insert your terminal program disk into your disk drive.

#### *Step 4*

## Type: LOAD"TERMINAL.V13TJ",8[RETURN]

VIC-20 Computer: Insert "TERMINAL. VIC" between quotes.

Commodore 64 Computer: Insert "TERMINAL.64" between quotes.

#### *Step 5*

After your disk drive stops whirring the word READY will appear on your screen. Your terminal program is loaded and ready to go.

Type: RUN [RETURN]

## *Step 6*

The "Main Function Menu" will appear on your screen:

- 1. Terminal Mode
- 2. Receive A Program
- 3. Transmit A Program
- 4. Open A Disk File
- 5. Print A Disk File
- 6. Change System's Operating Parameters
- 7. Automatic-Dialing Menu
- 8. Exit Terminal Program

To select an option from the menu just type the number to the left of the description and press RETURN.

ONLY OPTIONS 1, 2, 3, and 8 are available to VIC-20 and Commodore 64 users.

102

## *What each option does (Option #1) TERMINAL MODE*

The Terminal Mode option engages the modem and gets you started.

*Your computer is now a computer communications terminal!* You are ready to access all the FREE software and services available to you!

*IMPORTANT: Review the BBS section prior to calling a BBS.* 

Call one of the Punter BBS's listed at the end of this chapter. If you are using an acoustic modem you'll hear a tone when contact is established. Place the headset of the phone into the modem cups and you're ready to start communicating.

If you've got a direct-connect modem the carrier light will come on when you've made contact.

If your screen remains blank after you think that contact has been made, press RETURN a few times...that usually gets the BBS's attention!

#### *(Option #2) RECEIVE A PROGRAM*

This is the option you'll use to download a program.

After you've established contact with a BBS *and you are ready to download a program* this BBS prompt will appear on your screen:

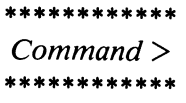

Respond to this prompt by typing: LOAD [RETURN]

You will now be asked:

\*\*\*\*\*\*\*\*\*\*\*\*\*\*\*\*\*\*\*\*\* The Program Access Code? \*\*\*\*\*\*\*\*\*\*\*\*\*\*\*\*\*\*\*\*\*\*\*\*

The BBS is asking you if you have the proper terminal program for downloading from this BBS. If you are using one of the Punter terminal programs you're doing fine.

The universal Program Access Code for public Bulletin Board Systems that use Steve Punter's software is:

> \*\*\*\*\*\*\*\* EEZOO \*\*\*\*\*\*\*\*

After you enter this Access Code and hit RETURN, the BBS will prompt with:

> \*\*\*\*\*\*\*\*\*\*\*\*\*\*\* Name of Program? \*\*\*\*\*\*\*\*\*\*\*\*\*\*\*\*

Enter the name of the program you'd like to download and hit RETURN.

(How do I know the name of the program? It's easy, the BBS will list all its available software at the press of a button. It's all in the "Bulletin Board" section of this chapter.)

When you enter the name of the desired program, don't worry about capitalization, this will be done automatically for you by the BBS.

If you change your mind, and decide not to download a specific program you can cancel out of the downloading routine by hitting the RETURN key without entering any program name.

If the program name you've entered can't be found, the following message will appear on your screen:

> \*\*\*\*\*\*\*\*\* Not Found \*\*\*\*\*\*\*\*\*\*

In this case, "Name of Program?" will appear on your screen and you can try your luck again.

Some programs on the BBS are secured, and only available for downloading to people with the correct security code.

If the program is SECURED, you will now be asked:

\*\*\*\*\*\*\*\*\*\*\*\*\*\* Security Code? \*\*\*\*\*\*\*\*\*\*\*\*\*\*

If you enter an incorrect Security Code you will be returned to the BBS "Command >" prompt.

Now that you have gotten this far, the actual downloading takes place.

First you will be shown the approximate time that it will take the BBS to transmit the program to you:

> \*\*\*\*\*\*\*\*\*\*\*\*\*\*\*\*\*\*\*\* Estimated Transmission  $Time = 2.5$  Minutes \*\*\*\*\*\*\*\*\*\*\*\*\*\*\*\*\*\*\*\*\*\*\*\*\*\*\*\*\*\*\*\*

There will be a short delay while the program file on the BBS is loaded, then the following will be printed:

> \*\*\*\*\*\*\*\*\*\*\*\*\*\*\*\*\*\*\*\*\*\*\*\*\*\*\*\*\*\*\* Waiting for START Signal  $(or 'A' for ABORT)$ \*\*\*\*\*\*\*\*\*\*\*\*\*\*\*\*\*\*\*\*\*\*\*\*

#### *This is an IMPORTANT Sequence! Follow these step-by-step Instructions.*

- 1. Press the CLR/HOME key and you will be returned to the Main Function Menu.
- 2. Select the RECEIVE A PROGRAM option by pressing: 2 [RETURN]
- 3. You will now be asked to assign a name to the program you've selected.

\*\*\*\*\*\*\*\*\*\*\*\*\*\*\*\* Name of File? Default drive is #0 \*\*\*\*\*\*\*\*\*\*\*\*\*\*\*\*

If you'd like to save your program on drive #0, simply enter the program's name and press RETURN.

If you want to save your program to another drive enter the drive number followed by a colon and the program name like this:

I:Program File Name [RETURN]

In this example your program will be saved on disk drive #1.

A word of caution. If the name you choose already exists on your disk, it will be replaced by the incoming material, so be careful!

4. A file will now be opened on your disk and the downloading will begin.

The program is transmitted in 254 byte sections. If a section is received badly, the BBS will automatically send it again.

During the download process a "-" will appear on your screen every time a good block is received. ":" will appear for bad blocks. In the event that a block can't be successfully sent after 5 tries, the downloading attempt will automatically disengage and the following
message will be displayed:

#### \*\*\*\*\*\*\*\*\*\*\*\*\*\*\*\*\*\*\*\*\*\*\*\*\*\*\*\*\*\* Over 5 Tries For A Single Block! \*\*\*\*\*\*\*\*\*\*\*\*\*\*\*\*\*\*\*\*\*\*\*\*\*\*\*\*\*\*

After the download is successfully completed you will be returned to the BBS and "Command  $>$ " will appear asking for your next command.

# (Option #3) *TRANSMIT A PROGRAM*

You'll use this option to upload one of your programs, a WordPro file, or text file (sequential file) to a BBS.

Your file should be on a disk in your disk drive before you begin the uploading sequence.

At the BBS prompt:

\*\*\*\*\*\*\*\*\*\* Command> \*\*\*\*\*\*\*\*\*\*

type in: SAVE [RETURN]

You will now be asked:

\*\*\*\*\*\*\*\*\*\*\*\*\*\*\*\*\*\*\*\*\*\* The Program Access Code? \*\*\*\*\*\*\*\*\*\*\*\*\*\*\*\*\*\*\*\*

The BBS is asking you if you are using the proper terminal program for uploading to this BBS. If you are using one of the Punter Terminal programs you're doing fine.

The universal Program Access Code for Public Bulletin Board Systems

using Steve Punter's software is:

\*\*\*\*\*\*\*\* EEZOO \*\*\*\*\*\*\*\*

After you enter this Access Code and hit RETURN, the BBS will prompt with:

> \*\*\*\*\*\*\*\*\*\*\*\*\*\*\*\*\*\* Name of Program? \*\*\*\*\*\*\*\*\*\*\*\*\*\*\*

Enter the name of the program as you would like it to appear on the BBS's program directory.

When you enter the name of the program, don't worry about capitalizing, as this will be done automatically for you by the BBS.

If you change your mind, and decide not to upload your program, you can cancel out of the upload routine by hitting the RETURN key before entering the program's name.

If the program name you've entered already exists in the BBS file, the following message will appear on your screen:

> \*\*\*\*\*\*\*\*\*\*\*\*\*\*\*\*\*\*\*\*\*\*\*\*\*\*\*\* Program Name Already Exists \*\*\*\*\*\*\*\*\*\*\*\*\*\*\*\*\*\*\*\*\*\*\*\*\*\*\*\*

In this case, "Name of Program?" will appear on your screen and you can try again using another program name.

Next, the BBS will prompt with:

\*\*\*\*\*\*\*\*\*\*\*\*\*\*\*\*\*\*\*\*\*\*\*\*\*\*\*\*\*\*\*\* Security Code? or [RETURN] for General Distribution > \*\*\*\*\*\*\*\*\*\*\*\*\*\*\*\*\*\*\*\*\*\*\*\*\*\*\*\*\*\*\*\* If you'd like to donate your program to the public domain, for general distribution, hit RETURN.

If you would like to secure your program, and make it accessible only to people who know your security code, enter up to 6 characters (no commas, colons, or semi-colons are permitted) and hit RETURN.

You can also enter an exclamation point "!" followed by a User's full name. The BBS will then use that particular User's Access Code as the Security Code. This way you can send a secured file to another User without having to relay the Security Code.

Once past this point you will be asked:

\*\*\*\*\*\*\*\*\*\*\*\*\* Deletion Code \*\*\*\*\*\*\*\*\*\*\*

Up to 6 characters can be accepted for the Deletion Code.

This code will be used to allow ONLY YOU to remove your program from the system.

If you just hit the RETURN key without entering a Deletion Code, only the SYSOP will be able to remove your program.

After a short delay, while the BBS is taking care of some record keeping, the following will appear:

> \*\*\*\*\*\*\*\*\*\*\*\*\*\*\*\*\*\*\*\*\*\*\*\* Waiting for START Signal (or 'A' for ABORT) \*\*\*\*\*\*\*\*\*\*\*\*\*\*\*\*\*\*\*\*\*\*\*\*

*This is an IMPORTANT Sequence! Follow these step-by-step Instructions.* 

- 1. Press the CLR/HOME key and you will be returned to the Main Function Menu.
- 2. Select the TRANSMIT A PROGRAM option by pressing: 3 [RETURN]

3. You will now be asked to enter the name of the program file on your disk that you want to send:

> \*\*\*\*\*\*\*\*\*\*\*\*\*\*\*\*\* Name of File to Send? \*\*\*\*\*\*\*\*\*\*\*\*\*\*\*\*\*

- 4. Enter the name of your program file exactly as it appears on YOUR disk and hit [RETURN].
- 5. The next question the BBS will ask is:

\*\*\*\*\*\*\*\*\*\*\*\*\*\*\*\*\*\*\*\*\*\*\*\*\*\*\*\*\* Type of File: (P)rogram, (W)ordPro, or (S)eq? \*\*\*\*\*\*\*\*\*\*\*\*\*\*\*\*\*\*\*\*\*\*\*\*\*\*\*\*\*

6. Press the appropriate letter. The BBS will set itself up for proper reception based on your response, and the transfer will begin.

Your program is transmitted in 254 byte sections. If a section is received badly at the BBS, the BBS will request that your computer send it again.

During the uploading process a  $"$ —" will appear on your screen every time a good block of information is received by the BBS. ":" will appear for bad blocks. In the event that a block can't successfully be sent after 5 tries, the uploading attempt will automatically disengage and the following message will be displayed:

> \*\*\*\*\*\*\*\*\*\*\*\*\*\*\*\*\*\*\*\*\*\*\*\*\*\*\*\*\*\* Over 5 Tries For A Single Block! \*\*\*\*\*\*\*\*\*\*\*\*\*\*\*\*\*\*\*\*\*\*\*\*\*\*\*\*\*\*

After the upload is successfully completed you will be returned to the BBS, and "COMMAND >" will appear on your screen asking for your next command.

# *(Option #4) OPEN A DISK FILE*

This option opens a file on your disk and allows you to save everything that you see on your screen to your disk file.

After you press: 4 [RETURN] you will be asked to enter a file name. After you select a file name and hit RETURN a file with that name will be opened on disk #0. If you want to open your file on another disk drive, precede the file name with the disk number and a colon like this:

### *l.file name*

In this example, a file will be opened on the diskette in disk drive #1.

After your file is opened you will be returned to the terminal mode of operation. (Press: 1 [RETURN] if the program does not return automatically to terminal mode.)

When you are in contact with the BBS and are ready to save screen information to your disk:

- Press the CURSOR DOWN key to SAVE screen information.
- Press the CURSOR UP key to turn off this feature.
- Hit the HOME Key to close your file.

# *(Option #5) PRINT A DISK FILE*

This option allows you to print the data you've saved on disk, sending it to your printer in either ASCII or CBM code.

Press: 5 [RETURN], then enter the correct file name, press RETURN again and your file will be printed out.

#### *(Option #6) CHANGE PROGRAM'S OPERA TING PARAMETERS*

This option allows you to turn ON or OFF automatic line feeds, and select between MARK, EVEN or ODD parity while you are in contact with the BBS.

# *(Option #7) A UTOMATIC-DIALING MENU*

This software will work with the Hayes Smartmodem and TNW -103 modem and will support the automatic-dialing capabilities of these two units.

After you press "7" and RETURN, a numbered phone menu will appear on your screen. Just press the number to the left of the phone entry and the software will automatically dial the number for you.

The program has several phone numbers already built in, including *all of the currently known and working Commodore BBS numbers operating in North America.* 

You can also add numbers of your own to the software. The special phone operations are listed in lines 9500 to 10000 of the program. You can LIST the program, enter or delete phone numbers, then reSAVE it to disk. (Some of the phone numbers included in the software are preceded with area codes or "1"s. You may also want to add or remove these.)

# *CONTROL KEYS*

OFF/RVS: This key has been designated as the CONTROL Key. Press the OFF/RVS key followed by any letter from A to Z. When you use this feature you must *release* the OFF/RVS key *before* typing in the control character. Press the OFF/RVS key, then release it, then press the desired control character.

HOME: Press the HOME key while in the Terminal Mode and you will be returned to the Main Menu. You will not be disconnected. Just press Option 1 to reenter the Terminal Mode.

You are now well prepared to use one of the best FREE Terminal Software packages available. Remember, if you ever need help it's as close to you as your telephone. Just call up the System Operator at a nearby BBS and chat via modem, or leave a message on the BBS's message board.

We've found that the people who use and operate the FREE BBS systems are ready and willing to give a hand to a newcomer. (We've gotten plenty of help.) Don't be shy...get on line today and start experiencing this exciting new communications medium.

> *Have fun with your new FREE Software!*

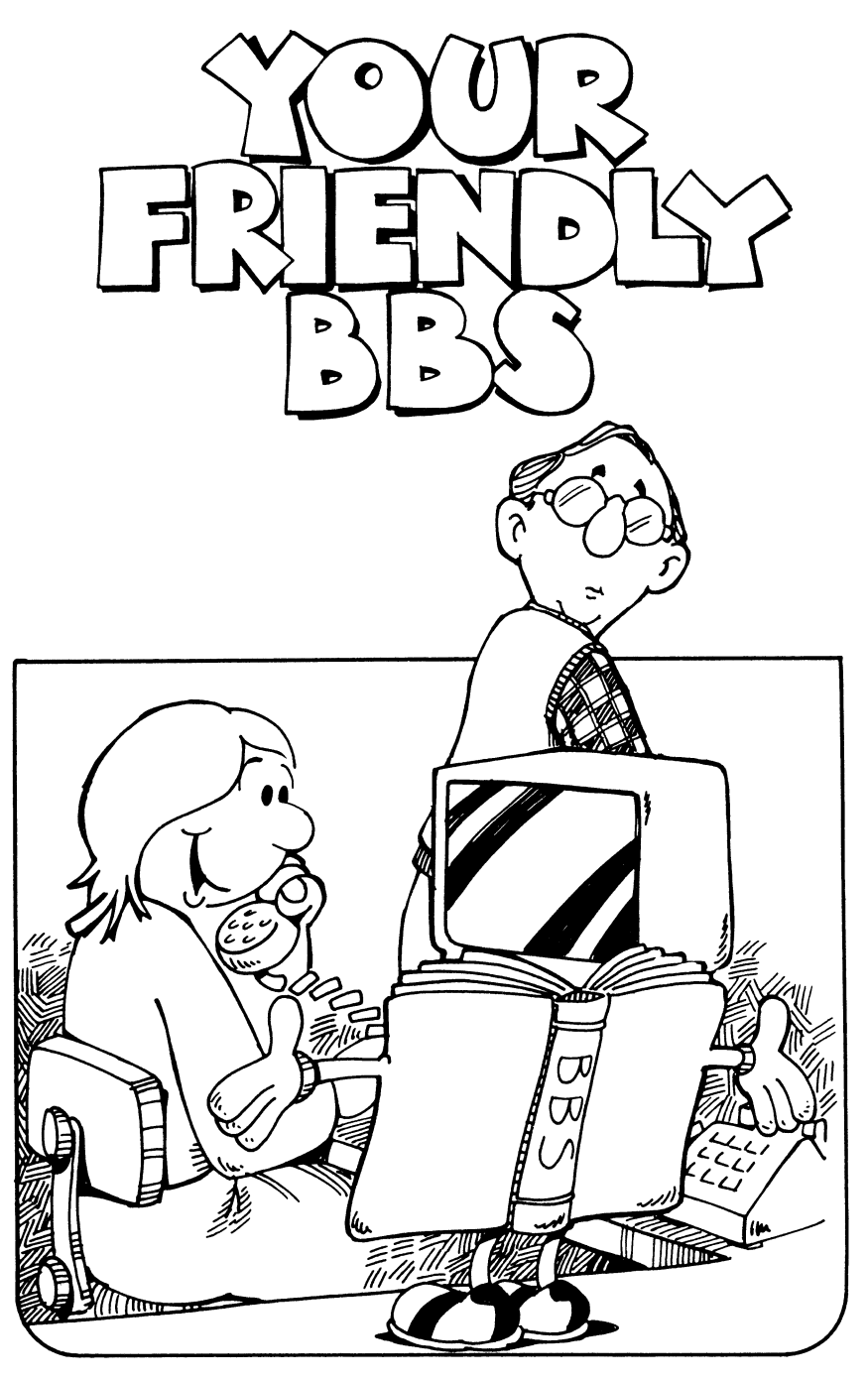

# **YOUR FRIENDLY BBS**

# *Commodore Bulletin Boards*

A number of Bulletin Board Services cater specifically to the Commodore computer owner. They can provide you with FREE Commodore public domain software, message centers, and helpful Commodore-related tips and information. In this chapter, we'll take an in-depth look at the Punter Bulletin Board. Using your Punter Terminal software, you'll learn how to get in touch with these BBS's and how to get the most out of each contact. We also provide you with a Commodore BBS Telephone Directory so you can call these BBS's today!

We'll also introduce you to some FREE and interesting recreational services that are waiting for your call.

# *More Bulletin Boards*

There are more than 500 *other* Bulletin Board Services located throughout North America that you can contact using the software provided FREE with your VICMODEM or AUTOMODEM, or with your Punter Terminal software.

Even though many of these BBS's are designed to operate with other computers (Apple, Atari, TRS-80, etc.), you can still get on-line with them to leave a message, chat with the System Operator (SYSOP) or review the latest computer news and events.

To help you explore this fascinating world, we've included a directory of these Bulletin Boards. Call them up and take advantage of the services they have to offer. .. it will expand your horizons. You might discover that some of these BBS's have special Commodore download sections ... we did!

# *You've Made Contact!*

You've just made your first contact with a BBS. Your heart beats faster, your fingers poise over your computer's keyboard ready to respond to any question that might appear on the screen. You want to call in friends and family to show them this marvel of communications, but a cold sweat breaks out on your forehead as you are asked to supply a "6 character USER CODE". "What's the right answer? What's a 'User Code' anyhow?"

Your first contact with a BBS can be exciting instead of traumatic. We've done it before and we'll help guide you through your first BBS experience.

# *DIFFERENT BULLETIN BOARDS HA VE A LOT IN COMMON*

First, you should know that most BBS's ask the same kinds of questions at sign-on, and accept the same types of commands when you're past the sign-on stage. This makes it easy for you to call up and "talk" to virtually any type of BBS.

We'll show you how to sign-on to a Punter BBS, share a few helpful hints, then list the Punter BBS commands and explain each command's function. Then you can make your first contact with confidence!

#### *Calling a Punter BBS*

#### *SIGNING ON*

After you "dial" a BBS using an acoustic modem, you will hear a few rings followed by a steady tone, or an indicator light will glow if you are using a direct-connect modem. You've got 'em! If you are using an acoustic modem, plug your handset into the two rubber cups. If you have a direct-connect modem, communications will begin automatically, or at the flip of a switch.

# **HELPFUL HINT I**

If your screen remains blank after you think that contact has been made, press ENTER a few times. That usually gets the BBS's attention!

Now that you've got the BBS's attention it will start bossing you around. The first thing that most BBS's (Punter BBS's included) will tell you to do is: PRESS RETURN. After you've done that, the BBS will probably begin its transmission with an informative introductory message.

The *COMMODORE COMMUNICATIONS* BBS in St. Louis, Missouri, begins its transmission by pointing out that "regardless of what you have read, heard from a vendor, and so on, YOU will not be able to UP or DOWN-LOAD a thing on this system unless you are using a Punter variety terminal program."

The bulletin goes on to tell you how to get the Punter terminal program FREE OF CHARGE.

After the BBS finishes its pitch, it will print your log-on time.

# *WHAT'S YOUR NAME?*

If you know your name, this part is really easy! The BBS will ask for your name, then the City and State you are calling from. Answer these questions and your screen will say: "Standby, One Moment Please ...." So, standby a minute!

# *WHA T'S THIS USER CODE STUFF?*

If you are using a Punter BBS for the first time, you will be asked for your USER CODE. Don't panic! The Punter Bulletin Boards want their users to have User Codes to keep out the "riff-raff". Since you're not riff-raff *you qualify jor a User Code.* Getting one is very simple and straightforward.

You'll be asked to enter a 6 character code. My User Code is the first six letters of my wife's name: DOROTH. Every time you call this BBS, type your User Code to get into its system. If you use a different User Code for each BBS that requires one, things could become a bit confusing, so don't forget to write it down next to the BBS's phone number. It's like remembering your Secret Code for your friendly ATM (Automated Teller Machine) at the bank. Use something simple.

# *YOU'RE NOW INSIDE THE BBS!*

You've made it! You've seen the BBS's grand opening show, "loggedon", and are ready to start using all the FREE services this BBS has to offer.

We called the COMMODORE COMMUNICATIONS BBS (314-867 -6950), as first time users and were treated to a complete description of this system.

We've reprinted an edited version of this information below, so you can familiarize yourself with a Punter BBS *before* you call one up. Reviewing this material will help you make your first contact with confidence.

> *A TOUR THROUGH A PUNTER BBS*  (Transcribed from a contact with the Commodore Communications BBS)

```
--------------------------------------- --------------------------------------- FIRST TIME/NEW USERS 
--------------------------------------- ---------------------------------------
```
If this is your first time on the system, enter 'B' at the 'Command  $\geq$ ' prompt to get into the 'Bulletin Board' area of this system.

Once in the 'Bulletin Board' area of the system, enter 'FIRST' at the 'Sub Command >' prompt to get introductory information and learn about the system.

Command >B *(We entered 'B' at this prompt.)* 

Enter the desired Sub Command or 'H' to obtain a summary of the Sections available in this area of the system.

#### **=======================================**  BULLETIN BOARD

**=======================================** 

# \*\*SECTION SUMMARY\*\*

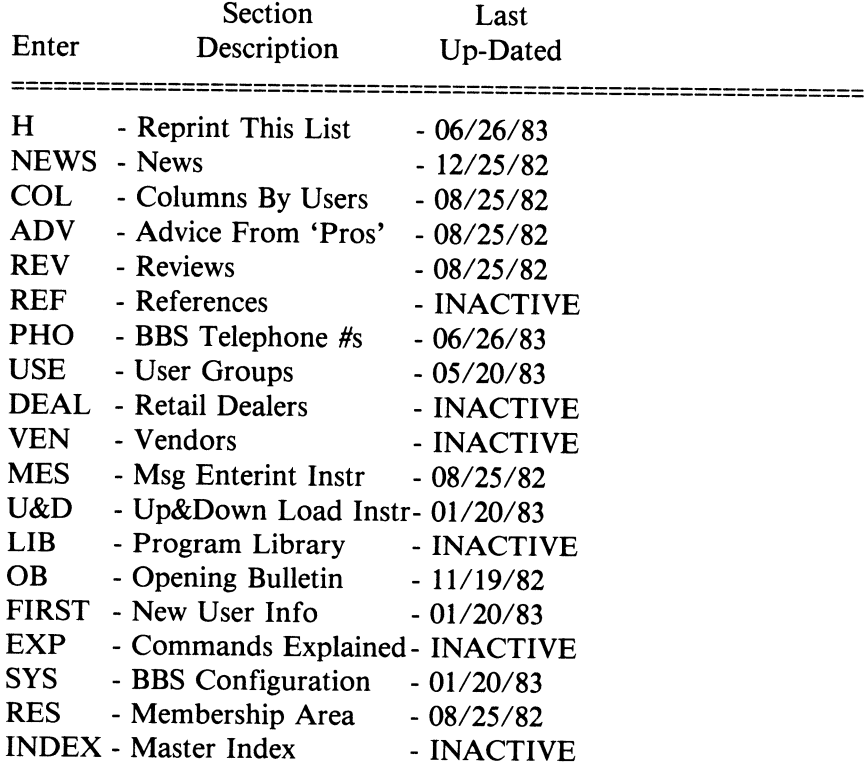

Choose and enter one of the above Sections or hit 'Return' at the 'Sub Command >' prompt to exit the 'Bulletin Board' area of the system!

Sub-Command > **FIRST** *(We entered FIRST at this prompt to get new user information.)* 

# **=======================================**

# BULLETIN BOARD

# \*\*FIRST TIME/NEW USER\*\* INTRODUCTORY INFORMATION

**=======================================** 

Type'S' anytime to stop this listing. Once stopped, use'S' to start again, or 'A' to abort routine.

# *USER ACCESS CODE*

When you logged-on to the system you were asked for a 6-character "User Access Code". What you used is not important. Just REMEMBER it and use the same code every time, or the system won't let you in. This keeps others from logging-on with your name.

#### *OPENING LOG-ON GREETING*

For those users who wish to get around the opening log-on greeting, which might get rather time-consuming for frequent users, use'S' to stop the listing, then once stopped, use 'A' to abort. This sequence will also take you around all the things you might not want to waste time seeing again.

#### *PLAN OF ACTION*

With this system we plan to offer several new community services for the Commodore line of computer users, especially those living in the St. Louis Metro Area, namely:

- 1. A general message service.
- 2. An information and reference system.
- 3. Public Domain programs available for up and downloading.

4. A reserved membership area for special activities and projects.

120

Expressed another way, with this system we will strive to always provide a method of sharing up-to-date and comprehensive information, reference material, applications, tidbits, and programs RELATING SPECIFICALLY TO THE COMMODORE LINE OF COMPUTERS, between the many owners, users, vendors, distributors, user groups, retail dealers, and the folks at Commodore.

For more details on how you can make the most of this system, leave a message to the System Operator, commonly referred to as the SYSOP. Don't forget to include your phone number.

Once again, welcome to the system.

# \*\*\*\*\*\*\*\*\*\*\*\*\*\*\*\*\*\*\*\* OVERVIEW OF SYSTEM \*\*\*\*\*\*\*\*\*\*\*\*\*\*\*\*\*\*\*\*\*\*\*\*

This BBS is divided into the following three main areas:

- 1. MESSAGES
- 2. BULLETIN BOARD
- 3. PROGRAMS

#### *MESSAGE AREA*

The MESSAGE AREA allows callers to communicate with the SYSOP as well as with each other.

A message may be entered by anyone and may be left for anyone who is listed on the system.

The command to enter a message on this BBS is 'E'. Refer to the Bulletin Board area of this system for instructions on how to enter a message.

#### *BULLETIN BOARD AREA*

The BULLETIN BOARD AREA of the system (you are in the

BULLETIN BOARD AREA of the system now) is entered by typing a 'B' at the 'Command >' prompt.

While you are in the 'Bulletin Board' area you may read any of the bulletins by entering the appropriate command and then pressing RETURN.

You may enter 'H' for a detailed listing of all available sections.

You may also enter 'INDEX' for a detailed listing of all available Bulletins.

To exit the 'Bulletin Board' area just press RETURN without entering any characters.

#### *PROGRAM AREA*

You paid hundreds, or even thousands, of dollars for your Commodore computer.

By now it may be dawning on you that a computer, regardless of its cost, is useless without software.

You need programs to make your computer go. But, how do you get good programs for your system?

Do you pay tons of money buying just a few simple programs?

Do you spend hours and hours trying to write the programs you need?

There is a better way to get the software you want. From the DOWNLOAD AREA OF THIS SYSTEM!

The PROGRAM AREA contains programs that are available, FREE OF CHARGE, for downloading. Naturally, programs may also be uploaded to this system.

Hopefully, this system will eventually (REMEMBER, WE SAID EVENTUALLY) be your complete 'Reference Guide' to the 122

thousands upon thousands of published public domain programs ... all available FREE OF CHARGE... for use on your Commodore computer.

The programs currently available for downloading may be seen by entering the 'LIST' command. However, the programs with an (\*) beside their names are restricted to persons with a special security code.

You can get most of the information needed for this area of the system by reading the "Instructions for Up-Loading and Down-Loading Programs on This BBS", available in this Bulletin Board Area.

# *IF YOU EVER GET STUCK*

If you ever get stuck in any portion of the system, you can generally hit RETURN to get un-stuck and return to the main 'Command >' prompt. **In** fact, whenever things don't seem to be working, a RETURN or two will often bring things back to recognizable shape.

# *YES/NO ANSWERS*

For any question that requires a YES/NO answer, remember that simply hitting RETURN without entering anything else will answer "YES".

# *SIGNING-OFF THE SYSTEM*

Finally, since this system is presently using an 8050 Disk Drive, we are extremely hampered for accessible disk space. When you sign-off please delete all the messages that were sent to you.

This is easily done by answering 'Y' to the final question: "Delete YOUR old messages?" as you sign-off.

# End Transcript

### *PUNTER BBS COMMANDS*

Commands on most bulletin boards are either single letters or short words. These letters and short words represent the keys you press to communicate with the BBS.

For example, if you press the letter "E" while talking to a Punter BBS, you will be allowed to Enter a message on their message board. Pressing the letter "B" will take you to the Bulletin Section.

Here's what entering commands will do on a typical Punter BBS:

# **Command Description**

**============================================================** 

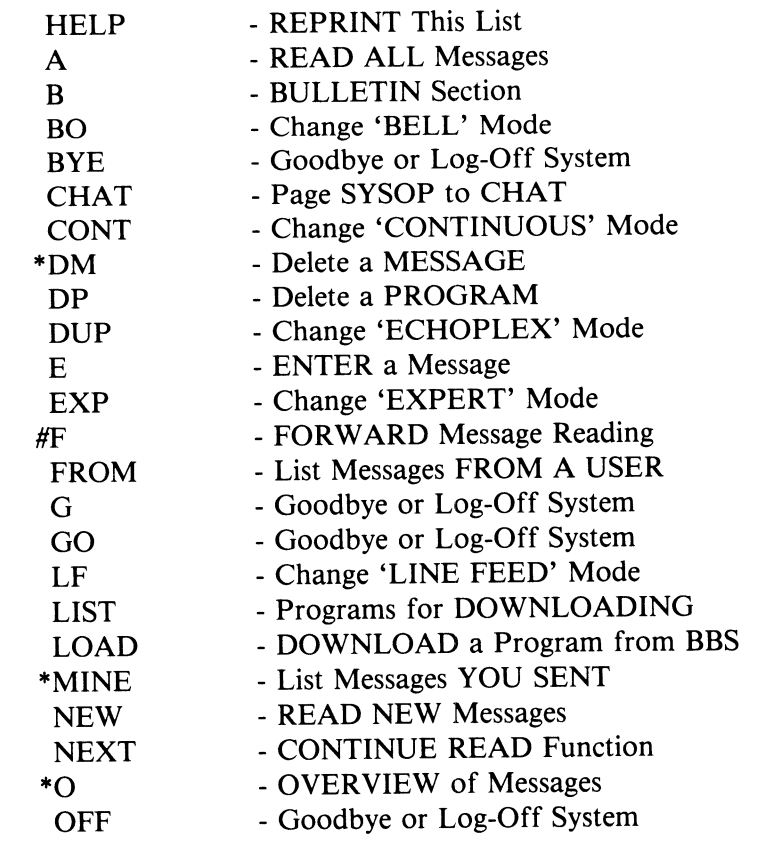

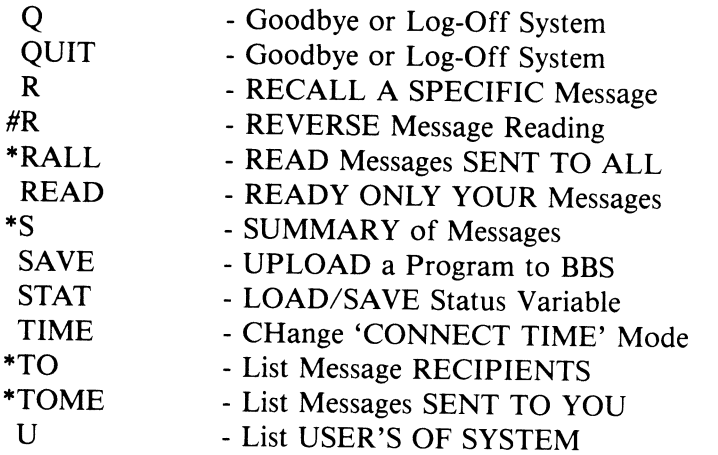

All commands with a '#' next to them are *always* followed by either a MESSAGE NUMBER or a REFERENCE NUMBER. When a REFERENCE NUMBER is used, the command is separated by a hyphen symbol like this: "S-4500".

Commands with a "\*" next to them *can* accept a MESSAGE or REFERENCE NUMBER. But, this is *OPTIONAL.* 

#### *ENTERING PARAMETERS*

Here's how REFERENCE and MESSAGE NUMBERS are added to the basic command. We'll use the'S' Command in this example.

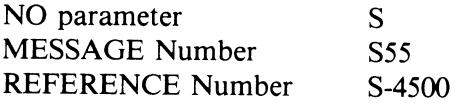

When you enter a REFERENCE number and there is no EXACT match to the one you've specified, the BBS will advise you of the mismatch by printing: "NO REFERENCE # AVAILABLE!"

The goin' is easy once you're in contact with a BBS. If you're ever in trouble, just type "?" or "H" to review the operating instructions. If that doesn't help, type "CHAT" or "C" and chat with the System Operator.

Instructions for downloading and uploading, and complete instructions for using your Terminal software are found on most BBS's. As we said before, "Dive in!" Get on-line today and start communicating!

# *SO, WHERE'S ALL THAT FREE SOFTWARE?*

To find out about the program section of the Punter BBS enter "U&D". You'll be presented with this menu, and it should answer all your questions!

# *INSTRUCTIONS\*\* FOR UP-LOADING AND DOWN-LOADING PROGRAMS ON THIS BBS*

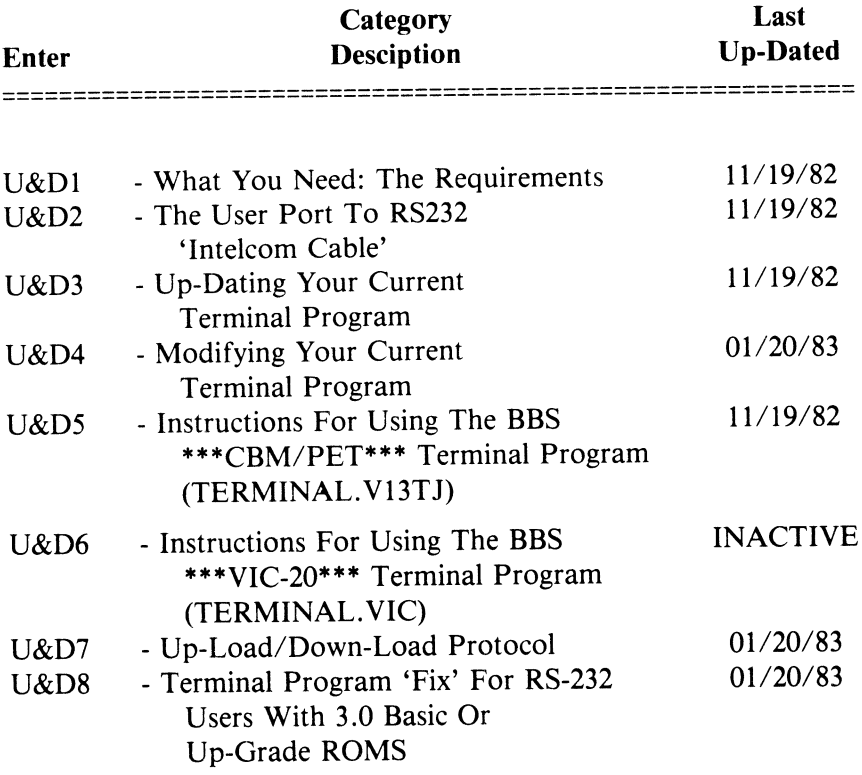

126

Choose and enter one of the above Categories or enter 'H' at the 'Sub Command >' prompt to return to the main 'Bulletin Board' Menu.

### *The Download File*

When you're in contact with a Punter BBS, just enter the command "LIST" to see all the software that's available for downloading.

We've printed a list of more than one hundred programs available from just one Punter BBS in the "Read Before Dialing" section of this chapter. This is typical of the many BBS's waiting for your call. So, what are you waiting for? *PICK UP THAT PHONE!* 

> *Pick up your phone now! Leave a message on a BBS and Download FREE software.*

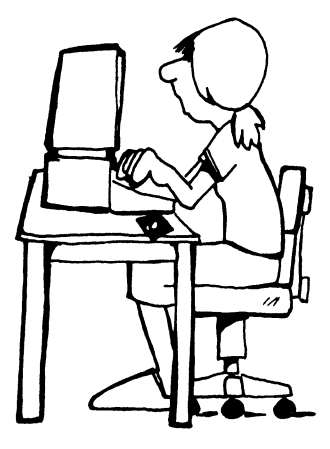

# **HOW TO START YOUR OWN BBS**

*Based on interviews with: Tim Tremmel, Tony Ott and Steve Punter* 

Tim Tremmel and Tony Ott are both excited about computer telecommunications. So much so, that today they operate two of the most active Punter-type BBS base stations in the United States.

Steve Punter started it all when he developed and introduced his widely used *Punter BBS* software.

Because of Steve's creative programming, and the dedication of people like Tim and Tony, owners of PET/CBM, Commodore 64, and VIC-20 computers can now access one of the best FREE bulletin board systems available in the world.

*"Why did you start your BBS?"* 

We put this question to Tim Tremmel who operates the local club's c.U.S.S.H. Punter BBS in Racine, Wisconsin. Tim told us that, "telecommunications first caught my interest about three years ago. *It was something I could do with my computer that didn't require lots of software or hardware knowledge. "* 

Tim called a number of BBS SYSOPS (system operators) trying to locate a decent BBS software package. "Three years ago there wasn't any good base station software available." Tim had almost given up hope when Steve Punter started selling his software. "I jumped on it!"

"There were no Bulletin Boards in Racine, everything was long distance." This was Tim's opportunity to get involved.

When he first went "on the air", all the callers owned PET computers. At that time his BBS and Users' Group was called S.E.W.P.U.G. (S.E. Wisconsin PET Users' Group). Now, with the introduction and wide use of the Commodore 64 and VIC-20 "it was decided that a name change was in order. .. C.U.S.S.H. is the acronym for Commodore Users of Systems, Software and Hardware."

*"What services does your BBS provide?"* 

Tim answered this by saying, "the SYSOP provides the BBS service and sets up the rules by which it will be operated. In general, he or she watches over things. A SYSOP might also provide bulletins for users to read, and sometimes supply public domain programs for downloading. But, because the system is free a SYSOP can't provide everything."

"A BBS is basically a message system (Bulletin Board). The bulletin and download section is secondary. Most SYSOP's really appreciate users who upload bulletins or programs for use on the system. *A BBS is made up of its users. "* 

# *Users are the Key*

"Users are the key to a successful BBS. If the users don't contribute to its use, it's nothing. By this I don't mean just calling up to read and download ... a user must participate. If everyone just called to read messages and download programs the BBS would atrophy."

#### *The BBS helps others*

Tim feels that operating the c.U.S.S.H. BBS "is a chance to help others." He derives a lot of pleasure from his telecommunications pioneering and is always ready to lend a hand to a beginner or talk shop with an old pro.

#### *What hardware* & *software is needed?*

Here's what you'll need to start your own Punter BBS:

#### 1. *SOFTWARE*

The current version of the Punter BBS software (Version 2.04) is available from Steve Punter, president of Professional Software, Inc., for \$200 Canadian or \$167 U.S. We spoke to Steve (the creator of the WordPro word processing program) and he asked that interested parties contact him by phone, rather than by mail. You can reach him during the week between 10 a.m. and 6 p.m. EST at 416-624-5431. This phone number doubles for his BBS number in the evenings.

A forty-three page instruction manual accompanies the software, and owners of Punter software are eligible for updated versions at a nominal cost. Registered owners send \$10 and a blank disk to Steve and he loads it and mails back the latest edition.

# *New Software Developments*

Steve is currently working on:

• A version of his BBS software that will work with newer model modems.

• Commodore 64 base station software. This version will not work with the 1541 disk drive. An IEEE interface and 4040 disk drive will be required.

Both of these new software packages are planned for release prior to the end of 1983. Check Steve's BBS for details. [(416) 624-5431, Mon.-Fri. 7 p.m. to 9 a.m.]

# *2. HARDWARE*

A. 32K CBM Computer. (8032 or 2001 series CBM/PET)

B. CBM 4040 or CBM 8050 disk drive.

C. IEEE modem.

#### *CBM-80JO and Livermore Star Modems*

Although neither of these two modems is currently being manufactured, the Punter software is designed to work with them. If you can locate either of these two models you'll have to add a simple autoanswer device. A schematic is included in the instruction booklet and the parts are readily available for less than fifty dollars.

# *TNW-J03 Modem*

You can get a version of the Punter BBS software that will work with the TNW model 103 direct connect modem.

This modem, which sells for \$449, is manufactured by:

TNW Inc. 3351 Hancock St. San Diego, CA 92110 (914) 225-1040

The TNW package includes all the necessary cables, plus terminal software that allows the computer to up or download files to or from most BBS's. The software also has provisions for unattended operation.

# *Special TNW Compatible Software*

A special, modified version of the Punter BBS software is needed to use the TNW -103 modem. *It is available only to registered owners of the Punter BBS software.* 

If you own a copy of the Punter base station software and want to learn how to get your free copy of the modified software, contact the System Operator at one of these Punter BBS's:

WI - C.U.S.S.H./Tim Tremmel: (414) 554-9520

- MO COMMODORE COMMUNICATIONS/Tony Ott: (314) 352-2753
- IL COMMODORE CHICAGO/Richard Kurts: (312) 397-0871
- IN RF COMMTROLE SYSTEMS/Eric J. Benson: (317)357 -8597
- IL VIDEO KING/Gene Alder: (312) 674-6502
- TX BRAZOSPORT ACCESS/David McCutchen: (409) 265-0694

#### *If you have any questions*

If you'd like to set up a Punter BBS base station and are having any problems, Tim Tremmel has offered his assistance. Call him at (414) 554-0156 (voice) or contact him at the c.U.S.S.H. BBS: (414) 554-9520 (modem). If you'd like to write to Tim, his address is:

> Mr. Tim Tremmel 3614 Sovereign Dr. Racine, WI 53406

For a reply, please enclose a stamped self-addressed envelope.

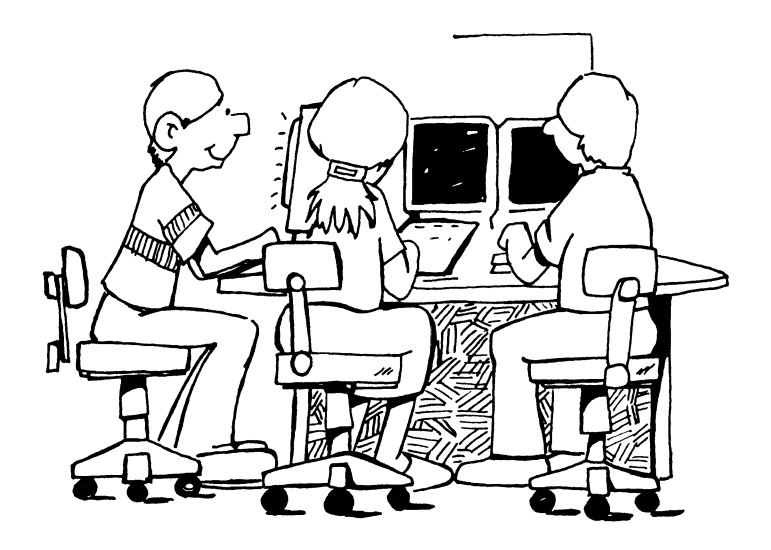

# **DIRECTORY OF COMMODORE BULLETIN BOARDS1**

These Bulletin Boards are loaded with FREE public domain Commodore software.

The symbol "cd" indicates that the BBS was temporarily closed down for updates when we called to verify the accuracy of this list.

**=======================**  \*\*COMMODORE BBS\*\* **=======================**  \*\*\*\*\*\*\*\*\*\*\*\*\*\*\*\*\*\*\*\* PUNTER BBS SYSTEMS \*\*\*\*\*\*\*\*\*\*\*\*\*\*\*\*\*\*\*\*\*\*\*\* CO *\*The Front-Line* IN *\*RF Commtrole Systems, Inc.*  Ft. Collins/24 hrs. Indianapolis/24 hrs.<br>Sean Kelly, SYSOP The Terric L. Benson SYS Sean Kelly, SYSOP **Eric J. Benson, SYSOP**<br>(303) 223-4305 (317) 357-8597 (317) 357-8597 IL *\*Commodore Chicago* KS *\*The Gin Board Public* Dodge City Mon-Sat:  $7$  p.m. to 8:30 a.m. Richard Kurtz, SYSOP Sun: 24 hrs.<br>
(312) 397-0871 Gary Noves Gary Noves, SYSOP (316) 225-2628 IL *\*The Video King*  Chicago124 hrs. MA *\*MASSPET*  Gene Alper, SYSOP<br>
(312) 674-6502<br>
Mon-Fri: 7 n Mon-Fri:  $7$  p.m. to 8 a.m.

- IN *\*A VC-Commline* David A. Rogers, SYSOP Indianapolis/24 hrs. Tim Renshaw, SYSOP (317) 898-5027
	-

Sat-Sun: 24 hrs.

<sup>I</sup>Every effort was made to insure that the information provided in this directory is current and accurate. Because Bulletin Boards may change their phone numbers, we cannot accept reponsibility or be held liable for any errors.

<sup>\* -</sup> *utilizing Steve Punter's BBS software.* 

MO *\*KCPUG*  Kansas City/24 hrs. Rick West, SYSOP (816) 257-2502 formerly (816) 356-2382

MO *\*Commodore Communications*  St. Louis/24 hrs. Tony Ott, SYSOP (314) 867-6950 formerly (314) 625-4576

MO *\*St. Louis CBM*  St. Louis Mon-Fri: 7 p.m. to 8 a.m. Sat-Sun: 24 hrs. Louis Puce!, SYSOP (314) 352-2753

- OH *\*Ohio Valley cd D*  Marietta John Buckley, SYSOP (614) 423-4422
- TX *\*Brazosport Access*  Brazosport Mon-Fri: 6 p.m. to 9 a.m. Sat-Sun: 24 hrs. David McCutchen, SYSOP (409) 265-0694

TX *\*RPCC*  Richardson

Mon-Fri: 5 p.m. to 8 a.m. Sat-Sun: 24 hrs. Don Lambert, SYSOP (214) 996-7994 (214) 996-6806 (214) 996-6808

- UT *\*Commodore Central*  Salt Lake City Mon, Wed, Fri, Sat: 6 p.m. to 10 a.m. Tues & Thur: 8 p.m. to 10 a.m. Sun: 24 hrs. Alan Cook, SYSOP (801) 277-3913 formerly (801) 277-2620
- WA *\*NWCUG*  Edmonds/24 hrs. Dean L. Johnson, SYSOP (206) 743-6021
- WI *"CUSSH (former(v: SEWPUG)*  Racine/24 hrs. Tim Tremmel, SYSOP (414) 554-9520
- WY *\*THE WYOMING COMMODORE BBS (formerly: SE WYOMING CU)*  Cheyenne/24 hrs. Roger Keslar, SYSOP (307) 637-6045

#### **\*\*\*\*.\*\*\*\*\***

#### CANADA **\*\*\*\*\*\*\*\*\*.**

NS *\*The Lantz Electronics BBS*  Sydney/24 hrs. Kim Lantz, SYSOP (902) 794-7886

ON *\*InterComm cd*  Agincourt (Toronto Area) Karl J. Hildon, SYSOP (416) 499-4228

ON *\*PSI- WordPro HEADQUARTERS*  Mississauga (Toronto Area) Mon-Fri: 7 p.m. to 9 a.m. Sat-Sun: 24 hrs. Steve Punter, SYSOP (416) 624-5431

ON  $R.T.C.$ Mon-Fri: 5 p.m. to 9 a.m. Toronto<br>Sat-Sun: 24 hrs. Mon-Fri: Len Lekx, SYSOP Sat-Sun: 24 hrs. (formerly Troy Hacker, SYSOP) Bob Pritchard, SYSOP<br>(416) 884-6198 (416) 282-0314

ON \*The \*\*NEW\*\*  $A.S.C.$ (formerly: ASCII Computing) Toronto Eric Rikkinen, SYSOP (416) 366-2069 (807) 345-7199

ON *\*NORTEC* Toronto Mon-Fri: 7 p.m. to 9 a.m. Sat-Sun: 24 hrs. David Bradley, SYSOP (416) 223-2625 (416) 487-5833 (416) 598-0492 (416) 487-2593 (416) 782-7320

- *\*R. T.C.* ON *\*Pritchard Information System*  (\$35 membership fee required (Toronto Area) for access to all functions) Mon-Fri:  $6$  p.m. to 9 a.m. (416) 282-0314
- *\*The \*\*NEW\*\* A.S.C.* ON *\*The 680 CFTR Data Base*  Thunder Bay<br>Mon-Fri: 6 p.m. to 8 a.m.<br>Sat-Sun: 11 a.m. to 9 a.m. Mon-Fri: 6 p.m. to 8 a.m.<br>Sat-Sun: 11 a.m. to 9 a.m.<br>Bob Saint, SYSOP Bob Saint, SYSOP
- ON \* *TPUG*  Toronto<br>
Mon-Fri: 7 p.m. to 9 a.m.<br>
Sat-Sun: 24 hrs. Tony Prijately, SYSOP

**\*\*\*\*\*\*\*\*.\*\*\*\*\*\*\***  PUERTO RICO **\*\*\*\*\*\*\*\*\*\*\*\*\*\*\*\*** 

PR *\*DSM* 

San Juan/24 hrs. Julio Martinez, SYSOP (809) 781-0350

#### \*\*\*\*\*\*\*\*\*\*\*\*\*\*\*\*\*\*\*\*\*\*\*\*\*\*\* NON-PUNTER BBS SYSTEMS \*\*\*\*\*\*\*\*\*\*\*\*\*\*\*\*\*\*\*\*\*\*\*\*\*\*\*\*\*\*

- CA *Q.I.N.2 Message Center! HEADQUARTERS [VIC-20 Based]*  San Francisco/24 hrs. xxxxx, SYSOP (415) 763-4751
- CO *PETULA HEADQUARTERS (similar to NETWORKS System) [PETICBM Based]*  Denver/24 hrs. Steve Renfrow, SYSOP (303) 232-8509
- FL *VIC BBS [VIC-20 Based]*  Largo $/2$  p.m. to 10 p.m. John Hoinacki, SYSOP (813) 391-5219
- IA *Teleport* 64 *System* 3 *cd [Commodore* 64 *Based]*  Cedar Rapids/Davenport/24 hrs. xxxxx, SYSOP (319) 323-3723
- LA *VIC-On-Line Users Group cd Volume #Authors HEADQUARTERS [VIC-20 Based]*  Lake Charles/24 hrs. Al Jones, SYSOP (318) 477-7547
- MI *Holland Michigan VIC-20 Users' Group [VIC-20 Based]*  Holland Mon-Fri: 6 p.m. to 9 p.m. Sat-Sun: 2 p.m. to 6 p.m. xxxxx, SYSOP (616) 396-7106
- MI *PET BBS cd [PETICBM Based]*  Ypsilanti (313) 484-0732
- NY *RA VICSIVTUG cd [VIC-20 Based]*  New York/24 hrs. Adam Jacobs, SYSOP (212) 534-3149
- NY *VIC BBS cd [VIC-20 Based]*  New York/24 hrs. Marc Rosenthal, SYSOP (212) 836-3019
- NY *Teleport 64 System 1 HEADQUARTERS [Commodore* 64 *Based]*  West Chester/Yonkers/24 hrs. Michael Kleinert, SYSOP (914) 623-4248
- NY *Teleport* 64 *cd System 2 [Commodore* 64 *Based]*  West Chester/Yonkers Mon-Fri: 7 p.m. to 7 a.m. Sat-Sun: 24 hrs. Peter Levinson, SYSOP (914) 623-3958 (914) 425-1028
- OK *TIE- Tulsa Information Exchange [TRS-BO Based]*  Tulsa/24 hrs. Jerry Morgan, VIC-20/ Commodore 64 SYSOP (918) 438-3363
- TX *Victory Station cd jor the VIC-20 [TRS-BO Based]*  Elgin $/24$  hrs. Peter Banz, SYSOP (512) 285-5028
- TX *VIC-On-Line Users' Group Volume #1 [VIC-20 Based]*  Houston/24 hrs. John Osborn, SYSOP (713) 474-7293
- WI *PET BBS cd [PETICBM Based]*  Milwaukee (414) 282-8118
- WI *VIC BBS cd [VIC-20 Based]*  Milwaukee/24 hrs. Tom xxxxx, SYSOP (414) 654-7487

WI *VIC-On-Line Users' Group Volume #2 [VIC-20 Based]*  Madison/24 hrs. xxxxx, SYSOP (608) 233-7711

#### *LIVING TREE*

- CA LVNG VIDEO TEXT 415-327-8876<br>CA FAR WEST LABS 415-565-3037
- FAR WEST LABS 415-565-3037
- CA COMPUTER PLUS 408-735-8181

#### *DIAL-YOUR-MATCH*

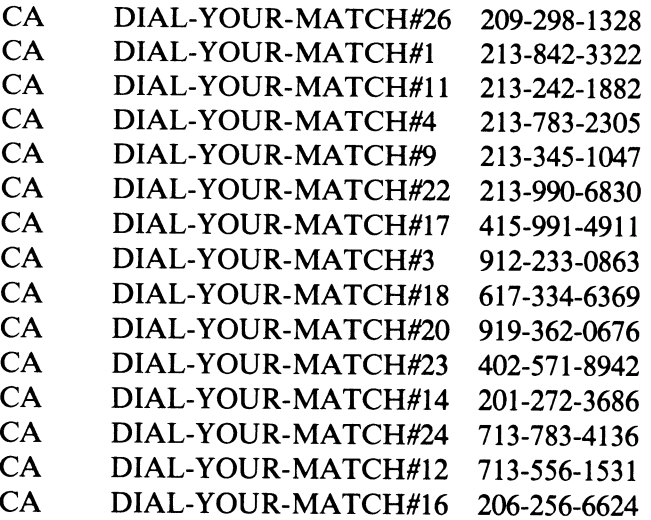

# **PUBLIC ACCESS MESSAGE SYSTEMS**

We have included this valuable list of Public Access Message Systems to allow you to explore the many types of BBS's and services available to you.

This directory was downloaded from the People's Message System, of Santee, California. Call this, and other Bulletin Boards, to get their latest list of active Bulletin Boards and services.

\* \* \* \* \* \* \* \* \* \* \* \* \* \* \* \* \* \* \* \* \* \* \* \* \* \* \* \* \* \* \* \* \* \* \* PUBLIC ACCESS MESSAGE (and file transfer) SYSTEMS Compliments of Peoples' Message System, Santee CA (619) 561-7277 Compiled and maintained by Bill Blue (with a lot of help from his friends) Please send updates/ corrections to: PMS Santee, TCB117, 70315,1305 or BBLUE \* \* \* \* \* \* \* \* \* \* \* \* \* \* \* \* \* \* \* \* \* \* \* \* \* \* \* \* \* \* \* \* \* \* \* \*24 denotes 24-hour operation #1 denotes original system of that type

-rb denotes call, let ring once and call back -rl religious orientation ! new system or new number to existing system \$ Supports VADIC 1200 baud operation

& Supports 212A 1200 baud operation

% Supports BAUDOT operation

Regular updates of this list may be found on CompuServe MAUG XA4, The Source PUBLIC 112, and most participating independent PMS systems. Current filesize is 36,252 bytes.

-----... \_ .. \_ .... \_ •..

ABBS ABACUS II, Toledo, OH ................... (419) 865 1594 ABBS AGS, Atlanta, GA.........................(404) 733 3461\*24 ABBS Akron Digital Group, Akron, OH .......... (216) 745 7855\*24 ABBS Apple Crate I, Seattle, WA..............(206) 935 9119 ABBS Apple Crate II, Seattle, WA.............(206) 244 5438 ABBS Apple-Med, Iowa City, IA.................(319) 353 6528 ABBS Apple-Mate, New York, NY................(201) 864 5345 ABBS Baileys Computer Store, Augusta, GA ..... (404) 790 8614 ABBS Baton Rouge, LA ......................... (504) 291 1360 ABBS Byte Shop, Ft. Lauderdale, FL........... (305) 486 2983 ABBS Byte Shop, Miami, FL....................(305) 261 3639 ABBS Calvary Mission Church, Mnpls, MN ....... (612) 471 0252-rl ABBS CCNJ, Pompton Plains, NJ................(201) 835 7228 ABBS Century Next Computers, St. Louis, MO...(314) 442 6502 ABES Charlotte, NCtt ......................... (704) ::::1.:04 5254 ABBS CODE, Glen Ellyn IL......................(312) 537 7063\*24 ABBS Colortron Computer, WI..................(414) 637 9990\*24 ABBS Compumart, Ottawa, Ontario, Canada......(613) 725 2243 ABBS Computedand, Fremont, CA ............... (415) 794 9314 ABES Computer Corner, Amarillo, TX ........... (S06) 3555610 ABBS Computer Conspiracy, Santa Monica, CA...(213) 829 1140 ABBS Computer Crossroads, Columbia, MD....... (301) 730 0922 ABBS Computer Lab, Hemphis, TN ............... (901) 761 4743 ABBS Computer Room, Kalamazoo, MI............(616) 382 0101 ABBS Computer Store, Toledo, OH..............(419) 531 ::::45 ABBS Dallas Info Board.........................(214) 248 4539 ABBS Denver, CO,,,,,,,,,,,,,,,,,,,,,,,,,,,,,(303) 759 2625 ABBS Detroit, MI............................... (313) 477 4471 ABBS Electro-Mart, Spokane, WA ............... (509) 534 2419\*24 ABBS Fort Walton Beach, Destin, FL............ (904) 243 1257 ABBS Gamemaster, Chicago, lL ................. (312) 475 4884\*24 ABBS Hayward, CA ............................. (415) 881 5662 ABBS Illini Microcomputer, Naperville, IL.... (312) 420 7995 ABBS Ketchikan, AK ........................... (907) 225 67'C.:'":; ABBS Livingston, NJ .......................... (201) 994 9620\*24 ABBS Madam Bokeatha Society, Houston, TX.....(713) 455 9502 ABBS Michigan Apple-Fone, Southfield, MI..... (313) 357 1422 ABBS Newport Beach, CA ............................ (714) 645 5256\*24 ABBS Omaha, NE .......................... tt ... (402) :339 7:::09 ABBS PCnet, San Francisco, CA................(415) 863 4703\*24 ABBS Pacific Palasades, Los Angeles, CA ...... (213) 459 6400 ABBS Peoria, lL .............................. (309) 692 6502

ABBS Phoenix, AZ.................................(602) 898 0891 ABBS Pirates Cove, Long Island, NY............ (516) 698 4008 ABBS Rogers Park, Chicago, IL.................(312) 973 2227 ABBS Software Sorcery, Herndon, VA ........... (703) 471 0610 ABBS South of Market, San Francisco, CA ...... (415) 469 8111 ABBS St. Louis, MO............................(314) 838 7784\*24 ABBS Teledunjon I, Dallas, TX ................ (817) 469 1626 ABBS Teledun)on II, Dallas, TX ............... (214) 530 0858 ABBS Teledunjon III, Dallas, TX .............. (214) 9607654 ABBS The Moon, Dallas, TX......................(214) 931 :3437\*24 ABBS Turnersville, NJ.............................(609) 228 1149 ABBS Vancouver, B.C .......................... (604) 437 7001 ABBS Vermont, Essex Junction, VT.............(802) 879-4981\*24 ABBS West Palm Beach, FL ....................... (305) 848 3802 ABBS Rob Roy Computer, Yakima, WA ............ (509) 575 7704 ABBS Youngs Elect Svc., College Station, TX. (713) 693 3462\*24 ABBS #X, Atlanta, GA ............................ (404) 256 1549

- A-C-C-E-S-S Annapolis, MD ..................... (301) 267 7666\*24 A-C-C-E-S-S Olympia, WA.......................(206) 866 9043\*24 A-C-C-E-S-S Phoenix, AZ....................... #1 (602) 996 9709\*24 A-C-C-E-S-S Phoenix, AZ......................... \$(602) 957 4428\*24 A-C-C-E-S-S Phoenix, AZ........................(602) 274 5964 A-C-C-E-S-S Scotsdale, AZ....................(602) 998 9411\*24 A-C-C-E-S-S Wyckoff, NJ ...................... (201) 891 7441\*24
- BBS IBM Hostcomm Atlanta, GA .................. (404) 252 4146 BBS IBM Hostcomm Claremont, CA .............. i(714) 624 1767 BBS IBM Hostcomm Fairfax, VA .................!(703) 978 9592\*24 BBS IBM Hostcomm Fairfax, VA .................! (703) 978 0921\*24 BBS IBM Hostcomm Fairfax, VA ................. (703) 591 5120\*24 BBS IBM Hostcomm Fairfax, VA ................ !(703) 425 9452\*24 BBS IBM Hostcomm Springfield, VA ............. (703) 425 7229\*24 BBS IBM Hostcomm Houston, TX..................!(713) 890 0310 BBS IBM Hostcomm Toronto, Ontario, CN.......!(416) 499 7023\*24
- BBS IBM PC Annandale, VA .....................!(703) 560 0979\*24 BBS IBM PC Atlanta, GA ...................... 1(404) 294 6:::7';1 BBS IBM PC Atlanta, GA ......................... (404) 252 9438\*24 BBS IBM PC Beltsville. MD ..................... 1(:301) 937 4339\*24 BBS IBM PC Bethesda, MD............................... (301) 460 05:38\*24 BBS IBM PC Billings, MT.......................(406) 656-9624

BBS IBM PC California Users Group ............! (805) 987 4127\*24 BBS IBM PC Dale City, VA ..................... !! (703) 680 5220\*24 BBS IBM PC Denver, CO ............................ ((303) 773 2699\*24 BBS IBM PC Gaithersburg, MD ..................... (301) 251 6293\*24 BBS IBM PC Madison, WI. ..................... 1(608) 262 4939\*24 BBS IBM PC New York, NY ..................... 1(201) /:.78 6670\*24 BBS IBM PC Rockville, MD......................(301) 949 8848\*24 BBS IBM PC Vienna, VA.........................(703) 560 7803\*24 BBS IBM PCmodem Chicago, IL. ................. (:312) 259 8086\*24 BULLET-:::O Eoston, MA ........................ s:~(1:.17) 2I:J:,. 77:::9\*24 BULLET-80 Chesterland, OH ..................... (216) 729 2769 BULLET-80 Clarks Summit, PA .................. (717) 586 2112 BULLET-80 Danbury, CT ....................... #1(203) 744 4644 BULLET-80 Fayetteville, GA .................... (404) 461 9686 BULLET-80 Hawkins, TX ........................... (214) 769 3036 BULLET-80 Holstein, IA........................(712) 368 2651 BULLET-80 Houston, TX .........................(713) 331 2599 BULLET-80 Ironton, OH .................................. (614) 532 6920 BULLET-eO Laguna Hi11s, CA ................... (714) 770 5052 BULLET-80 Langhorne, PA ....................... (215) 364 2180 BULLET-80 Littlefield, TX ......................(806) 385 6843 BULLET-eO New York, NY ....................... (212) 740 5680\*24 BULLET-80 Orange County, Anaheim, CA ......... (714) 952 2110 BULLET-80 San Jose, CA ........................(408) 241 0769 BULLET-80 Seymour, CT.........................(203) 888 7952 BULLET-80 Springfield, IL .................... (217) 529 1113 BULLET-80 Tulsa, OK ...........................(918) 749 (0059\*24 BULLET-80 Waterford, MI. ... ... ... ... ........ (313) 683 5076\*24 CBBS AMRAD, Washington, DC.....................(703) 734 1387\*24 CBBS Atlanta, GA ............................. (404) :394 4220\*24 CBBS Baton Rouge, LA .................................. (504) 273 3116\*24 CBBS Bloomington, IN.............................(812) 334 2522 CEBS Boston, MA .............................. (617) 646 3610\*24 CBBS Cedar Rapids, IA.........................(319) 364 0811 CBBS Chicago, IL................................. #1 (312) 545 8086\*24 CBBS Corpus Christi, TX............................... (512) 355 1512 CBBS CPEUG/ICST Gaithersburg, MD ............. (301) 943 5717 CBBS Lambda. Berkeley, CA........................(415) 658 2919 CBBS Lawrence General Hospital. Boston, MA ... (617) 683 2119 CBBS LICA LIMBS, Long Island, NY.............. (516) 561 6590\*24

CBBS London, England.. (European standard).. (044) 1 399 2136 CBBS Long Island, NY ......................... (51f:.) ::::::::4 3134\*24 CBBS MAUDE Milwaukee. WI............................ (414) 241 8364\*24 CBBS MicroStar. Worcester, MA .................... (617) 752 7284 CBBS NW, Portland, OR ........................ (50:3) 641:. 551(>\*24 CBBS PACC, Pittsburgh, PA ..................... (412) 822 7176\*24 CBBS Prince George, B.C., Canada .............. (604) 562 9515 CBBS Proxima, Berkeley, CA ..................... (415) 357 11:30 CBBS RAMS, Rochester, NY ....................... (716) 244 9531 CBBS Richfield .~ ............................. (1.:.12.) 42:3 5016 CBBS Strictly Software, Honolulu, HI......... (308) 944 0562 CBBS TSG, Tucson, AZ.............................(602) 746 3956\*24 COMNET-80 Akron, OH................................ [216] 645 0827\*24 COMNET-80 Las Vegas, NV ......................... & (702) 870 9986 COMNET-80 Mt. Clemens, MI ...................... £ (313) 465 9531 COMNET-80 North Wales, PA ...................... (215) 855 3809 COMNET-80 Riverside, CA ..................... [.~(714\ 359 :31::::9 COMNET-80 Riverside, CA ......................... \$ (714) 377 2253 COMNET-80 Wichita Falls, TX ................... (817) 767 5847 CONNECTION-80 Centereach, NY ................... (516) 588 5836 CONNECTION-80 Denver, CO ...................... (303) 690 4566\*24 CONNECTION-80 Escondido, CA .................... (619) 746-6265 CONNECTION-80 Fremont, CA ..................... (415) 651 4147\*24 CONNECTION-80 Galthersburg, MD ............... (301) 840 :: 588\*24 CONNECTION-80 Great Neck, NY .................... (516) 482 8491\*24 CONNECTION-80 Lansing, MI ...................... (517) 339 3367 CONNECTION-80 Laval BELE, Laval, Quebec, CN +(514) 622 1274\*24 CONNECTION-80 Little Rock, AS ................. (501) 372 0576 CONNECTION-80 Manhattan, NY ................... (212) 991 1664 CONNECTION-80 Orlando, FL ..................... (305) 444 8327\*24 CONNECTION-80 PAUG, Portland, OR ............. (503) 281 7653 CONNECTION-80 Peterborough, NH.................(603) 924 7920 CONNECTION-80 Tulsa, OK ....................... (918) 747 1310\*24 CONNECTION-80 W. Mich. Micro Group, MI....... (616) 457 1340\*24 CONNECTION-80 Hmter Garden, FL ............. C3(1:,) ,:::94 18:::6'\*24 CONNECTION-80 Woodhaven, NY ................... (212) 441 3755\*24 CONNECTION-80 Tampa, FL ........................... (813) 977-0989

CONFERENCE-TREE #3, Hayward, CA ............... (415) 538 3580 CONFERENCE-TREE #4, Santa Monica, CA ......... (213) 394 1505
CONFERENCE-TREE Anchorage, AK.................(907) 344 5251 CONFERENCE-TREE Computerland, Honolulu, HI... (\$08) 487 2001\*24 CONFERENCE-TREE Flagship, Denville, NJ ....... (201) 627 5151\*24 CONFERENCE-TREE Kelp Bed. Los Angeles, CA .... (213) 372 4800 CONFERENCE-TREE Minneapolis. MN...............(612) 354 9691 CONFERENCE-TREE ?, New Jersey ................ (201) 627 5151 CONFERENCE-TREE Victoria, TX..................... (512) 578 5833

FOHUM-80 Augusta, GA ......................... (80:) 279 5:392 FORUM-80 Charleston, SC.......................(803) 552 1612\*24 FORUM-80 Cleveland, OH......................... & (216) 486 4176 FORUM-80 #2, Denver, CO ....................... (303) 399 8858\*24 FORUM-80 El Paso, TX ......................... (915) 755 1000\*24 FORUM-80 Ft. Lauderdale, FL................... (305) 772 4444\*24 FORUM-80 Hull, England .................. (011) 44 482 859169 FORUM-80 Kansas City, MO .................... #1 & (816) 861 7040\*24 FORUM-80 Kansas City, MO ......................... & (816) 931 9316 FORUM-80 Las Vegas, NV .......................(702) 362 3609\*24 FORUM-80 Linden, NJ .......................... (201) 486 2956\*24 FORUM-80 Medford, OR ......................... (50:3) 5:~:5 688:3\*24 FORUM-80 Medical, Memphis, TN ................ (901) 276 8196\*24 FORUM-80 Monmouth, Brielle, NJ...............(201) 528 6623\*24 FORUM-80 Montgomery, AL ...................... (205) 272 5069 FORUM-80 Nashua. NH .......................... (603) 8825041 FORUM-SO Prince Wllliam County, VA ........... <70:3) 670 5881\*24 FORUM-80 San Antonio, TX .................... '(512) 1:.55 8143 FORUM-80 Seattle. WA..........................(206) 723 3282 FORUM-80 Sierra Vista, AZ .................... (f:.02) 458 :3850\*24 FORUM-80 Shreveport, LA.......................(313) 631 7107\*24 FORUM-80 Westford, MA ........................ (617) 692 3·~173 FORUM-80 Wlchita, KA ........................ r.~(:316) 682 2113\*24 FORUH-80 Wichita Falls, TX ................... (Sl7) :355 3916 FORUM-80 Wild goose board, Tampa, FL......... (813) 988 7400

```
Greene Machine, WPB, FL ....................... (305) 965 4338-
Greene Machine Fricaseed Chicken, Arcadia.CA.(213) 445 3591 * 24
Greene Machine, Riverside, CA .................! (714) 354 8004
Greene Machine Corsair, WPB, FL .............. (:305) 968 8653
Greene Machine, Los Alamitos, CA ............ (213) 431 1443
Greene Machini? Rome, NY .................... 1<:31:,) :3377720 
Greene Hachine, Irvine, CA .................. '(714\ 551 4336 
Greene Machine, Temple City, CA..............((213) 287 1363
```
HEBS Denver, CO .............................. (303) :;:4:3 8401 \*24 HBBS El Paso, TX,,,,,,,,,,,,,,,,,,,,,,,,,,,,,,,,,915) 592 1910 HBBS Oklahoma City, OK.......................(405) 848 9329\*24 MCMS C.A.M.S. Chicago. IL ................. #1&(312) 927 1020\*24 MCMS J.A.M.S. Lockport, IL.....................(815) 838 1020\*24 MCMS L.A.M.S. Round Lake, IL.................(312) 740 9128 MCMS P.C.M.S. Wheaton, IL........................ 26(312) 462 7560\*24 MCMS Metro West Database, Chicago, IL ....... S~(:312) 260 0640\*24 MCMS NC Software, Minneapolis. HN ............ (612) 533 1957\*24 MCMS WACO Hot Line, Schaumburg, IL..<br />pvt>....(312) 351 4374\*24 NET-WORKS ABC. Kansas City. MO ................ (816) 483 2526 NET-WORKS Apple Grove, Dallas, TX ............ (214) 644 5197 NET-WORKS Apple Shack, Dallas, TX ............ (214) 644 4781\*24 NET-WORKS Armadillo, Grand Forks. ND.........(701) 746 4959 NET-WORKS Beach BBS, Pensacola. FL............ (904) 932 8271 NET-WORKS Big Apple, Miami, FL................(305) 948 8000 NET-WORKS C .A.M .5., Decatur, IL .............. (217) 429 5541 NET-WORKS Charleston, WV....................... (304) 345 8280 NET-WORKS Chipmunk, Hinsdale, IL.............. (312) 323-3741\*24 NET-WORKS Coin Games, Los Angeles, CA ........ (213) 336 5535 NET-WORKS COMM Center NW3NAGAD, Laurel. MD... (301) 953-3341 (301) 792 0305 NET-WORKS Computer City, Providence, RI...... (401) 331 8450\*24 NET-WORKS Computer Emporium, Des Moines, IA .. (515) 279 886:3 NET-WORKS Computer Emporium, San Jose, CA .... (408) 227 0227 NET-WORKS Computer Market, Honolulu, HI...... (808) 521 7312 NET-WORKS Computer Pro, Ft. Worth, TX........(817) 732 1787 NET-WORKS Computer Station, St. Louis, MO.... (314) 432 7120 NET-WORKS Computer Store, Honolulu, HI....... (308) 488 7756 NET-WORKS Computer World. Los Angeles, CA .... (213) 859 0894\*24 NET-WORKS Crescent City, Baton Rouge, LA ..... (S04) 454 6688 NET-WORKS Dallas, TX ......................... (214) 361 1386\*24 NET-WORKS Dayton, OH ......................... (513) 22J 3672 NET-WORKS Eclectic Computer Sys., Dallas, TX.(214) 239 5842 NET-WORKS Granite City, IL.....................(618) 877 2904 NET-WORKS Greenfield. IN....................... (317) 326-3833\*24 NET-WORKS Hacker-net, Dallas, TX ............. (214) 324 7160 NET-WORKS Hawaii..............................(808) 521 7312 NET-WORKS Hawaii Connection. Honolulu. HI.... (808) 423 1593\*24 NET-WORKS MAGIE, Galesburg, IL................(309) 342 7178

NET-WORKS Magnetic Fantasies, Los Angeles,CA.(213) 388 519:3 NET-WORKS New York, NY ....................... (212) 410 0949 NET-WORKS North Parks, Chicago, IL........... (312) 745 0924 NET-WORKS Pirate's Harbor, Boston, MA........(617) 720 3600 NET-WROKS Pirate's Lodge ???..................(914) 634 1268 NET-WORKS Pirate's Ship, Chicago, IL. ........ (312) 935 2933\*24 NET-WORKS Pirate's Trek ...................... (51S) /:..27 9048 NET-WORKS Portsmouth, NH......................(603) 436 3461 NET-WORKS Softworx, West Los Angeles, CA,....(213) 473 2754 NET-WORKS Sparklin' City. Corpus Christi, TX.(512) 382 6569 NET-WORKS Toronto, Ontario, CN...............(416) 445 6696\*24 NET-WORKS Warlock's Castle St. Louis, MO ..... (613) 345 6638 NET-WORKS Winesap, Dallas, TX................(214) 824 7455 NET-WORKS ?·)? ............................... (9 t4) 725 401:..0

ONLINE CDC, San Diego, CA .................... (619) 452 6011 ONLINE Computerland, Montreal, Ouebec. CN .... (514) 931 0458\*24 ONLINE Dickinsons Movie Guide, Mission, KS... (913) 432 5544 ONLINE Indianapolis, IN.<ID#=GUES, pswd=pass>.(317) 787 9881\*24 ONLINE Saba, San Diego, CA,,,,,,,,,,,,,,,,,(619) 692 1961\*24 ONLINE Santee, CA .... <ID#=GUEST, pswd=PASS>.. (619) 561 7271\*24

PASBBS Torrance, CA ........................... #1 (213) 516 7089\*24

PBBS Co-operative Comp Svc, Palatine, IL.....(312) 359 9450\*24

PET BBS S.E.W.P.U.G., Racine, WI ............. (414) 554 9520\*24 PET BBS Commodore Comm., Lake St. Louis, MO.. (314) 625 4576\*24

- PMS \*\*IF\*\*, Anaheim, CA.....................(714) 772 8868\*24
- PMS Anchorage, AK .......................... (907) 344 :::55:::
- PMS Apple Bits, Kansas City, MO ............ (913) 341 3502\*24
- PMS Apple Guild, Weymouth, MA ............... (617) 767 1303\*24
- PMS Baltimore, MD..........................(301) 764 1995\*24
- PMS Campbell, CA ........................... (40::;:) 370 0:::7.3\*24
- PMS Century 23, Las Vegas, NV .............. (702) 878 9106\*24
- PMS Chicago, IL ............................ (312) :37'::.: 8057\*24
- PMS Cincinnati, OH ......................... (51:3) 671 275:3
- PMS Computer City, Danvers, MA .............. (617) 774 7516
- PMS Computer Merchant, San Diego, CA ....... (619) 582 9557
- PMS Computer Solutions, Eugene, OR......... (503) 689 2655\*24
- PMS Datel Systems Inc., San Diego, CA.....!(619) 271 8613\*24

PMS - Downers Grove/SRT, Downers Grove, IL... (312) 964-6513 PMS - El Cajon, CA ........................... (!:·19) 579 055:3 PMS - Ellicott City, MD.......................(301) 465 3176 PMS - Escondido, CA .......................... (!:.l';I) 74/;. 0667  $PMS - Ft$ . Smith Comp. Club, Ft. Smith,  $AK$ .... $(501)$  646 0197 PMS - Gulfcoast, Freeport, TX .................. (713) 233 7943\*24 PMS - Indianapolis. IN.......................(317) 787 5486\*24 PMS - Lakeside, CA. (type PMS to activate)...(619) 561 7271\*24 PMS - Los Angeles, CA ........................ (213) 334 7614\*24 PMS - Massillon, OH ............................. (216) 832 8392\*24 PMS - McGraw-Hill Books, New York, NY ........ (212) 997 2488 PMS - Minneapolis, MN ................................. (612) 929 6699\*24 PMS - I.A.C., Lake Forest, IL.................(312) 295 6926\*24 PMS - O.A.C., Woodland Hills, CA .............. (213):346-1849\*24 PMS - Pikesville, MD...........................(301) 653 3413 PMS - Pleasanton, CA .......................... (415) 462 7419\*24 PNS - Portland, OR ........................... 1(503) 245 2536 PMS - Portola Valley, CA ..................... (415) ::51 :3453\*24 PMS - RAUG, Akron, OH........................(216) 367 7463\*24 PMS - Rutgers Univ. Microlab, Piscataway, NJ.(201) 932 3887 PMS - Santa Cruz, Aptos, CA ................... (408) 638 9629\*24 PMS - Santee, CA .......................... 11=1 (1:,19) 561 7277\*24 PMS - Shrewsbury, NJ .......................... (201) 747 6768 PMS - Software Unltd, Kenmore, WA............(206) 486-2368\*24 PMS - Twin Cities, Minneapolis, MN ...........! (612) 929 8966 PMS - Your Computer Connection. KS Cty, MO .. 1913) 677 1299 PSBBS Baltimore, MD...........................(301) 994 0399\*24 PSBBS Washington, DC ......................... (202) 337 4694\*24 RATS Systems .............................. #l (201) 887 ::::::74 RATS Homewood, IL..............................(312) 957 3924 RATS Wenonah, NJ..................................(609) 468 5293 RATS Wenonah, NJ #2...........................(609) 468-3844 RCP/M A.B. Dick Co., Niles, IL .............. E~(312) *1:..47 7636\*24*  RCP/M AIMS Hinsdale, IL ...................... (312) 789 0499\*24 RCP/M Arlington, VA ...........................(703) 536 3769 RCP/M CBBS CP/M Net Simi Valley, CA .......... (305) 527 9321 RCP/M CBBS Columbus, OH ...................... (614) 272 2227\*24 RCP/M CBBS Dallas, TX ........................ (214) 931 8274 RCP/M CBBS Frog Hollow, Vancouver, BC, CN .... (604) 873 4007\*24

RCP/M CBBS Pasadena, CA ....................... (213) 799 1632\*24 RCP/M CBBS RLP, MacLean, VA..................(703) 524 2549\*24 RCP/M CBBS Sacramento, CA ..................... (916) 483 8718\*24 RCP/M Chuck Forsberg, OR ... ... ... ... ........ (503) 621 3193 RCP/M Collossal Oxgate, San Jose, CA.........(408) 263 2588 RCP/M CUG-NOTE, Denver, CO .....................(303) 781 4937\*24 RCP/M CUG-NODE, PA State College.............. (814) 238 4857\*24 RCP/M Detroit, MI...............................(313) 584 1044-rb RCP/M Geneseo, IL..............................(309) 944 5455 RCP/M HAPN Hamilton, Ontario, CN.............(416) 335 6620\*24 RCP/M IBM PC, Niles, IL.......................(312) 259 8086 RCP/M Logan Square, Chicago, IL...............(312) 252 2136 RCP/M MCBBS Keith Petersen, Royal Oak, MI....(313) 759 6569-rb RCP/M MCBBS Ken Stritzel, Flanders, NJ....... (201) 584 9227\*24 RCP/M MCBBS Superbrain, Lexington, MA...... \$&(617) 862 0781\*24 RCP/M MCBBS TCBBS Dearborn, MI............... (313) 846 6127\*24 RCP/M Mississauga HUG, Toronto, Ont., CN, .. \$S~(416) 826 5:394\*24 RCP/M NEI, Chicago, IL.........................(312) 949 6189 RCP/M Palatine, ILtt ..... tt .. tttt ... tttt .. ttS~(312) :~:59 8080\*24 RCP/M RBBS Allentown, PA..................... (215) 398 3937\*24 RCP/M RBBS ANAHUG, Anaheim, CA................(714) 774 7860\*24 RCP/M RBBS Arvada Elect., Colorado Springs, CO.(303) 634 1158\*24 RCP/M RBBS BBS Valley ........................... !(213) 360 5053 RCP/M RBBS Boulder, CO ........................ (303) 499 9169 RCP/M RBBS Bethesda, MD.......................(301) 229 3196 RCP/M RBBS Brewster, NY........................ (914) 279 5693 RCP/M RBBS Comp. Tech. Assoc., El Paso, TX...(915) 533 2202\*24 RCP/M RBBS Computerized Services, Tampa, FL.. (813) 988 7400\*24 RCP/M RBBS Computron, Edmonton, Alberta, Can.(403) 482 6854\*24 RCP/M RBBS Cranford, NJ.......................(201) 272 1874 RCP/M RBBS DataTech 001, San Carlos, CA.,#1\$&(415) 595 0541\*24 RCP/M RBBS DataTech 004, Sunnyvale, CA.......(408) 732 2433 RCP/M RBBS DataTech 006, San Francisco, CA... (415) 563 4953 RCP/M RBBS Edmonton, Alberta, Canada........&(403) 454 6093\*24 RCP/M RBBS El Paso, TX ........................(915) 598 1668 RCP/M RBBS Fort Mill, SC......................(803) 548 0900\*24 RCP/M RBBS GFRN Dta Exch. Garden Grove, CA. \$8(714) 534 1547\*24 RCP/M RBBS GFRN Dta Exch. Palos Verdes, CA.\$&(213) 541 2503\*24 RCP/M RBBS Grafton, VA......................... (804) 898 7493 RCP/M RBBS Houston, TX ........................(713) 497 5433 RCP/M RBBS Huntsville, AL.....................(205) 895 6749-rb RCP/M RBBS Laurel, MD .......................... (301) 953 :3753\*24

RCP/M RBBS Larkspur, CA ...................... (415) 461 7726\*24 RCP/M RBBS Marin County, CA ................... (415) 383 0473\*24 RCP/M RBBS Mike's, Milwaukee, WI............. (414) 647 0903 RCP/M RBBS MUG, Mission, KS.................& (913) 362 9583\*24 RCP/M RBBS Napa Valley, CA ..................... (707) 253 1523?? RCP/M RBBS Ocean, NJ............................. S.(201) 775 8705 RCP/M RBBS Piconet Oxgate, Mountain View, CA.(415) 965 4097\*24 RCP/M RBBS San Jose Oxgate, San Jose, CA ..... (408) 287 5901\*24 RCP/M RBBS Surrey, Vancouver, BC, CN......... (604) 584 2643\*24 RCP/M RBBS Pontiac, MI.........................(313) 338 85?5 RCP/M RBBS Paul Bogdanovich, NJ .............. (201) 747 7301 RCP/M RBBS Rochester, NY ..................... (716) 223 1100\*24 RCP/M RBBS Rutgers, New Brunswick, NJ ........ (201) 932 3879\*24 RCP/M RBBS San Diego, CA ...................... \$\$(619) 273 4354\*24 RCP/M RBBS Sofwaire Store, Los Angeles, CA ... (213) 296 5927\*24 RCP/M RBBS Software Tools, Austrailia ........ (02) 997 1836 RCP/M RBBS Southfield, MI.....................(313) 559 5326\*24 RCP/M RBBS Westland, MI........................ (313) 729 1905-rb RCP/M RBBS Woodstock, NY ..................... (914) 679 8734\*24 RCP/M RBBS Yelm, WA ............................. (206) 458 3086-rb RCP/M Silicon Valley, CA ..................... (408} 246 5014\*24 RCP/M SJBBS Bearsville, NY ..................... (914) 679 6559-rb RCP/M SJBBS Johnson City, NY ................... (607) 797 6416 RCP/M Terry O'Brien, Vancouver, BC, Canada...(604) 584 2543

Remote Northstar Atlanta, GA ................ #1 (404) 926 4318\*24 Remote Northstar Denver, CO ................... (303) 444 7231 Remote Northstar Largo, FL .................... (813) 535 9341\*24 Remote Northstar NASA, Greenbelt, MD ......... (301) 344 9156 Remote Northstar Santa Barbara, CA ........... (805) 682 7876 Remote Northstar Santa Barbara, CA ........... (805) 964 4115 Remote Northstar Virginia Beach, VA .......... (804) 340 5246

ST80-CC Lance Micklus, Inc. Burlington, VT.#1(802) 862 7023\*24 ST80-PEB Monroe Camera Shop, Monroe, NY ...... (914) 782 7605

TCBBS B.A.M.S. New York, NY..................(212) 362 1040\*24 TCBBS Leigh's Computer World, NY ............. (212) 879 7698 TCBBS AstroCom, New York, NY ............... #1!(212) 799 4649

TRADE-80 Albany, GA .......................... (912) 439 7440\*24 TRADE-80 Ft. Lauderdale, FL................. 1 (305) 525 1192 TRADE-80 Omaha, NE .............................. (402) 292 6184 TRADE-80 Erie, PA ............................ (814) :~9::: 2952\*24

### **HORE EXCITING SERVICES**

ABBS (?) Queens, NY ............................ (212) 396 0519 ? (Western Massachusettes) ...................... (413) 637 3515 Adventure BBS ................................ (516) 621 9296 All Night BBS..................................(213) 564 7636 Alpha, Tampa, FL.. (acct #=ABCD00, pwd=TRYIT).. (813) 251 4095\*24 Aphrodite-E .................................. {2(1) 7905910 Apollo's Chariot, Apollo, FL.................. (813) 645 3669 **Apple-Gr am ••• ft. ,t •• t. ttt, tt. ttt." tt •••••••• (31:;:) 2'-:;5 0783\*24**  Applecrackers, Columbus, OH .................. (614) 475 9791\*24 ARBB Seattle, WA...............................(206) 546 6239 Armadillo Media Services, Houston, TX ........ (713) 444 7098 Aviators Bulletin Board. Sacramento, CA ...... (916) 393 4459 Bathroom Wall BBS, San Antonio, TX............ (512) 655 8143 Baton Rouge Data System, Baton Rouge, LA ..... (504) 926 0181 Blue BOSS IBM PC, Berkeley, CA ............... (415) 845 9462\*24 BBS Annandale, VA ..............................(703) 978 9754 BBS Apollo, Phoenix. AZ ..................... 1(602) 246 1432\*24 BBS B.R., Los Angeles, CA...................(213) 394 5950\*24 BBS Computer Applications Co., Poland, OH....(216) 757 3711 BBS Homestead, FL............................... (305) 246 1111 BBS Living Videotext, Menlo Park, CA ......... (415) 327 8876\*24 BBS Metro Detroit, MI............................ (313) 455 4227 BBS Pensacola, FL ............................ (904) 477 87::::3 BBS SUE Mllwaukee, WI ........................ (414) 40334578 BBS The BULL, Toronto, Ontario, CN ........... (416) 423 3265 BBS-80 DALTRUG, Dallas, TX .....................(214) 235 8784\*24 Big Top Games System, Hilwaukee, WI. ......... (414) 259 9475 Boston Information Exchange, Boston, MA ..... & (617) 423 6985\*24 Bronx BBS, NY ................................ (212) 933 9459 Bradley Computer BBS .......................... (813) 734 7103 BSBB Tampa, FL ............................... (:::l:3i ::::::5 61::::7

Capital City BBS, Albany, NY ................... (518) 346 3596\*24 Carrier 2 Alexandria, VA .......................(703) 823 5210 C-HUG Bulletin Board, Fairfax, VA ............ (703) .360 3812\*24 COMM-80 Queens, NY ..............................(212) 897 3392\*24 Compuque-80, Houston, TX ...................... (713) 444 7041\*24 Compusystems, Columbia, SC.....................(803) 771 0922 Computer Connection............................(213) 657 1799 Datamate, Canoga Park, CA .................... #1 (213) 998 7992 Davy Jones Locker ................................. (313) 764 1837 Dimension-80 Orange, CA ........................ (714) 974 9788 Distra-Soft, Montreal, Quebec, CN ............ (514) 327 5764\*24 Dragon's Game System ......... (pass=DRAGON) ... (213) 428 5206 **Drumll1er •• uu ............. it .. t ............... (415) 552 7671**  Electric Line Connection, Sherman Oaks, CA... (213) 739 9512 Experimental-80 Kansas City, MO ............... (913) 676 3613 Hermes-80 Allentown, PA ....................... (215) 434 3998 HEX Silver Spring, MD ......................... %(301) 593 7033\*24 IDBN Info-Net, Costa Mesa, CA ................ (714) 545 7359 INFOEX-80 West Palm Beach, FL ................ (305) 683 6044\*24 INFOEX-80 Akron, OH ........................... '(216) 724 2125\*24 Irvine Line, Irvine, CA ........................(714) 551 4336 JCTS Redmond, WA ............................. (206) 883 0403\*24 Kinky Kumputer, San Francisco, CA ............ (415) 626 5465 Kluge Camputer ............................. \$S!(212:) '147 8128\*24 L.A. Interchange, Los Angeles, CA ............ (213) 631 3186\*24 Lehigh Press BB, PA ........................... #1 (215) 435 3388 Lethbridge Gaming system, Lethbridge, AB ..... (403) 320 6923 LITHO/NET .................................... (800) :3::::1 6964 Long Beach Community Computer ................ (213) 591 7239\*24 Mail Board-82 Seattle, WA .................... (206) 527 0397\*24 Micro-80 West Palm Beach, FL...................(305) 686 3695 Micro Design, Houston, TX ......................(713) 864 4672 Micro Infol'mer ............................... (:313l ::;::::4 1506 Midwest, St. Louis, MO ...........................(314) 227 4312 Mini-Bin Seattle, WA ......................... (206) 762 5141 \*24 MOUSE-NET Orlando, FL .......................... (305) 277 0473\*24 **MRCBBSttttttttt ... tttt .... tt.ttttt t ........ ,.(415)** 9,~,::: **109:3**  MSG-80 Everett, WA.............................(206) 334 7394 NBBS Norfolk, VA................................(804) 444 3392 NESSY Chicago, IL ............................ #1 (312) 773 3308 New England Comp. Soc., Maynard, MA...........(617) 897 0346 New Jersey TELECOM ........................ #1 (201) 635 0705\*24

North Orange County Computer Club ............ (714) 633 5240 Novation CO., Los Angeles, CA....<br />pass=CAT>..(213) 381 6880 Nybbles-80 Elmsford, NY......................(914) 592 5385 Nybbles-80 NY ..................................(212) 626 0375 OARCS Portland, Oregon ................................ (503) 641 2798 OCTUG Orange County, Garden Grove, CA ........ (714) 530 8226 Ohio Valley BBS .............................. (614· 42:3 4422 Oracle North Hollywood, CA ..................... (213) 980 5643 Orange County Dta Exchange, Garden Grove, CA.(714) 537 7913 OSUNA Scarsdale, NY, ......................... (914) 725 4060 Personal Msg. System-80, Deerfield Bch, FL... & (305) 427 6300\*24 PET BBS Commodore, Chicago, IL................ (312) 397 0871\*24 PET BBS AVC Comline, Indianapolis, IN........ (317) 255 5435\*24 PET BBS KCPUG, Kansas City, KS................ (816) 356 2382\*24 PET BBS SE Wyoming PUG .........................(307) 637 6045\*24 PET BBS PSI WordPro, Ontario, CN.......... #1 (416) 624 5431\*24 PET BBS TPUG, Toronto, Ontario, CN........... (416) 223 2625\*24

PHOTO-80, Haledon, NJ............................(201) 790 6795 PIG-STY Costa Mesa, CA ....................... (714) 545 464::: PMBBS ........................................ (713) 441 40:32 Potomac Micro Magic Inc., Falls Church, VA... (703) 379 0303\*24 RACS V Fullerton, CA...........................(714) 524 1228 Remote Apple Jackson, MS ..................... (60l) 992 1918\*24 SATUG BBS, San Antonio, TX.....................(512) 494 0285 Scream Machine ............................... (312) 1~.80 'it. 1 ~: Seacomm-80 Seattle, WA ........................... (206) 763 8879\*24 SIGNON Reno, NV ..................... (pswd=FREE>,.(702) 826 7234 \$(702) 826 7277 SISTER Staten Island, NY.........................(212) 442 3874\*24 Software Referral Service ....................... (603) 625 1919 Sunrise Omega-80, Oakland, CA ................. (415) 452 0350 Switchboard, Alexandria, VA .................. (703) 765 2161\*24 System/80 San Leandro, CA ...................... (415) :::35 0699 Talk-80 ROBB, Portsmouth, VA .................. (804) 484 9636 TBBS Canopus, Milwaukee, WI.................. (414) 281 0545\*24 TCUG BBS, Washington, DC ...................... (703) 836 0384\*24 TECOM-80, Tampa, FL............................(813) 839 6746 Telcom 7 New Fairfield, CT .................... (203) 746 5763\*24 Telemessage-80, Atlanta, GA ................... (404) 962 0616 Treasure Island .............................. (::::13) 547 790:3

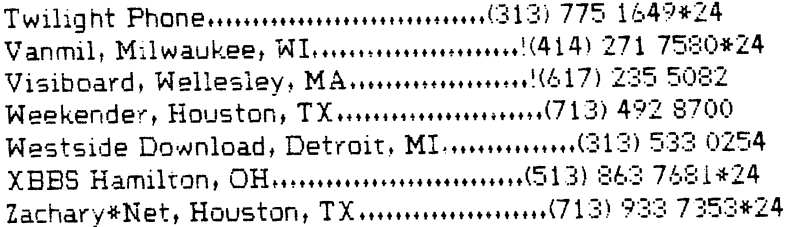

### **CompuServe**

### *CompuServe™ and Commercial Software*

Even though CompuServe™ is not a FREE resource, it is a valuable resource for Commodore computer owners.

The Commodore Information Network which resides within CompuServe is packed with-you guessed it-information!

Here's a listing of some Commodore Information Network features:

Hotline: If you've got a Commodore Computer related question, ask the people at the Hotline and your toughest questions will be answered promptly by electronic mail.

Bulletin Board: Leave a message for a friend or for other Commodore Computer owners. Or, if you'd like to join in on a heated debate or scholarly discussion, get together with people from around the country in an Online Conference.

Database: Access the large database to up and download valuable public domain software for your PET/CBM computer, or find the software package of your dreams in the Vendor section. If you'd like to let Commodore owners know about your product, advertise in the database ... The list goes on.

You can access the database by using the "TERM.OTT" series of public domain software (page 98), or select from one of the excellent commercial packages listed on pages 156 to 158.

Educational Resources, Commodore Tips, Software Tips, Technical Tips and Price Lists are only a few of the services you can find on CompuServe's Commodore Information Network.

For more information on CompuServe, call toll free: 800-848-8990. Ohio residents call: 614-457-8600. Or write to:

**CompuServe** P.O. Box 20212 Columbus, Ohio 43220 When you call or write to CompuServe be sure to tell them what model Commodore computer you own. Ask for the "SIG (Special Interest Group) Manual" that relates to your model. This manual will prove invaluable as you explore the CompuServe system.

> *Public Domain Programs For VIC-20* & *Commodore 64*

Many of the Commodore owners we interviewed said that it often pays to download software from CompuServe. One user summed it up when she said, "When I call CompuServe it's just a local call, and I get instant access. I save money on the phone bill and spend less time downloading my program."

### *DOWNLOADING, STEP-BY-STEP*

The first step in downloading a program from CompuServe is to get to the database containing the software.

Before you can do this you've got to go to your computer's SIG (Special Interest Group).

1. If you're looking for Commodore 64 software, type in the command: GO PCS-156 [RETURN]

If you're a VIC-20 owner type in the command: GO PCS-155 [RETURN]

- 2. When you arrive at the SIG (Special Interest Group), enter the command: XA2 [RETURN] to enter the public domain program file database.
- 3. To see what's in the download file type in: CAT *IDES*

Here's what typical entries in the catalog look like:

[70007,533]

-------

30-May-83 1005 Accesses: 93 05-Sep-83

### Keywords: UTILITY COMMODORE 64 COMMODORE 64

This program was originally written for VIC-20. It converts Hexadecimal to Decimal and vice-versa. Submitted by *SYSOP*/ Jim Darrough

[70006,10212] SEQRED.IMG

-----------------

----------------

29-Aug-83 3860 Accesses: 50 05-Sep-83

Keywords: 64, SEQUENCE FILE,FILE READ,CBM,154l,COMMODORE This is a program which will allow you to read or print a sequential file from disk.

These two entries are typical of what you'll see when you type "CAT/DES". This description includes:

(a) The name of the program and the program type *(SEQ/BAS/DOC/IMG) .* 

(b) The contributor's CompuServe I.D.#.

(c) The date the file was placed in service.

(d) The length of the file in bytes. (There are "3860" bytes in SEQRED.IMG)

- (e) How many people have accessed the file, and the date of last access.
- (f) What type of computer the program will run on.
- (g) A brief description.
- 4. Once you know the name of the program you'd like to download, the rest is easy. Just enter: DOW PROGRAM.EXT(CompuServe I.D.)

Here's an example: I wanted to download the BASIC program "PLOT.BAS" and entered this command: DOW PLOT. BAS (75545,33)[RETURN]

The rest of the downloading sequence is automatic.

### *COMMERCIAL TERMINAL SOFTWARE*

There are a number of excellent commercial software packages available for your Commodore computer that are ideal for use with CompuServe.

The companies listed below have software for your VIC-20 or Commodore 64 computer. And, if you don't have a disk drive, some of these companies have excellent Smart Terminal software on cassette.

1. We reviewed the SpeedTerm II package manufactured by:

Astral Image 812 B Street, Studio A San Rafael, CA 94901 (415) 453-6213 Price: \$29.95 (from manufacturer)

SpeedTerm II is a machine language full-feature terminal program on disk for use with the Commodore 64.

We found it easy to use and loaded with features. In short, we felt that it was a good value.

Here are some of SpeedTerm II's major features:

- Uploading and Downloading of any type of file (Sequential, BASIC or Image) to or from CompuServe, with the added capability of capturing programs or text from most BBS's (except Punter type).
- Automatic Log-on: Customize your log-on procedure and get online at the push of a button.
- Change Terminal Options: Reconfigure your terminal in any way imaginable. Change baud rate, parity, duplexing and more, all on a one-screen menu.
- Text Editor: Compose your messages *before* you get on-line then transmit them at the push of a button. This feature can save you online time, and money.
- 2. THE SMART 64 TERMINAL by MicroTECHNIC SOLUTIONS, Inc.

The SMART 64 TERMINAL is a terminal software package for your Commodore 64 with disk drive, that is loaded with features.

MicroTECHNIC SOLUTIONS, Inc. P.O. Box 2940 New Haven, CT 06515 (203) 389-8383

3. SMART TERMINAL is a terminal software package for your Commodore 64 or VIC-20 with 32K expansion that is available on either tape or disk.

Tape: \$16.95 Disk: \$18.95 (plus postage and handling)

Available from:

BYTE-RYTE P.O. BOX 205, Station Cart. Montreal, Quebec H4K 2J5 Canada 157 4. SuperTerm is a full-feature terminal software package manufactured by Midwest Micro, Inc., for your Commodore 64 or VIC-20 with 16K expansion that is available on either tape or disk.

Price: \$99.95

Midwest Micro, Inc. also manufactures two lower priced units: Terminal-40 Plus (VIC) and '64 Terminal Plus. The VIC version requires 8K memory expansion.

Price: \$49.95 (Mail order add \$1.50)

Midwest Micro, Inc. 311 West 72nd St. Kansas City, MO 64114

5. J&G Software manufactures terminal software for both the VIC-20 and Commodore 64 on both cassette and tape. Many of the Commodore communicators we spoke to rate the J&G products as "excellent".

Write to:

J&G Software P.O. Box 146 Penham, New York 10552

#### *BEFORE YOU BUY*

Before you buy any terminal software, write or call a number of manufacturers, get their latest literature, and compare features and prices.

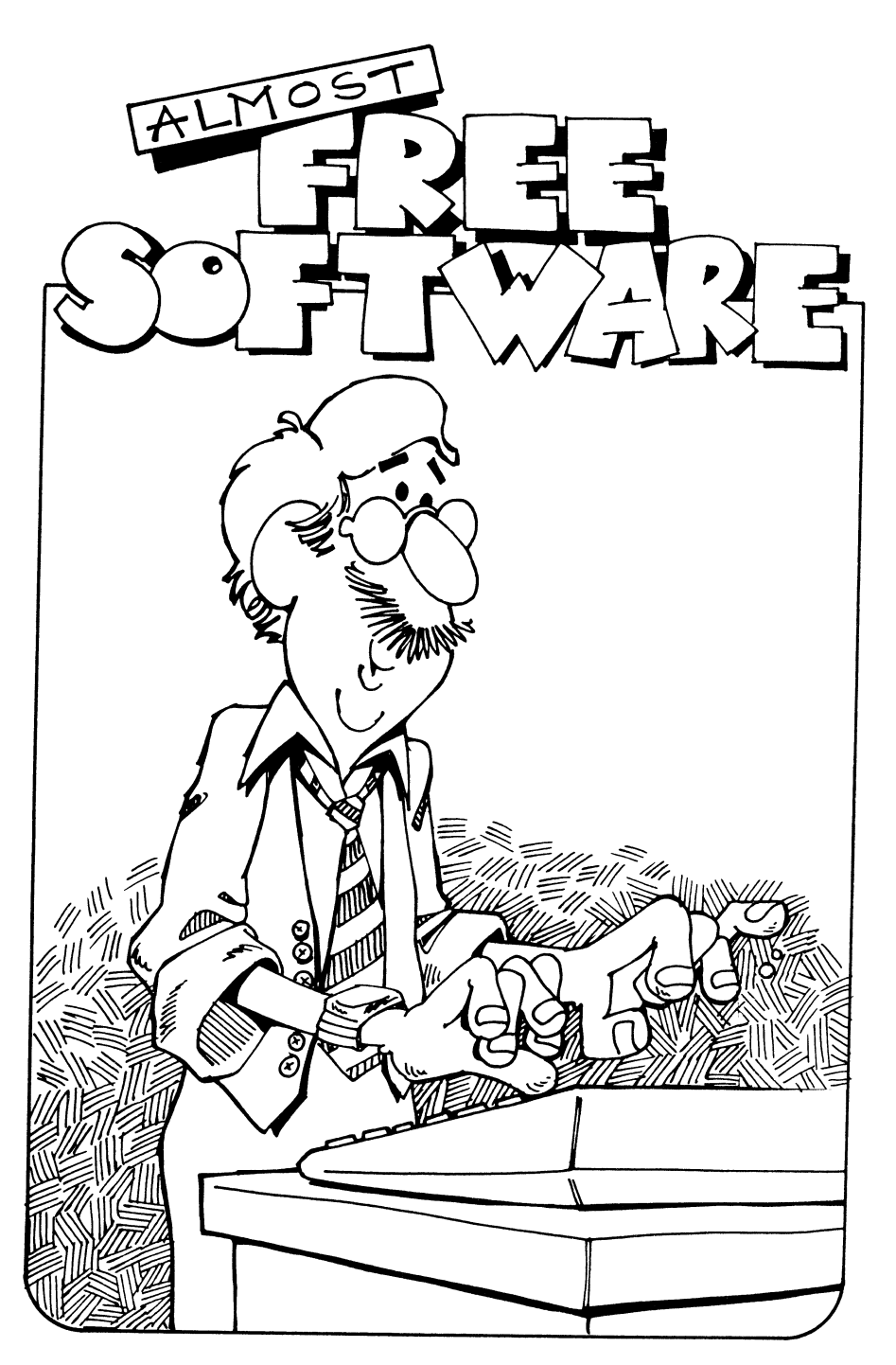

 $\mathcal{L}^{\mathcal{L}}(\mathcal{L}^{\mathcal{L}})$  . The  $\mathcal{L}^{\mathcal{L}}(\mathcal{L}^{\mathcal{L}})$ 

# **ALMOST FREE SOFTWARE**

### **Magazines**

Magazines are a valuable resource for the Commodore personal computer owner. The ones we've listed offer programs to turn your computer into anything from a word processor to a game machine. Informative articles designed to help you get more use from your computer and help you make intelligent software, hardware and book buying decisions are also found in these publications.

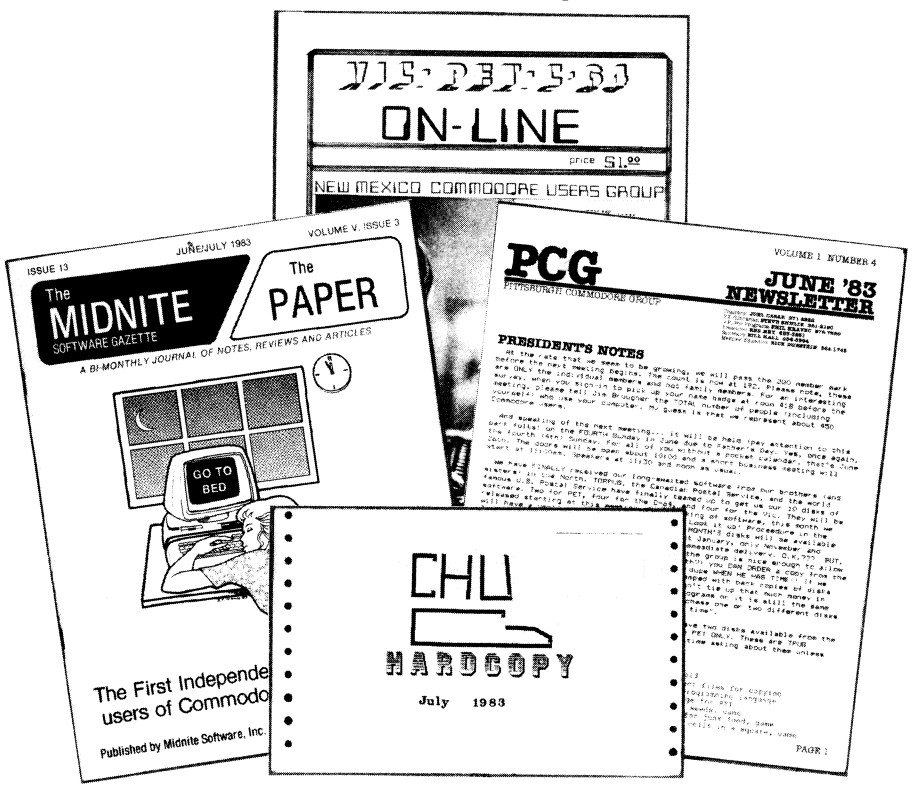

Some of these magazines are available on the newsstand, some only on a subscription basis. Regardless of where you get them, you'll find a wealth of Commodore information and Almost Free Software.

Write to these publications for more information.

### *USERS' GROUP PUBLICATIONS*

*THE TORPET*  The Independent Commodore Users' Magazine TPUG Box 100 Station'S' Toronto, Ontario Canada M5M 4L6

-----------------

*THE TORPET* is a valuable magazine for all Commodore users. It contains program listings, schematics, hardware and software reviews, and information about TPUG's incredible public domain software library.

*The Pittsburgh Commodore Group Newsletter*  2015 Garrick Drive Pittsburgh, PA 15235

The Pittsburgh Commodore Group publishes an informative and often amusing monthly newsletter with program listings, hardware tips on enhancements and interfaces, information on how to order public domain software, and useful advice to Commodore users.

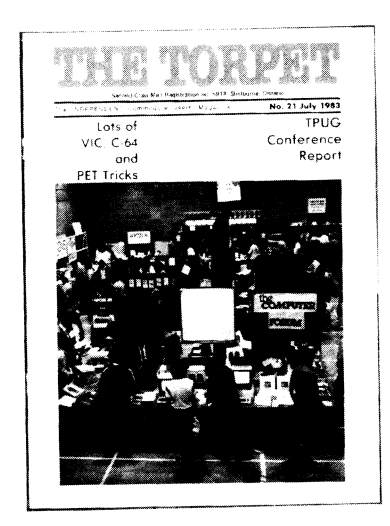

### *HARD COpy*

The Commodore (Houston) Users' Group publishes a small but informative newsletter of general interest to all Commodore owners. The July 1983 issue featured diagrams on how to build a home computer table, program listings, reviews of voice synthesizers, and lots of other good stuff. For more information, write to:

John Walker **CHUG** 8738 Wild forest Houston, TX 77088

#### *ICPUGNEWS*

The official publication of the Independent Commodore Products Users' Group of the United Kingdom.

The *ICPUG News* is published six times yearly. The last issue was 120 pages, and it's packed with useful information for Commodore people everywhere, plus information on Commodore activities in England, and how to order public domain software from ICPUG's library. *The ICPUG News* has subscribers in Australia, Malaysia, the United States, and Europe. For more information, write to:

*ICPUG News* 30 Brancaster Road Newbury Park, Ilford Essex, England IG27EP

*The 8-Bit BOZART*  A San Francisco Journal for the Computer Arts c/o 4210 Balboa Street, No. 202 San Francisco, CA USA 94121

Telephone (415) 221-2041 Commodore **ID** 75005,1553 Dow-Jones **ID** V074642

*The 8-Bit BOZARTis* the interesting, useful, and entertaining creation of Robert Sims. Although he publishes the newsletter independently,

he is an active member and affiliate of San Francisco's BUG Users' Group.

*THE MIDNITE/PAPER* is one of the most comprehensive and useful journals for Commodore owners. It is published independently by Midnite Software, Inc., but includes the offerings of many Commodore Users' Groups. Columns include an excellent Modem and Telecommunications section by Tim Tremmel of the Racine, Wisconsin Users' Group and a Ham Column by Clark Stewart.

The editors and publishers are Commodore Users' Group activists from way back. Says Jim Oldfield:

"This is the U.S. magazine attempting independent reviews of every product for Commodore computers. We are also known for timely Commodore news and hints. Subscribe today so we can continue this outrageously useful magazine!"

For more information on subscriptions and advertising, write to:

Jim and Debbie Oldfield *The Midnite/PAPER*  635 Maple Mt. Zion, IL 62549 USA (217) 864-5320

Send reviews, notes and products to:

Jim and Ellen Strasma Midnite Software, Inc. 1238 Richland Ave. Lincoln, IL 62656 USA (217) 735-2703

### *COMMODORE PUBLICA TIONS*

Commodore publishes two comprehensive magazines:

*Commodore: The Microcomputer Magazine* and *Power/Play* 

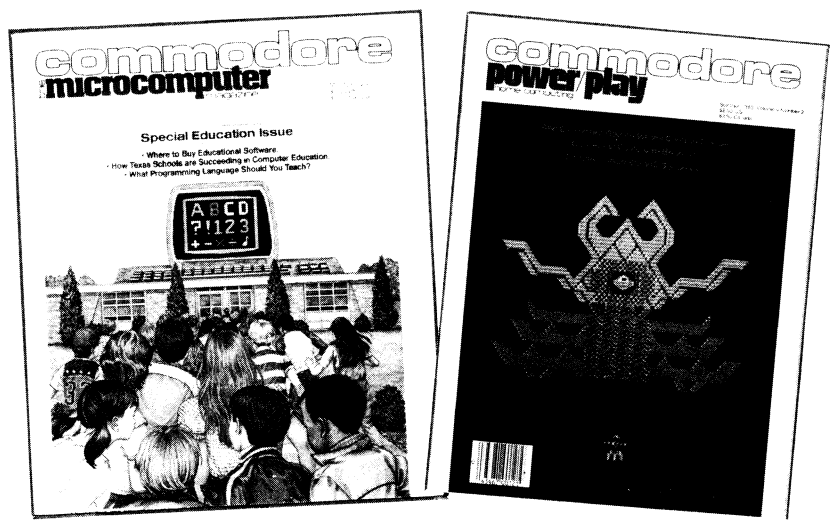

The two magazines feature games, program listings, articles on programming, new product announcements, Users' Group listings and bulletins, and special sections on education and other applications.

For more information, write to:

Commodore Business Machines, Inc. Attn: Diane LeBold, Editor 1200 Wilson Drive West Chester, PA 19380

### *SPECIAL INTEREST PUBLICA TIONS*

THE COMPUTERIST'S DIRECTORY 15350 River Road Guerneville, CA 95446

ON-LINE COMPUTER TELEPHONE DIRECTORY Box 10005 Kansas City, MO 64111

TURTLE NEWS 1208 Hillsdale Drive Richardson, TX 75081 *Commodore and other General Interest Publications* 

COMPUTE and COMPUTE's VIC GAZETTE<br>P.O. Box 5406 Greensboro, NC 27403

Although PET coverage has decreased, these magazines are still excellent sources of Commodore free software and information.

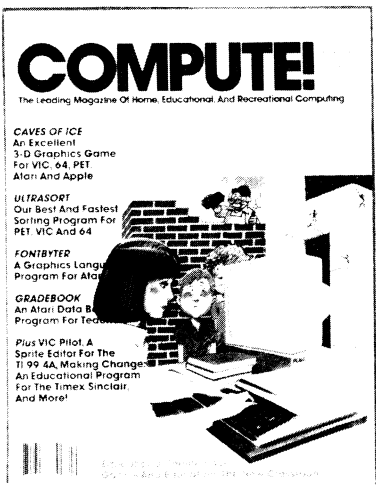

COMMANDER MAGAZINE Microsystems Specialties 3418 S. 90 Tacoma, WA 98409

Tutorials, reviews, and general interest articles for all Commodore computers.

CREATIVE COMPUTING Call toll free 800/801-8112

ELECTRONIC GAMES Box 1128 Dover, NH 07801

INFOWORLD 275 Cochituate Rd. Box 837 Framingham, MA 01701 KEEPING PACE 466 Rosewood Pittsburgh, PA 15236

POPULAR COMPUTING 70 Main Street Peterborough, NH 03458

SOFTLINE 11021 Magnolia Blvd. North Hollywood, CA 91601

**SOFTSIDE** 100 Pine Street Holmes, PA 19043

### *PET Almost Free Software*

*The Whole PET Catalog* is available through the *Midnite/PAPER*. It's an invaluable source of product reviews and information for any PET users. Send \$8.00 to:

Midnite/PAPER 635 Maple Mt. Zion, **IL** 62549 (217) 864-5320

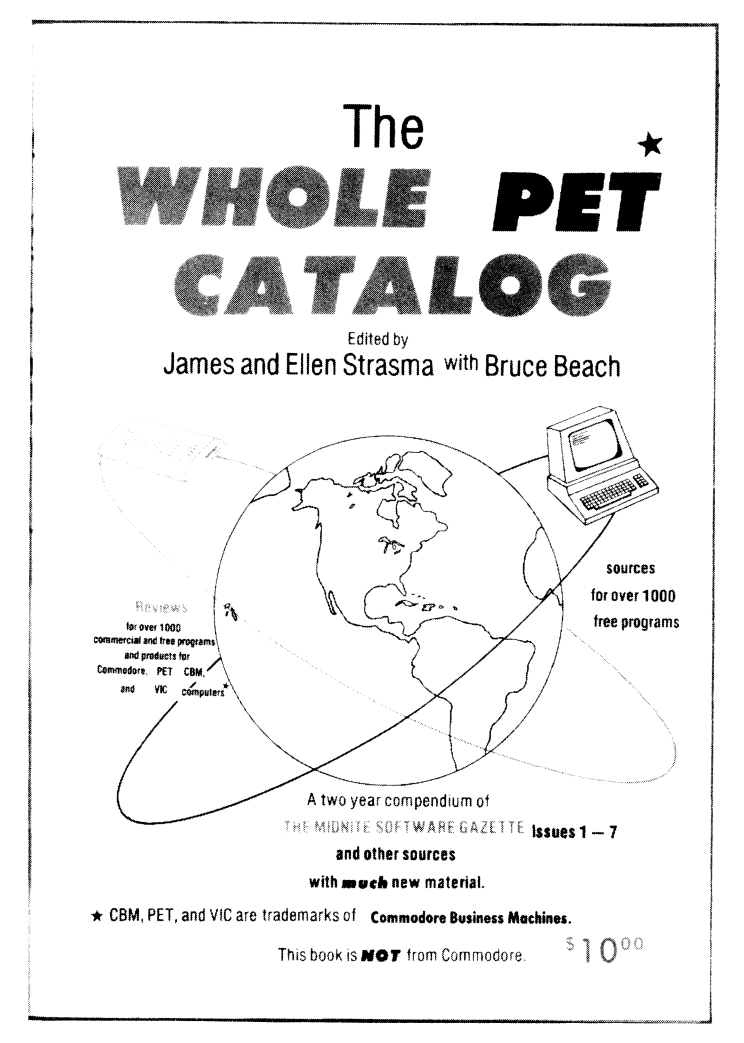

*PET GAMES AND RECREA TIONS* is loaded with program listings for family and school use, plus a bibliography on games. The program instructions are clear and each program is graded for difficulty and learning value.

PET GAMES AND RECREATIONS, by Mac Oglesby, Len Lindsay, Dorothy Kunkin; Reston Publishing Company, Inc. Reston, VA 22090

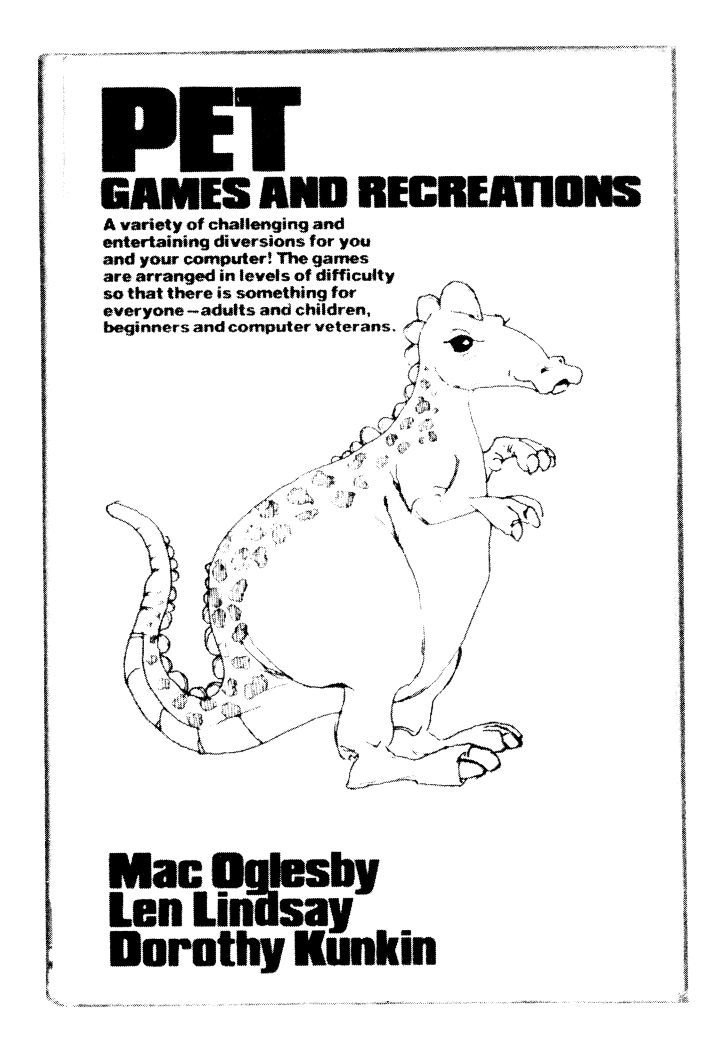

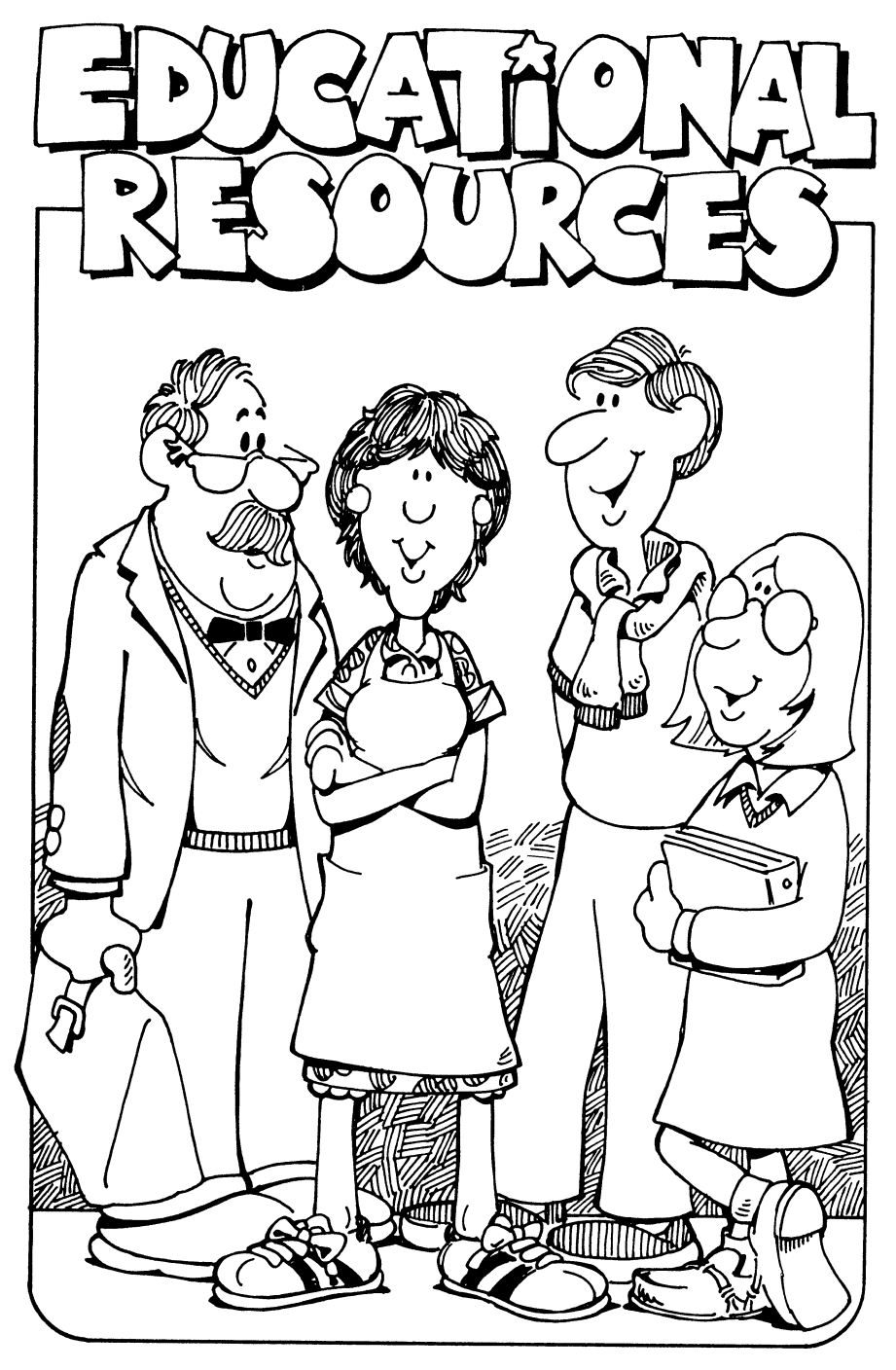

## **FREE (AND ALMOST FREE) SOFTWARE & EDUCATIONAL RESOURCES For Parents and Educators**

### **Welcome to Free Educational Software**

If you are a parent, you want your computer to be more than a game machine-you want it to be a significant part of your child's education. If you are a teacher, you may already have some ideas about the potential of the computer as a learning tool in your classroom. How can parents and educators reach their goals effectively and economically?

One answer is by taking advantage of the public domain educational software and expertise available-for free or at a nominal chargefrom educational BBS's and Users' Groups that are springing up all over the world.

Included in these resources are people and organizations that are using the computer to benefit learners of all ages plus those who have physical or learning disabilities. With modified equipment and software, computers can enable blind people to "see" and deaf people to "hear". Physically limited individuals can learn to program, do word processing, and "telecommute" to their jobs-even if they can't use the computer keyboard! Students of all ages can learn at their own pace, using computers as an infinitely patient teaching tool.

This is an exciting time to be a parent, educator, or child. There are lots of people willing to share their enthusiasm, specialized knowledge, and software with you and your family-for free or for a nominal charge!

### **computers Help Children Learn**

Children learn from every contact with a computer. Even when they're playing an arcade game, they're getting comfortable with the machine,

developing game-winning strategies, and improving eye-hand coordination.

### *What's Educational Software?*

Software that has been designed for educational uses-that teaches a subject, improves sequential learning skills, and/or provides a planned learning experience-falls into four categories:

### *1. Computer-Aided Instruction*

Computer-Aided Instruction (CAl) was the first educational application for computers. CAl software teaches through question/ answer drills. The "States and Capitals" game is one example of CAL CAl software can be boring or lively, judgemental or supportive, depending on the person who wrote it.

Good CAl programs take advantage of sound and graphics and provide children with an appropriate reward. Well-written CAl software encourages children and gives them lots of chances to get the right answer. A void any program that puts children down or tells them they're "stupid" if they don't get the right answer!

CAl isn't the most creative application for computers in education, but it can be very useful. Your children or students can practice skills and drill themselves on subject matter at their own pace. Computers have lots of patience!

### *2. Learning Games*

Learning Games are programs that combine recreational features with sequential learning skills. Their philosophy is to present learning as a game with the kind of sounds, graphics, action, challenges, and rewards you would find in a program written for entertainment. Learning games are the hottest new development in commercial educational software. If you want to see examples of learning games, look for the GameWare series of products by Spinnaker Software Corp., and HesWare's programs, among others. You can also find less sophisticated, but highly enjoyable learning games in public domain software libraries.

### *3. Simulations*

Simulations are programs that "simulate" a real situation where the child has to make decisions and see the consequences of his or her actions. In "Cartels", the player is in charge of a multimillion-dollar company. In "Lemonade", the player learns about math and money while managing a lemonade stand. "Hammurabi" is another public domain simulation that puts kids in the role of the ruler of ancient Sumeria. They must make important decisions about economics, crops, and feeding their subjects-or risk an uprising.

### *4. Programming Languages*

A fourth kind of educational software consists of programming languages designed for kids and beginners. PILOT and LOGO are programming languages that are simple and easy to learn. Kids can write stories, create dialogues, and draw colorful pictures with "Turtle" Graphics", while learning to program.

### *Classroom Management Software*

Teachers can also use software that is designed for classroom management to create their own lessons, keep a data base of grades and student information, or do routine record-keeping.

### *How Can You Get Free Educational Software?*

Now that you know what kinds of educational software are available, how can you get it—for free or for a minimal charge?

The rest of this chapter is devoted to organizations and resources that disseminate public domain software to parents and educators. Just as valuable are the bulletin board services, Users' Groups, and publications that allow you to communicate directly with other educators.

These resources will also help you to evaluate software, so you get only the best in public domain or commercial software. An additional valuable feature is the ability to share special needs and experiences in teaching and learning about computers with other educators.

### *Commodore Users' Groups*

Your first resource for educational software and information is your Commodore Users' Group. Almost all of the Users' Groups listed in this book include educational software in their libraries. Many clubs are also resources for some or all of the public domain educational programs from Commodore.

### **High-Quality Educational Software**

With the cooperation of Commodore, the Toronto Users' Group has compiled a volume of 50 disks containing 656 public domain educational programs for Commodore computers. These are standardized, high quality programs, categorized by subject matter and clearly stating which computers they will run on (PET/CBM or Commodore 64). Commodore is preparing more disks as this book goes to press-a real bonanza for educators and parents everywhere!

For information on these public domain educational programs, contact your Commodore educational representative, selected Commodore dealers, or your local Users' Group, or write to:

> Toronto PET Users' Group Inc. 1912A Avenue Rd., Suite 1 Toronto, Ontario Canada M5M 4A1 (Also see our Mini-Profile on TPUG, page 35) ..

or

Keith Marshall Silver Creek High School 3434 Silver Creek Road San Jose, CA 95121

SOFTSWAP in San Mateo, California, is another source of Commodore educational disks, (See write-up on page 187.)

Another excellent source for more than 5,000 public domain programs (educational, game, utility, business and others) is the Folklife Club. Order a "Catalog Disk" first, which contains an Automatic Disk Cataloging Program, a listing of available programs, and instructions. The software for the PET, CBM, and VIC computers is free; the charge for copying and mailing is \$lO/disk:

Folklife Club Box 2222 Mt. Vernon, NY 10551

*New Mexico Commodore Users' Group* 

New Mexico's Commodore Users' Group is one of the clubs most dedicated to kids, families, and educational software. Their software library includes the Commodore educational disks and other userwritten programs contributed by club members and other groups.

Club president Betsey Byrnes estimates that "three-quarters of the computers out there are in the hands of kids. Most of the people who join our group are primarily interested in using the computer to further their children's education."

In addition to many child and family-oriented activities (see Mini-Profile, page 30), the New Mexico group publishes *On-Line,* a 25-30 page monthly magazine available both through the club and through selected computer retailers. The magazine contains a kids' section, written both for and by children. "We encourage kids to avoid piracy and use their own creativity. Age doesn't have to keep any kid from becoming a software star."

If you're interested in ordering software or a copy of *On-Line* from the New Mexico Commodore Users' Group, write to:

The New Mexico Commodore Users' Group 121 Yale, S.E. Albuquerque, NM 87106 (505) 821-5812

The group is also planning to start an electronic bulletin board service that will permit uploading and downloading of software in cooperation with area Apple and Atari clubs.

### *Commodore Programmers in Apple Heaven*

"We're all alone here in Apple heaven," says Bob Lemon, West Chicago high school math teacher. A little isolation hasn't kept "ICUSS" from educational programming on Commodore computers.

West Chicago's District 94 has a long computer history. A former school superintendent acquired a mainframe in the 1960's to be used both for administrative and teaching purposes. In the 1970's, the school district won a federal grant to implement Computer Appreciation Classes on the H-P programmable calculator.

District 94 now has more than 25% of its student body signed up for computer courses and is acquiring Super-PETs for their computer labs.

Bob Lemon got involved with the PET during a sabbatical, began writing programs for classroom use, and got other teachers "turned on".

"ICUSS" is now a select educational programmers' group that designs software for district teachers.

"We're down on drill and practice," says Bob, "but we have designed drills to which teachers can add their own input. We've written programs for grading and classroom management, including random test and homework generators. The teachers can design tests for individual students, based on a random selection of questions, and randomize homework assignments. This can really cut down on cheating! Lately, we're getting into developing tutorials and converting our micro labs to use for BASIC courses."

"ICUSS" also designs programs to teachers' specifications. "We've designed programs for school psychologists and won over some P.E. teachers with a program that keeps stats on basketball games on the PET."

If you would like to exchange ideas and customized educational software with ICUSS, write to:

Bob Lemon 326 Joliet Ave. West Chicago Community High School District 94 West Chicago, IL 60185

#### *Educators on Ice-Commodore in Alaska*

Commodore-using educators can program under any conditions. The Commodore Programmers of Old Harbor are  $42\%$  of the teaching staff of Old Harbor School on Kodiak Island, Alaska. The school is located in a village of Alaskan Aleut Indians, and is separated from southwest Alaska by ten hours of dangerous sailing or an equally risky trip in a small plane.

COMPOOH-T's devoted members have to order everything by mail, and often must wait for delivery until the mail plane can get through the snow, fog, and rain. Despite all obstacles, the group now owns several Commodore 64's and VIC 20's, and more supplies are on the way.

COMPOOH-T's software library is almost "IOO-percent membercontributed", despite frequent power fluctuations and outages that make saving programs more exciting than usual!

Parents and educators can join "the most remote Commodore Users' Group in the world" and exchange educational software and experiences with the frozen North.

Send \$1.00 to:

COMPOOH-T C/O Box 118 Old Harbor, AK 99643

*YPLA (The Young People's Logo Association)* 

YPLA is an educational resource organization that supports PILOT,

versions of the LOGO language on several machines, and other languages or machines that feature "Turtle Graphics". They also encourage the formation of YPLA Learning Centers all over the world and actively support people and organizations who are using computers to help the handicapped.

YPLA is not completely free-but it's an excellent value. Membership in the organization costs \$25 for adults and \$9 for students.

### *Turtle News* & *Free Software*

Once you become a member, you receive the monthly *Turtle News,*  which includes programs in PILOT and LOGO. YPLA also offers a program exchange, so you can exchange software that you've developed at home or in school for a free tape or disk of membercontributed programs. Or you can send \$10 for a cassette or a disk full of public domain PILOT and LOGO programs. YPLA now offers a 45-page catalog of public domain software for members-and their library is growing all the time!

YPLA doesn't have a BBS-yet. They're actively pursuing this project so "turtles" all over the world can get on-line with each other.

For more information about YPLA, contact:

James H. Muller 1208 Hillsdale Drive Richardson, TX 75081 (214) 783-7548

### **An Electronic Bulletin Board for Educators**

The Far West Laboratory for Educational Research and Development has teamed up with Computer-Using Educators to create an electronic Bulletin Board specifically for educators. Users can ask questions, exchange ideas, leave messages, and share news about computers in the classroom.

The system is a "Living Tree" BBS. You climb a "tree" of informa-
tion, branching out to explore areas of special interest to you.

Any interested educator or parent who has access to a modem can use the BBS.

Dial:

415-565-3037

If you want to talk to the SYSOP, call:

Kendra Bonnett 415-565-3221

For more information on the BBS, write:

Carolyn Cates/Kendra Bonnett Far West Laboratory 1855 Folsom Street San Francisco, CA 94103

## **More BBS's for Educators**

*Be sure to read the general chapters on telecommunications: "Read Before Dialing" and "Your Friendly BBS", pages 71-115 for an overview of electronic communications, how to obtain terminal software, and other resources.* 

Bulletin board services and networks for educators are springing up all over the country. The following is a list of additional BBS's that educators with modems can dial up at no charge:

*Ed Tech PMS-(619)* 265-3428, available evenings and weekends. This BBS is operated by the San Diego State University Department of Educational Technology (and active members of CUE's San Diego chapter).

*Kids' PMS-(6J9)* 578-2646, available almost 24 hours daily. This BBS is a message board designed for children. It features jokes, puzzles, and other kid-oriented computer activities. Darlene and Lee Tydlaska are the "Sysops", or system operators.

*Notre Dame BBS-(219)* 239-5875, operated by Prof. Barry Keating and used principally by students and teachers at Notre Dame. This BBS is also known as "The Leprechaun".

*Bullet-80- (203)* 629-4375 available 24 hours daily. This BBS is operated by the Mead School for Human Development in Greenwich, Connecticut. The "Sysop" is Bob Jackson.

# **Other Educational Networks**

There are several worthwhile for-fee resources for educators who telecommunicate.

*EDSIG* is the nationwide bulletin board and electronic message center available on CompuServe. EdSig also offers software downloading. The charge is \$5.00 per hour, which is billed to your CompuServe account and credit card. Contact a local computer store for information on starting a CompuServe account.

*THE KNOWLEDGE INDEX* offers access to educational data bases at reduced charges during evenings and weekends. The information includes Psych Abstracts, ERIC, the Microcomputer Index, the International Software Database, and newspaper and magazine databases. The charge is \$24/hour, billed to your credit card. For more information, call or dial:

(800) 227-5510 or (415) 858-3796-California residents.

*Also see our section on resources for handicapped computer users on page 2031* 

*ICCE (International Consortium of Computer Educators)* 

ICCE is a "grass-roots umbrella organization" dedicated to furthering instructional computing and the effective and proper use of computers in education. Currently, thirty-three educators' groups belong to ICCE with over 15,000 individual members world-wide. Member organizations will soon be linked by a BBS that group officers can access.

ICCE organizes educational conferences and publishes *The Computing Teacher* and many valuable and low-cost booklets for parents and educators.

## *The Computing Teacher*

*The Computing Teacher* is a valuable journal that is published nine times a year. Each issue is full of application stories by every kind of teacher who uses computers; it also contains programs, reviews, conference announcements, and news. A recent issue featured an in-depth article on how to teach programming, "Some Logo Drawing Ideas", articles by computer-using teachers of learning disabled and handicapped students, and more!

ICCE's booklets (in size and contents they are more like small paperback books) cost from \$1.50 - \$3.00 for individual copies. They are packed with useful information for parents and educators. To become a member of ICCE, receive *The Computing Teacher*, and receive ordering information for booklets, write:

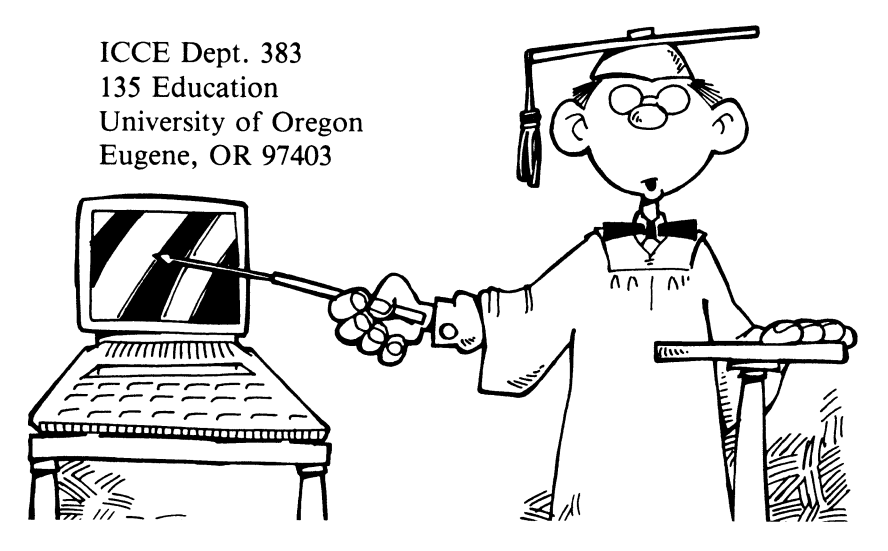

*Want to form an Educators' Group?* 

ICCE supports the formation of educators' groups and provides assistance and guidelines. If you would like to form an educators'

group, or if you're involved in a group that would like to join, write or call:

> David Moursund, President **ICCE** 135 Education University of Oregon Eugene, OR 97403 503-686-4414

ICCE does not disseminate public domain software as an organization, but many of their members do. (See CUE/SOFTSWAP, page 187. There may be an ICCE member group near you!

## **ICCE Organization Members**

Alaska Association for Computers in Education (AACE) Contact: Kathleen L. Castle, Adult Education Coordinator, The Northern Institute, 650 W. International Airport Rd., Anchorage, AK 99502 907/563-3174

#### Alberta Association for Educational Data Systems

Contact: Ann Brebner, President 838 Education Tower, University of Calgary, 2500 University Dr. NW, Calgary, Alberta, Canada T2N IN4 2061

## Association for the Development of Computer-Based Instructional Systems (ADCIS)

Contact: Dr. Gordon Hayes, Executive Director ADCIS-Miller Hall 409, Western Washington University Bellingham, WA 98225 206/676-2860

## Computer Education Society of Ireland

Contact: Mary Devlin 85 Limetrees Road East, Douglas, Cork, Ireland

## Computers, Learners, Users, Educators Association (CLUES)

Contact: Henry J. Petersen, Executive Director 50 Nellis Drive, Wayne, NJ 07470 201/696-3157

#### Computer-Using Educators (CUE)

Contact: Don McKell P.O. Box 18547, San Jose, CA 95158 408/288-7642

## Computer-Using Educators of British Columbia (CUEBC)

Contact: Barry Underwood 509 Alder St., Campbell River, B.C., Canada V9W 2N9 604/287-8346

## Computer-Using Educators of Kentucky (CUE-KY)

Contact: Janet Parker School of Education, University of Louisville Louisville, KY 40292 502/588-6431

#### DIDACOM

Contact: Inno Broekman Avenbeeck 98, 2182 RZ Hillegom, The Netherlands

#### Educational Computing Consortium of Ohio

Contact: Ellen Richman, Coordinator 4777 Farnhurst Road, Cleveland, OH 44124 216/291-5225

## Educational Computing Organization of Ontario (ECOO)

Contact: Robert E. Drake, President 252 Bloor Street West, Toronto, Ontario, Canada M5S 1 V6

#### Educational Microcomputer Users Group of Central New York (EMUGCNY)

Contact: Jane McCrohan Roxboro Middle School, Mattydale, NY 13211 315/457-4618 (H)

#### Educators Interest Group of the San Oiego Computer Society

Contact: Melvin L. Zeddies P.O. Box 81537, San Diego, CA 92138

#### Florida Association of Science Teachers (FAST)

Contact: Carol Collins, President 15817 Country Lake Drive, Tampa, FL 33624

#### Idaho Computer Educators' Association (ICEA)

Contact: Jay Larson Lewis Clark State College, Continuing Education, 8th Avenue and 6th Street, Lewiston, ID 83501

#### Illinois Association for Educational Data Systems (ILAEOS)

Contact: Lyle B. Smith, President Computer Science Department, Northern Illinois University, DeKalb, IL 60115 815/753-0378

#### Indiana Computer Educators

Contact: David A. Flowers Ft. Wayne Community Schools, Adm., Cwt. 1230 So. Clinton St., Ft. Wayne, IN 46802 219/425-7228

#### Manitoba Association for Educational Data Systems (MAN-AEDS) Contact: E. Boorsma, Secretary-Treasurer 1577 Wall Street, East Winnipeg, Manitoba, Canada R3E 2S5

#### Michigan Association for Computer Users in Learning (MACUL) Contact: Lary R. Smith, Communications Sect. 33500 Van Born Road, Wayne, MI 48184

313/326-9300, ext: 562

## Minnesota Association for Educational Data Systems

Contact: Sue Talley 1925 W. County Rd BS, St. Paul, MN 55113 612/638-2340

## National Institute for Microcomputer Based Learning (NIMBL)

Contact: Stanley Silverman, President 348 Plymouth Ave., Brightwaters, NY 11718

## New Hampshire Association for Computer Education Statewide (NHACES)

Contact: Anne Knight, Acting President University of New Hampshire, Computer Services Durham, NH 03824 603/862-3527

## Northwest Council for Computer Education (Oregon, Washington and Northern Idaho)

Contact: Howard Bailey Computing Center, Eastern Oregon State College La Grande, OR 97850 503/963-1582

## Oklahoma Educational Computer Users'Program (OECUP)

Contact: Richard V. Andree Department of Mathematics, 601 Elm St., Room 423 The University of Oklahoma, Norman, OK 73019 405/325-3410

## Pennsylvania Learning Resources Association (PLRA)

Contact: George H. Zook, Director, IMS Lancaster-Lebanon I.U./IMS P.O. Box 5026, Lancaster, PA 17601 717/569-8561

## Saskatchewan Association for Computers in Education

Contact: Duncan Campbell Mt. Royal Collegiate, 2220 Rusholme Road Saskatoon, Saskatchewan, Canada S7L 4A4

## The Science Teachers' Association of Ontario

Contact: Warren Sirrs 1032 Harness Ave., Ottawa, Ontario, Canada K1V 6P2 613/733-6552

#### Society of Data Educators (SDE)

Contact: Robert Behling Bryant College, Smithfield, RI 02917 4011231-1200

## Texas Computer Education Association

Contact: Vicki S. Smith 201 Kinkaid School Drive, Houston, TX 77024

#### The Utah Council for Computers in Education

Contact: Dr. Larry C. Christensen 1295 North 1200 West, Mapleton, UT 84663 801/798-2151

#### West Australian Computer Educators

Contact: P.c. Farrell, President 12 Lilac Place, Dianella, 6062, Western Australia 276-5891

#### Wyoming Educational Computing Council

Contact: Robert L. Morissette, President Laramie County School District #1, Administration Bldg. 2810 House Ave., Cheyenne, WY 82001

## Young People's LOGO Association (YPLA)

Contact: James H. Muller 1208 Hillsdale Drive, Richardson, TX 75081 214/783-7548

## *CUEISOFTSWAP*

Computer-Using Educators (CUE) is a California-based group of educators that has over 5,000 members in 49 states, 4 provinces, and 12 nations outside the United States. Because of their active membership and strategic position in "Silicon Valley", California, CUE is in close contact with new developments in the industry. They evaluate new educational software and frequently influence the decisions of manufacturers about educational issues.

CUE also publishes a bi-monthly newsletter and organizes several major conferences per year. CUE's many volunteer workers make it possible for the organization to offer membership and a bi-monthly newsletter for the unbelievable price of \$8.00!

## *Public Domain Software from SOFTSWAP*

A joint project of CUE and the San Mateo County Office of Education is the SOFTSWAP project. SOFTSWAP is dedicated to the dissemination of public domain educational software for several of the major personal computers, including the Commodore computers. About one-fourth of the programs are drill and instruction (CAl), but their large software library also includes many creative simulations and learning games. Each "dissemination" disk contains from five to 28 programs for grades K-12.

SOFTSWAP is staffed by four part-time employees, student aides, and lots of volunteers. The project's Chairperson, Ann Lathrop, is a leader in the area of educational software evaluation.

#### *SOFTSWAP's COMMODORE Library*

SOFTSWAP currently offers seven disks for the PET computer, and is starting to acquire educational software for the Commodore 64. The disks are loaded with useful software for parents, educators, and administrators.

#### *How to get SOFTSWAP Software*

There are two ways to get software from this terrific educational

resource (if you can't visit their Microcomputer Center in Redwood City, California). One way is to "swap" software by sending your *original* program to SOFTSWAP on disk or cassette tape in exchange for any disk or cassette of your choice. SOFTSWAP welcomes program exchange and is happy to add your original contributions to their ever -expanding library.

Or you can send \$1 for their software catalog and order the Commodore dissemination disks of your choice for \$10 per disk. The cost of the disks pays for copying, mailing, and more free software for educators.

SOFTSWAP is happy to share their software. You are welcome to copy and give away all the software you receive-as long as you give it away for free.

#### *Find out more about SOFTSWAP*

To find out more about this wonderful library of free educational software, write:

> Ann Lathrop, Chairperson Microcomputer Center, SMERC Library San Mateo County Office of Education 333 Main Street Redwood City, CA 94063

Send \$1 for each software catalog. (Listings of new acquisitions are also published in CUE's newsletter and *The Computing Teacher.)* 

Send \$10 for each Commodore dissemination disk.

#### *CUE's Newsletter*

CUE's newsletter is also a gold mine of programs, teaching ideas, software and book reviews, news items, product announcements, and discussions of educational issues and policies that are relevant to educators anywhere. To become a member of this dynamic organization and receive their newsletter, write:

Don McKell Computer-Using Educators CUE Membership P.O. Box 18547 San Jose, CA 95158

Send a check to CUE for \$8.00 for U.S. membership, \$10.00 for Canada, \$20.00 for other countries, and \$20.00 for institutional subscriptions and memberships.

## *CUE Welcomes Editorial Contributions*

CUE welcomes your editorial contributions. If you would like to contribute announcements, letters, programs, teaching ideas and curricula, reviews of software or hardware, humor, quotable quotes or anything else of interest to computer educators, submit material to:

Dr. Sandy Wagner, Editor CUE Newsletter 127 O'Connor St. Menlo Park, CA 94025

(Also see page 178 for Far West/CUE's joint BBS for educators.)

*Free Math and Science Software* 

Twelve science and math programs for junior high school students are now available on the PET Computer from the State University of New York at Stony Brook. Their new series of educational software includes programs on water pollution, mathematics, automation, a Home Gas & Electric Bill Program, and other useful programs.

For more information, write:

Department of Technology and Society College of Engineering and Applied Sciences State University of New York at Stony Brook Stony Brook, New York 11794

## $i$  Habla Español? Free Bilingual Software

One California high school's computer science department has accumulated or developed between four to five thousand educational programs for the PET! Almost all of them can be used on the Commodore 64 with an emulator.

Their collection includes bilingual Spanish-English programs in a variety of subjects. This is a great resource for teachers with Spanishspeaking students.

Write or phone:

------------------

John Hosman Department of Computer Science W.C. Overfelt High School 1835 Cunningham Ave. San Jose, CA 95122 (408) 259-0540

#### *Commodore Support for Educators*

According to David Rosenwald, Commodore's Director of Education Marketing, "Commodore is more deeply committed than ever to increasing service and support to our educational users."

To further this goal, Commodore has created a comprehensive support program that includes:

- 1. a regional network of Commodore educational specialists,
- 2. special discounts on equipment for qualifying schools,
- 3. Education Resource Centers for educators to help other educators,
- 4. regional seminars for teachers,
- 5. increased participation in state, regional and national educators' conferences.

The educational specialists, who come from teaching and administrative backgrounds, work with educators and Commodore dealers, and support teacher seminars in their regions. Contact the specialist in your area:

## *Midwest:*

Mrs. Terry Anders Commodore Business Machines 2246 N. Palmer Drive Schaumburg, IL 60915 (312) 397-0075

## *South:*

Mrs. Pam Spillios Commodore Business Machines 4350 Beltwood Parkway S. Dallas, TX 75234 (214) 458-1000, ext. 220

## *East:*

Ms. Pat Walkington Commodore Business Machines 761 Fifth Avenue King of Prussia, PA 19406 (215) 666-6800

## *West:*

Mr. Jim Bussey 3824 Cougar Place Modesto, CA 95356 (209) 526-0223

Commodore is also establishing Educational Resource Centers. To qualify, you must be a non-profit school organization or agency (public or private) serving students in preschool, K-12, post-secondary education, two- or four-year colleges or universities, or adult education. Your school must have at least five Commodore computers and be willing to provide support, in-service training and advice to other educators at reasonable intervals.

For more information, write to:

Education Resource Center Coordinator, Commodore Business Machines 1200 Wilson Drive West Chester, PA 19380

Commodore can also provide you with information on how to get federal block grant funding to buy computers for your school. For more information, write to:

> Dan Kunz Program Manager for Educational Systems 1200 Wilson Drive West Chester, PA 19380

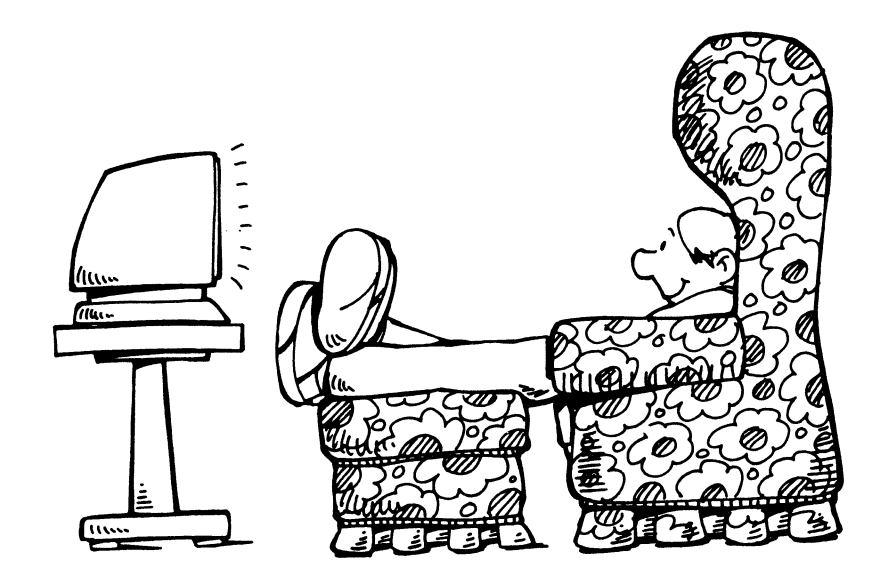

# **Commodore LOGO: The Language For Learning**

Commodore has introduced a powerful educational tool: a version of the LOGO language for the Commodore 64. Commodore LOGO is now available from retailers for \$59.95 for software and manuals.

As more teachers, parents, and kids become familiar with LOGO, organizations are being formed that provide support and promote the exchange of public domain software.

## *What's So Special About LOGO?*

If you haven't already worked with LOGO, you may be wondering what the fuss is all about.

LOGO is a programming language based on an artificial intelligence language called LISP. Seymour Papert, one of LOGO's most influential developers, combined features of LISP with the theories of the Swiss educator and psychologist, Jean Piaget. Papert's main goal, explained in his popular book *Mindstorms* (Basic Books, 1980), is to have children controlling the computers instead of letting computers control children. In the process, children learn problem-solving and come to feel completely comfortable with mathematical concepts.

The result-LOGO-is both a programming language and a learning tool. As a programming language, LOGO is "friendlier" and easier to learn and use than BASIC. BASIC is a more abstract language that children usually can't begin to learn until sixth or seventh grade. Some children (and adults) never really learn how to program with BASIC.

Because of LOGO's friendly English-like commands and "structured" approach, children as young as three and four have been able to program. Some educators believe that LOGO will replace BASIC as a first programming language.

As a learning tool, LOGO helps children to develop problem-solving skills. Kids can enjoy creating graphic designs on their computer screens. At the same time, they are actually learning "structured programming", becoming computer-literate, and seeing geometry in action.

"LOGO is much more than a programming language," says educator Judy Morton of the St. Louis, Missouri, School District. "It's an environment for learning."

## *Programming Piece by Piece*

In LOGO, children construct their programs out of building blocks called "procedures".

A six-year-old child writes a brief series of instructions that draws a "box" on the screen. She then names her procedure "BOX". Every time she wants to use this box shape in a project, she simply writes the command "BOX", and the shape appears on the screen.

She can combine the box with other shapes, make patterns by placing boxes at different angles on the screen, or use "BOX" as a building block for a larger program.

She can easily build a house by combining her procedures, such as "BOX", "WINDOW", and "DOOR".

LOGO encourages kids to break down every problem or project into "modules", "subprocedures", or in plain English, smaller pieces. The children then learn to organize all the pieces in a way that will produce the desired result. They are using structured programming to solve a problem.

The ability to work with procedures that the child creates and names, and the easy English-like commands, are only two of the features that distinguish LOGO as a programming language.

*Seeing Geometry in Action* 

According to M.LT. educator Dan Watt, part of LOGO's strength comes from the fact that the user controls the computer. "LOGO users can draw on a monitor, create animated cartoons, invent video games and interactive quizzes, or compose poetry and music. LOGO builds a bridge between abstract reasoning and actual experience ... sidestepping many of the conceptual difficulties people have in learning to program a computer."

One of the features that enables kids to control the computer and see mathematical concepts in action is the "turtle".

The "turtle" is a shape on the screen that you use like a pen. You control the turtle by commanding it to go FORWARD or BACK, LEFT and RIGHT, UP or DOWN. Using these simple commands, you can draw almost any geometric shape.

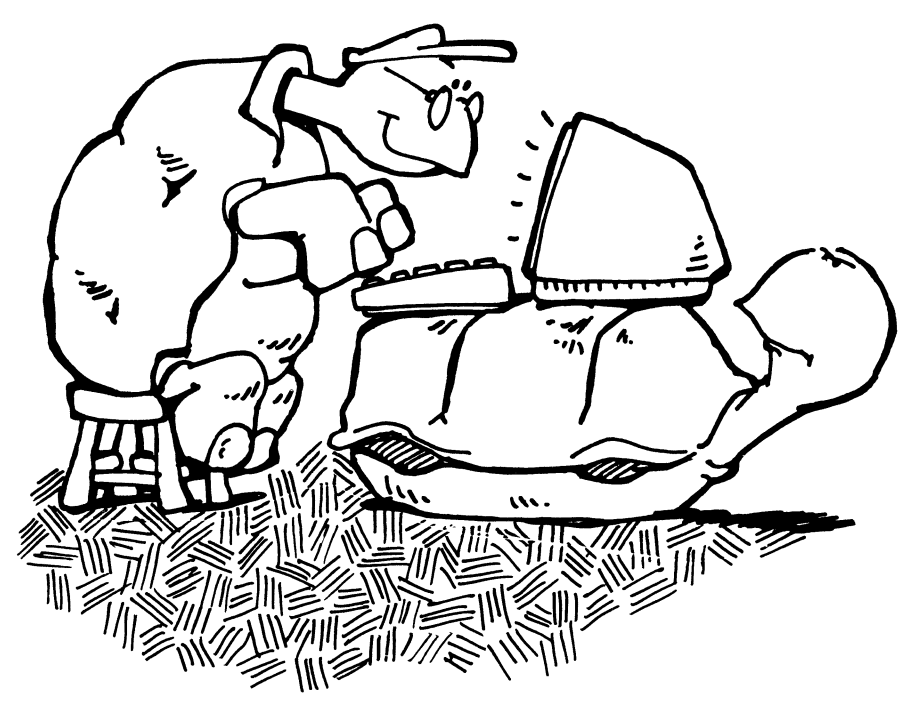

When a child tells the turtle to go LEFT 90 degrees, he sees the result immediately on his screen. Abstract numbers and angles turn into a concrete object.

Says Watt, "To draw a stick figure of a person ... a learner encounters many of the key ideas in geometry, algebra, and general problem solving, as well as important concepts of computer programming. Far from being limited to introductory activities, turtle graphics can incorporate the complex mathematical concepts of trigonometry, calculus, and topology."

# **Resources and Free Software for LOGO**

*FOLLK (Friends oj LOGO, LISP, and Kids)* is a San Francisco based non-profit organization that supports all versions of LOGO.

FOLLK's goal is "to spread the word about LOGO and LISP, the languages of learning" to "folk of all ages, interests, and levels of computer expertise." Their projects and services include the FOLLK-Lore Meets, curriculum advising for educators, the FOLLK-Net Bulletin Board System, group and individual workshops in LISP and LOGO, and the unique FOLLK-Flash hotline service.

You don't have to live in California to be "one of the FOLLKs." Outof-town members can still take advantage of their newsletter and other services.

## *FREE SOFTWARE*

FOLLK has developed a public domain software library that steadily expands. They are also publishing software, such as a LOGO Utilities disk and a LOGO demonstration disk. All the software is available for a small charge or in exchange for your own original contribution.

## *ANSWERS TO QUESTIONS*

FOLLK-Flash is a question-answer service for members. If you have a problem you can't solve, call the FOLLK phone number, leave a message, and a member of the organization will get back to you with an answer within 24-48 hours.

If you or your school has access to a modem, you can dial up the FOLLK-Net, the organization's 24-hour BBS. FOLLK-Net provides a variety of services, including a public message board so you can telecommunicate with other LOGO users.

Regular members pay \$25.00/year; students and seniors pay only \$15; and institutions pay \$100. Subscriptions to the newsletter only are available for \$7.50/year.

For more information about FOLLK, write or call:

FOLLK 254 Laguna Honda Blvd. San Francisco, CA 94116 (415) 753-6555

*YPLA (Young People's LOGO Association)* 

See page 177 for information on this invaluable resource for FREE public domain LOGO software.

*The Center for the Study of Technology in Education* 

This new organization, based in St. Louis, Missouri, is dedicated to serving the needs of LOGO-using educators.

"LOGO is a learning tool, not an end in itself," states Judy Morton, Director of the Center. "It creates a learning environment where children can really learn to think and to solve problems."

## *USING LOGO IN THE CLASSROOM*

One of the problems that the Center is endeavoring to solve is the lack of LOGO curriculum activities for teachers. "Everyone talks about the power of LOGO. But how can teachers really use LOGO as a teaching tool in the classroom? We're working on ways that teachers can use LOGO as part of their normal curriculum. We want to support learning with LOGO, not get in the way of the subject matter that the teacher has to cover. Teachers need tools that resemble the SRA reading materials—they are made to be integrated into normal classroom activities."

The Center emphasizes LOGO tasks that are related to the subject matter that is being taught. One Center project is the development of "task cards". The "task cards" present problems that are related to subject matter and that require simple programming. "The student then breaks the problem down into smaller sections and solves the problem. During the process, the student reports to the teacher so he can discuss problem-solving techniques and receive guidance, if necessary."

For example, children as young as three years old can be introduced both to LOGO and the concepts of left and right. "LOGO is especially effective in grades K-5," Dr. Morton says. "One school district I work with has created Turtle Geometry materials for three to five-year-old children who can't even read yet. They made a giant grid out of plastic that the kids can move around on. It works like a combination of a compass and a roulette wheel. The kids learn about left and right, forward and back; learn about numbers by moving a certain number of spaces in each direction; and absorb concepts about angles and geometry. They can then transfer their learning to using Turtle Geometry on the computer."

## *SUPPORT FOR EDUCATORS*

Teachers can write directly to the Center to receive materials and task cards and to exchange ideas about ways of using LOGO in the classroom setting.

For more information, write or call:

Dr. Judy Morton The Center for the Study of Technology in Education Lindell & Skinker Blvds. St. Louis, MO 63130 (314) 889-5150

*The Micro Computer Research Center* 

Teachers who live in the Northeastern United States now have an additional resource for LOGO. The Micro Computer Research Center at Columbia University's Teachers College is now offering LOGO courses as part of the Masters program in Computers in Education.

Additional seminars and summer programs, open both to educators and parents, teach LOGO Procedures and introduce gifted young children to computers.

Teachers who live in the New York/New Jersey/Connecticut tri-state area can write to the Center for more information on upcoming classes and seminars:

Ursula Woltz Assistant Director The Micro Computer Research Center Box 18 Teachers College Columbia University West 120th St. New York, NY 10027

More LOGO resources include:

Boston Computer Society LOGO Users' Group One Center Plaza Boston, MA 02108

Center for Children and Technology Bank Street College 610 West 112th St. New York, NY 10025

Friends of the Turtle P.O.B. 5537 Eugene, OR 97405

David Thornburg, a prolific author, inventor, and LOGOphile, writes a "Friends of the Turtle" column for *Compute!* that is full of free software, resources, and teaching ideas.

For current and back issues of David's "Friends of the Turtle" column, see *COMPUTE!* If the magazine is not available at your local newsstand or at your favorite computer store, write:

> COMPUTE! Publications P.O. Box 5406 Greensboro, N.C. 27409.

For more reading about LOGO, see:

Seymour Papert, *Mindstorms: Children, Computers and Powerful Ideas,* New York: Basic Books, 1980.

Dan Watt, "What Makes LOGO Exciting?", *Popular Computing,*  August, 1983.

Dorothy Heller, "User-friendly languages of the future," *Interface Age,* December 1981.

For a comprehensive bibliography on LOGO, see *Commodore: The Microcomputer Magazine,* April/May 1983, pp. 44-45.

Also see our section on "Almost Free Software", page 159 for more LOGO resource materials.

*More Educational Languages for Commodore Computers* 

That's not all! Commodore offers a wide selection of programming languages on various machines. Two more languages that are of special interest to educators are PILOT and COMAL.

PILOT for the Commodore 64 combines the unique features of the language with the capabilities of the computer.

PILOT was originally developed as a computer literacy and authoring language for children and educators by Dr. John Starkweather. Commodore's version of PILOT, based on Western Washington University's COMMON PILOT, is a language that enables teachers to easily author CAl programs that are customized to their students' needs.

Most CAl programs are one-way drills. Because PILOT is a language that is designed for dialogues, students can interact with the program. The teacher can build conversational hints into the program that help a student along in a friendly, non-threatening way. PILOT programs can also record how long it takes a student to answer correctly and how many tries he or she made.

Commodore enhanced PILOT with the 64's sound and graphics capabilities. Teachers can program their own specialized characters for science, mathematics, and foreign languages. Even more exciting, you can create and use "sprites"-graphic images that you can define and move anywhere on the screen. Sprites can add action, arcade animation, and a video game quality to your CAl programs.

In addition to graphics, PILOT enables educators to create a wide variety of music and sound effects.

CAl will never be the same again!

For more information on PILOT, see:

Stephen Murri, "Understanding PILOT," *Commodore: The Microcomputer Magazine,* June/July 1983.

Dorothy Heller, "User-Friendly Languages of the Future," *Inter/ace Age,* December 1981.

COMAL is a little-known language in the United States, but it is already the official computer language for all schools in Denmark and Ireland. It was developed only a few years ago by Borge Christensen, a Danish educator.

COMAL enthusiasts claim that the language has "the ease of BASIC with the power of PASCAL ... Anyone who uses the FULL ENHANCED COMAL for a week will not want to go back to BASIC." Some educators believe that COMAL should replace BASIC as the standard beginning programming language.

COMAL is an easy-to-Iearn, structured language with readable program listings. Keith Marshall, a California educator, describes COM-AL as an advanced programming language for the non-professional programmer.

For more information on COMAL, see Len Lindsay's articles in:

*Commodore: The Microcomputer Magazine,* April/May 1983 and June/ July 1983.

There is a COMAL Users' Group in the United States, as well as activities in Ireland and Denmark:

> The COMAL Interest Group 505 Conklin Place Madison, **WI** 53703

Another newsletter is now available for COMAL users. The newsletter will cover clubs, resources, free software, technical advice, events, and articles by Borge Christensen, Len Lindsay, and other COMAL experts.

Subscribers pay \$20.00 yearly for six issues; international subscribers pay \$25.00; and a sample issue is available for \$2.00.

Write or phone:

*COMAL CATALYST*  5130 E. Charleston Suite 5-315 Las Vegas, NV 89122 (702) 542-3368.

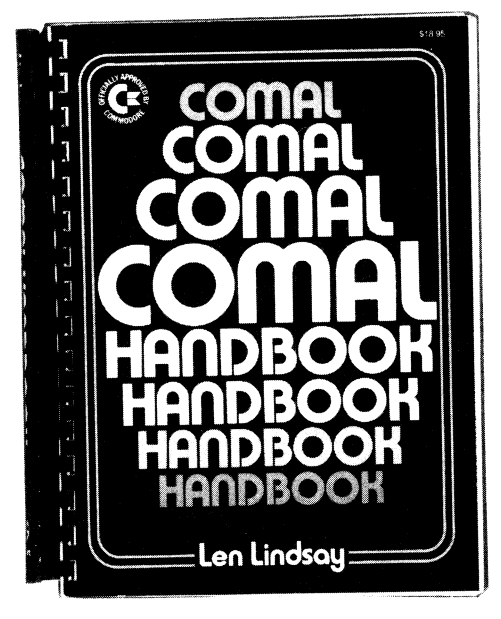

# **FREE RESOURCES FOR HANDICAPPED AND LEARNING DISABLED STUDENTS**

Computers offer a wonderful opportunity for people who have physical or learning limitations. As teaching tools, computers are endlessly patient. Modified equipment and software can compensate for physical limitations. Computer software can also be used in novel ways. Word processing software, for example, can enable students who lack fine motor skills to easily express their ideas in print.

*Contest Aids Handicapped* 

Commodore helped sponsor the first contest to aid handicapped computer users: The competition on *Personal Computing to Aid the Handicapped.* The competition encourages the creative development of hardware and software programs to aid handicapped people of all ages.

For more information about the contest and its participants, contact:

Paul Hazan Johns Hopkins University Applied Physics Laboratory Johns Hopkins Road Laurel, MD 20810

*ICCE Has Handicapped Resources* 

ICCE (International Council for Computers in Education) publishes several excellent booklets on computing resources for handicapped and physically limited students.

*A Teacher's Guide Book* 

*Learning Disabled Students and Computers: A Teacher's Guide Book*  is available from the ICCE for \$2.50/copy.

#### *A Comprehensive Resource Guide*

ICCE also publishes a comprehensive resource guide on *Computer Technology for the Handicapped in Special Education and Rehabilitation* for \$7.00/ copy. The guide categorizes and summarizes the available literature on computer technology for special education and rehabilitation.

For ordering information, write:

**ICCE** 135 Education University of Oregon Eugene, OR 97403

#### *Networking*

There are also several networks for learning disabled and handicapped teachers and students.

> SpecialNET (Special Education Community Network) National Association of State Directors of Special Education 1201 16th St., N.W. Washington, DC 20036 (202) 833-4218

HEX (The Handicapped Educational Exchange) Richard Barth 11523 Charleton Drive Silver Springs, MD 29092 (301) 681-7372

*Community Health Information Project* 

The *Community Health Information Project* in California is about to go on-line with an electronic BBS for handicapped computer users in cooperation with the Center for Independent Living and organizations for the physically limited and victims of cerebral palsy. For more information, contact:

Joel Yudkin Community Health Information Project (415) 968-8798 (voice)

## *Deafnet*

*Deafnet,* a government-funded project, can provide selected community organizations with public domain software for setting up a BBS for deaf people.

*Deafnet* is a pilot project to develop and disseminate software for computer communications to deaf people.

## *Deafnet Brings Computers to the Deaf*

"Previously, the whole world of computers-or anything else that uses the ASCII code-was closed to deaf people. One of the goals of our project is to open up that world," states Hal Huntley of SRI International. Many TTD's (devices that enable deaf people to use the telephone) were designed to use a BAUDOT code. One of DEAFNET's challenges has been to develop software that translates Baudot into the ASCII code that computers and computer telecommunications use.

The project's goal is to introduce the Deafnet system and train community leaders to use it in 20 major cities in the United States before the project's grant ends in October, 1984.

*Deafnet* can make its public domain network software for the deaf available to selected community groups by special arrangement. For more information, contact:

Hal Huntley DEAFNET SRI International 333 Ravenswood Ave. Menlo Park, CA 94025 (415) 326-2816 (voice) or (415) 326-1802 (TTD)

## *The National Paraplegia Foundation*

The NPF is developing a variety of computer projects to bring computing skills to paraplegics and implement hardware modifications that enable paraplegics to operate the keyboard with only a headpointer. Jack Kishpaugh, foundation president, was one of the winners of the first Johns Hopkins University competition to aid the handicapped. For more information, write to:

> National Paraplegia Foundation 3400 Hulen Ft. Worth, TX 76107 (817) 737-6661

> > *Computer Systems, Inc.*

Commodore computers mean a new life for Gene Spalding, an electrical engineer who became a quadriplegic in 1979. Just five days after returning from his honeymoon, Gene dived into his swimming pool and broke his neck. An injury to the spinal cord at the neck resulted in Gene's being paralyzed from the neck down with minimal use of his right arm.

Two years of hospitalization and home rest proved to be traumatic and depressing until Gene's vocational rehabilitation counselor introduced him to microcomputers.

Gene began working with a micro and entered a course given by the Georgia Institute of Technology in Atlanta, called "The Georgia Computer Programming Course for the Severely Handicapped." Gene was able to communicate with the university's mainframe computer from his home via a remote link.

A friend, Dennis Pellerin, who later became Gene's business partner, introduced Gene to the Commodore CBM microcomputer. Gene developed BASIC programs that provide telephone information services to companies.

Gene, his wife Starr, and the Pellerins founded Computer Systems,

Inc., a Commodore microcomputer dealership in Columbus, Georgia, 90 miles southwest of Atlanta.

As another plus, Gene's work on the Commodore computer with a "typing pen" improved strength and movement in his right arm.

If you'd like to communicate with Gene, he can be reached at:

Computer Systems, Inc. Columbus, Georgia (404) 324-7000

#### *Miller Elementary School*

PETs became a powerful aid to children with a variety of handicaps who attend the Miller Elementary School in Brighton, Michigan. Children who are physically or health impaired, emotionally impaired or learning disabled, or who have other learning problems have all benefitted from microcomputer use.

Teachers William Brown and Mary Schillinger state: "The dexterity required to manipulate the PET keys is minimal." Children have improved fine motor dexterity; can receive non-threatening, immediate feedback from the computer; can practice skills in an organized, distraction-free environment; and are motivated by the fun and excitement of using a computer.

For more information on how the staff and principal of Miller Elementary School teamed up to use the PET to help handicapped kids, write to:

William L. Brown Mary Schillinger Miller Elementary School Brighton, MI

or see *Commodore Magazine,* October 1981.

#### *The Delmarva Computer Club*

The Delmarva Computer Club is active in developing computer aids for the blind, deaf, and motor-impaired. The club has developed "Manual Alphabet Tutorial Programs", a "Peg Box" program on the PET/CBM computer that tests intelligence and provides computer stimulation, and a human communications workshop for the Marine Science Consortium. The club also promotes computer awareness by giving demonstrations to local schools, groups and businesses.

For more information on these creative educators, write to:

Delmarva Club c/o Jean Trafford, Secretary P.O. Box 36 Wallops Island, VA 23337

The Delmarva Club has also contributed many articles to *COMPUTE! Magazine.* See "Almost Free Software" on page 161 to obtain back issues that contain their contributions.

*LOGO and Handicapped Learners* 

LOGO is a valuable learning tool for special needs and handicapped students.

An excellent book on LOGO and special needs students is:

Paul E. Goldenberg, *Special Technology jor Special Children,*  Baltimore: University Park Press, 1979.

# **EDUCATIONAL, ALMOST FREE SOFTWARE**

## **Magazines**

Magazines and newsletters are valuable resources for Commodoreusing educators. We've listed journals that offer valuable advice on computer classroom use, a wide variety of educational applications, and last but not least, actual program listings.

Some of these magazines are available on the newsstand, some only on a subscription basis, but regardless of where you get them you'l1 find a wealth of Commodore information and Educational, Almost Free Software. Be sure to check the section on "Almost Free Software" for general-interest magazines that also contain programs and articles of interest to educators.

Write to these publications for more information.

## *USERS' GROUP PUBLICATIONS*

*ON-LINE*  Official Publication of the New Mexico Commodore Users' Group **121** Yale S.E. Albuquerque, NM 87106

The New Mexico group publishes a minimum 25-page magazine on coverstock that is also sold through selected computer stores. The emphasis of this Users' Group is how to use the Commodore computers to advance your children's education. The magazine features program listings and articles by children as well as adult members.

## *EDUCATIONAL JOURNALS*

*Classroom Computer News*  Box 266 Cambridge, MA 02138

*The Computing Teacher*  Department of Computer Information Science University of Oregon Eugene, OR 97403

*Creative Computing*  Box 789-M Morristown, NJ 07690

*CUE Newsletter*  The Newsletter of Computer-Using Educators 127 O'Connor Street Menlo Park, CA 94025

*Educational Computer*  Box 535 Cupertino, CA 95015

*The Journal of Courseware Review*  Advancement of Computer-Aided Education Box 28426 Portland, OR 97204

*Midnight Express*  635 Maple Court Mount Zion, IL 62549

*N.A.C.U.L.*  c/o Wayne County Intermediate School District P.O. Box 807 Wayne, MI 48184

*Pipeline Conduit*  University of Iowa Box 388 Iowa City, IA 52244

*School Microware Reviews*  Dresden Associates Box 246 Desden, ME 04342

#### *SPECIAL INTEREST PUBLICATIONS*

*THE COMPUTERIST'S DIRECTOR Y*  15350 River Road Guerneville, CA 95446

*ON-LINE COMPUTER TELEPHONE DIRECTOR Y*  Box 10005 Kansas City, MO 64111

*TURTLE NEWS*  1208 Hillsdale Drive Richardson, TX 75081

*ELECTRONIC GAMES*  Box 1128 Dover, NH 07801

*INFO WORLD*  275 Cochituate Rd. Box 837 Framingham, MA 01701

*KEEPING PACE*  466 Rosewood Pittsburgh, PA 15236

*SOFTLINE*  11021 Magnolia Blvd. North Hollywood, CA 91601

*SOFTSIDE*  100 Pine Street Holmes, PA 19043

#### *MORE ALMOST FREE SOFTWARE*

Many commercial publishers of educational software sell products that are very moderately priced. They're not free-but they can be an excellent value. Three publishers to consider are:

> Sunburst Communications Room Y 39 Washington Avenue Pleasantville, New York 10570 (800) 431-1934

Sunburst Communications publishes some moderately priced courseware for the PET (\$19.95-\$35.00) including computer literacy programs, CAl programs, and Newberry Award children's books with accompanying computer activities.

> MICRO-ED, Inc. P.O. Box 444005 Minneapolis, MN 55344 1 (800) 944-8750

MICRO-ED has a comprehensive catalog of educational software for the Commodore 64. Although prices vary, there are programs that sell for as little as \$7.95.

MICRO-PHYS is another good source of medium-priced educational software. The company publishes programs for the Commodore and VIC-20 that cover a variety of subjects for grades K-12. Their offerings include an SAT program, vocabulary, spelling, chemistry, mathematics, physics, and calculus programs. For more information, write or phone:

> MICRO-PHYS 1737 W. 2nd St. Brooklyn, NY 11223 (212) 375-5151

#### *THE CHIPS ARE DOWN*

You can purchase self-teaching cards for the Commodore computers to teach children and beginners how to program. The cards cost \$10.00 plus \$1.23 for tax and shipping. The CHIPS ARE DOWN has been favorably reviewed in the *CUE Newsletter.* 

> *THE CHIPS ARE DOWN*  Lida Cate and Marilyn Peterson Edwin Markham School Placerville, CA 95667

#### *MORE USEFUL INFORMATION*

Before you buy any commercial software, check out:

*Courseware Reviews-1982* 

Fifty Classroom Based Evaluations of Microcomputer Programs California Library Media Consortium for Classroom Evaluation of Microcomputer Courseware SMERC Library Microcomputer Center San Mateo County Office of Education 333 Main Street Redwood City, CA 94063

The courseware reviews cost \$10.00 (10% discount for orders of 10 or more copies).

The SMERC Library also houses the valuable CUE/SOFTSWAP program library. Check with SMERC about the 1983 edition of *Courseware Reviews.* 

*Computers: A Comprehensive Guide*  Yes!Bookshop 1035 31st St. NW Washington, D.C. 20007 (207) 338-2727

This 64-page annotated bibliography on computer education and applications sells for \$2.00/copy!
# **COMMODORE UPDATE '84**

*COMMODORE UPDATE '84*  C/o *ENRICH /OHA US 2325 Paragon Drive San Jose, CA 95131* 

We're planning to update *Free Software* regularly, but we can't do it without your help!

Please help us keep this valuable resource book current and meaningful for all Commodore computer users.

### *USERS' GROUPS*

If you've started a new Commodore Users' Group please let us know· the details. We'd also like to know more about activities and developments in your club. If your club publishes a newsletter, please put us on your mailing list!

### *TELECOMMUNICATIONS*

New BBS phone numbers, new products, new telecommunication software-any information that will give future readers the most upto-date information about this rapidly growing field.

### *EDUCATION*

Please let us know about your new Commodore educational project(s)—we want to publish this information in the next *Free Software.* 

### *CORRECTIONS*

Events change rapidly in the computer field. If you've found any inaccurate information in this printing, we'd like to know. We'll be sure to correct it in our future revised edition.

#### *NEED HELP?*

Write to us at "UPDATE '84" and we'll try our best to answer your questions.

#### *YOUR NAME IN PRINT*

All contributors to the next issue of *Free Software* will be listed in the acknowledgment section of the book.

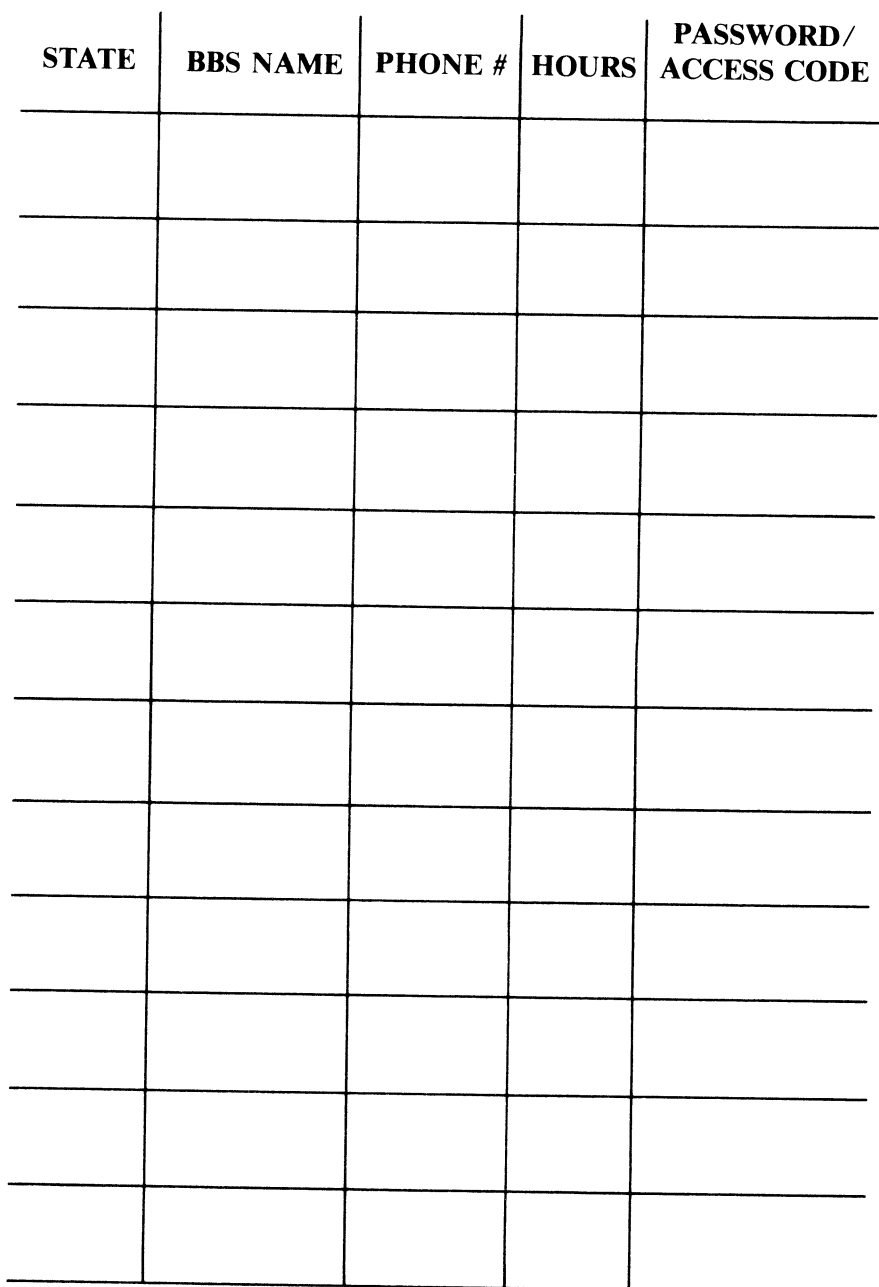

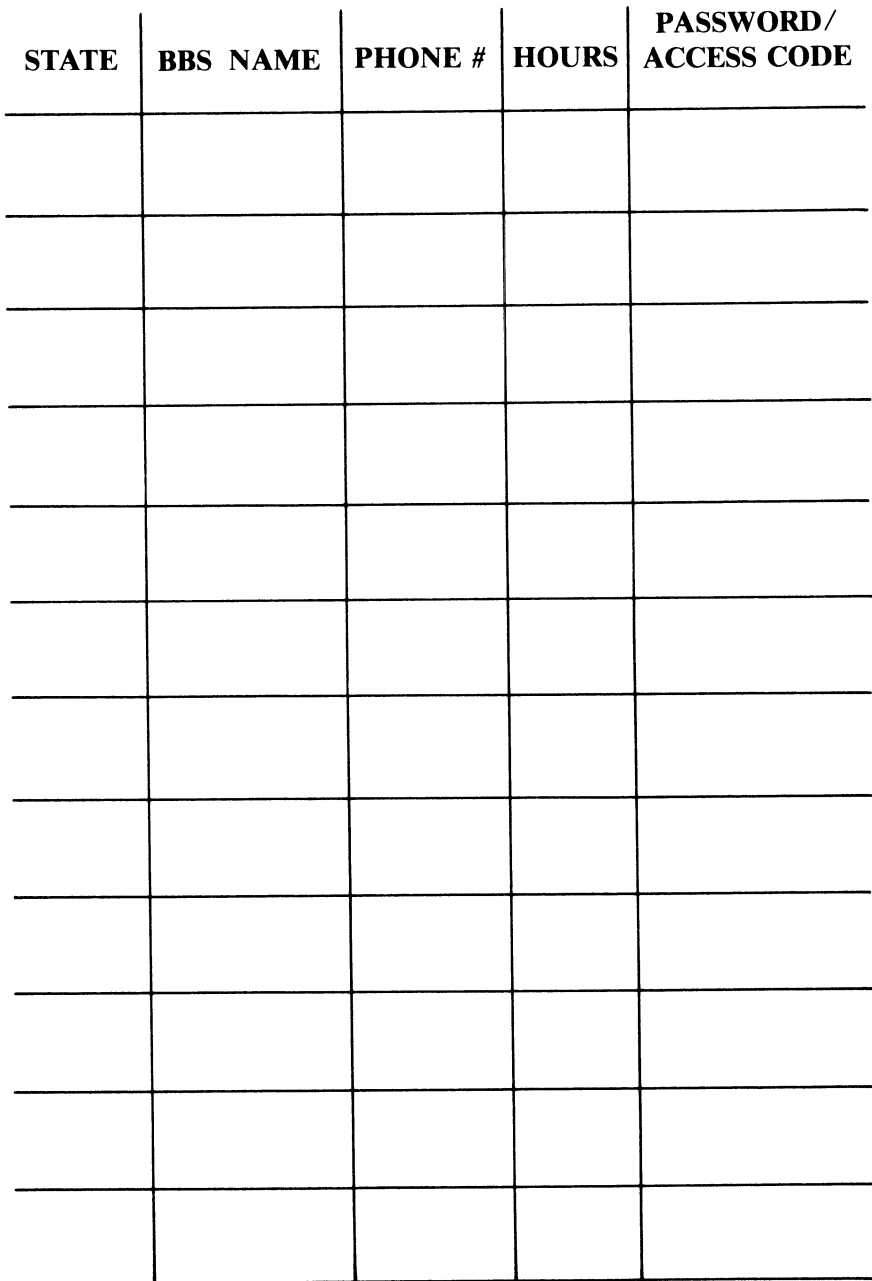

------------------

ï

L

 $\overline{a}$ 

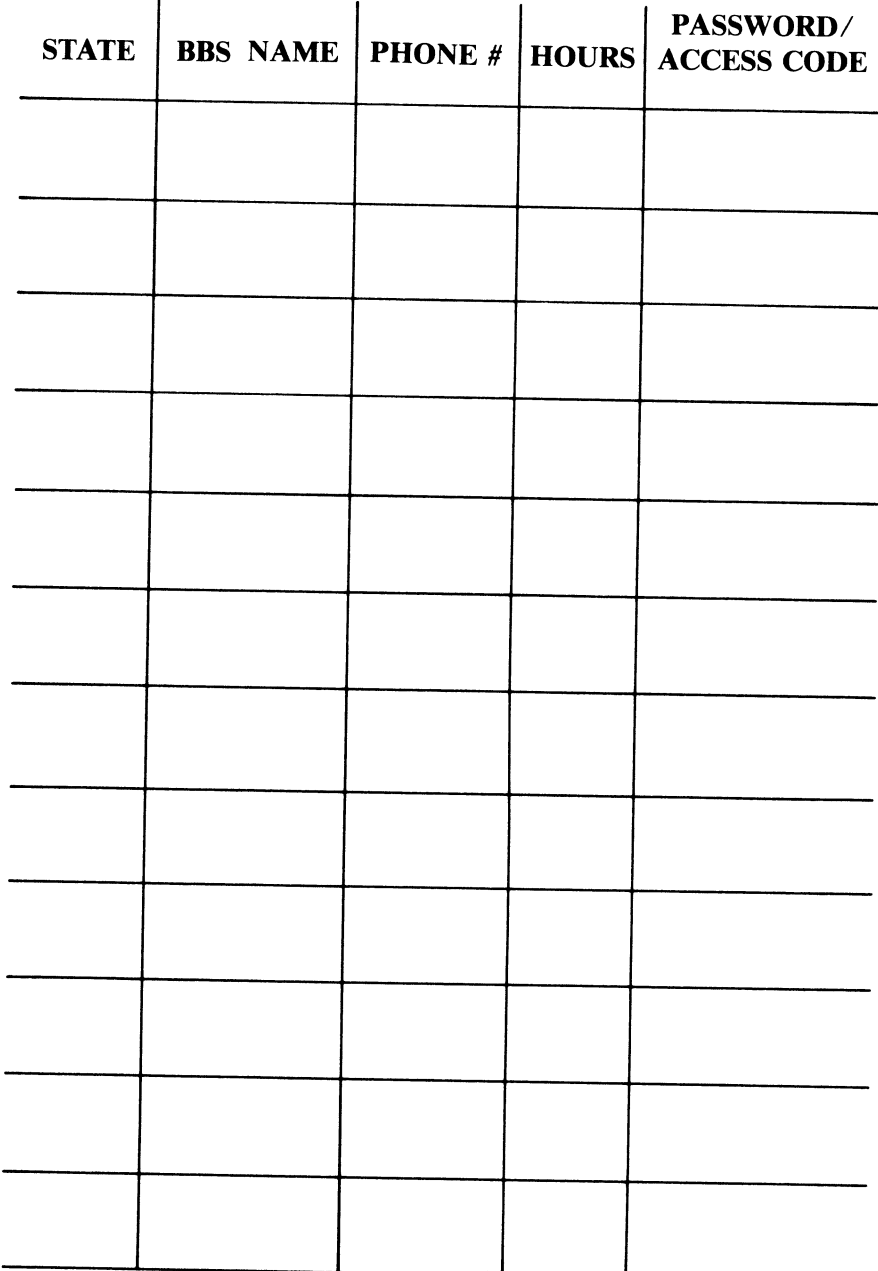

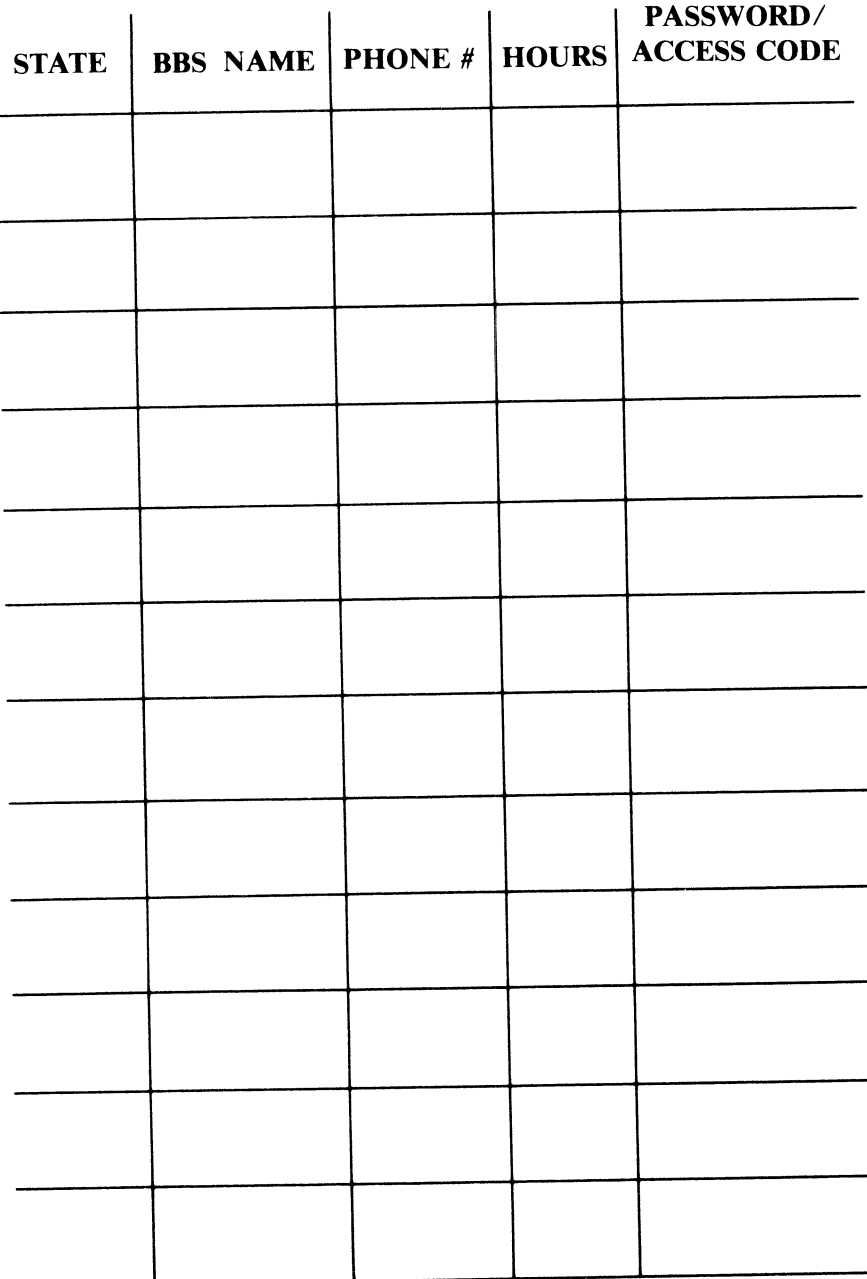

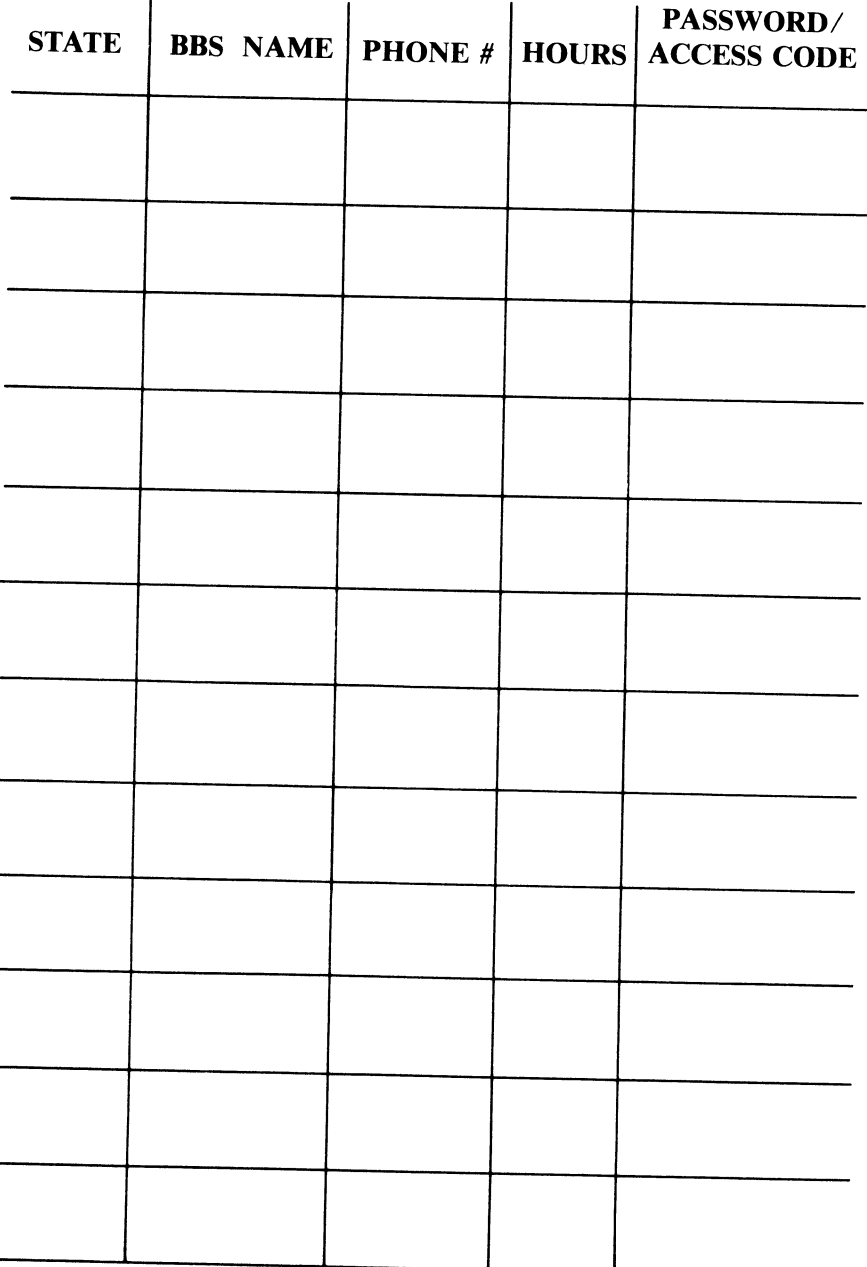

 $\overline{a}$ 

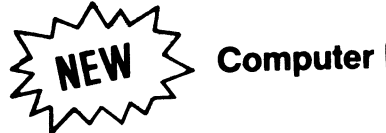

~ **Computer Books from** EN'BlCII~

### **THE BEGINNING BEGINNER SERIES**

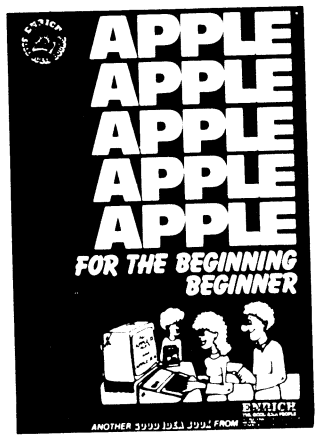

**Finally** microcomputer handbooks you can understand. Written for the beginning beginner, they

- **Start you at the absolute beginning.**
- **Provide the information to make you** "Computer Literate".
- Guide you as you discover what your computer can really do.
- Give you "hands·on" experiences so that you can write your own

programs. Only \$8.95 each.

EN79221 APPLE for the BEGINNING BEGINNER EN79222 ATARI for the BEGINNING BEGINNER EN79223 PET for the BEGINNING BEGINNER EN79224 TRS-80 for the BEGINNING BEGINNER EN79225 TI for the BEGINNING BEGINNER (TI 99/4A) THE GOOD IDEA PEOPLE

### **FREE SOFTWARE FOR YOUR COMPUTER**

**APPLE • ATARI • TI COMMODORE** 

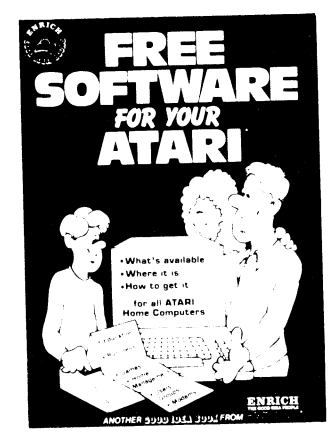

What's available **Where it is E** How to get it

These easy to understand handbooks will explain how to access thousands of FREE SOFTWARE programs. An extensive directory lists hundreds of sources. IMAGINE finding out how to access thousands of FREE programs for on Iy **\$8.95!** 

EN79211 FREE SOFTWARE for your ATARI EN79212 FREE SOFTWARE for your COMMODORE EN79213 FREE SOFTWARE for your APPLE EN79214 FREE SOFTWARE tor your TI

#### **The Illustrated COMPUTER DICTIONARY and HANDBOOK**

Designed for school and home, here is a "user·friendly" reference that explains the "hi-tech" vocabulary you are bombarded with daily.

All definitions are written in plain, easy to understand English and are supported by over 200 diagrams, illustrations, and/or photographs.

The bonus handbook section covers the history of computers, how a computer works, peripherals, hardware, program languages. program design, and much more.

"This resource is a must for every home and classroom." EN79101 (Gr. **5·Adult)** ........................... **\$9.95** 

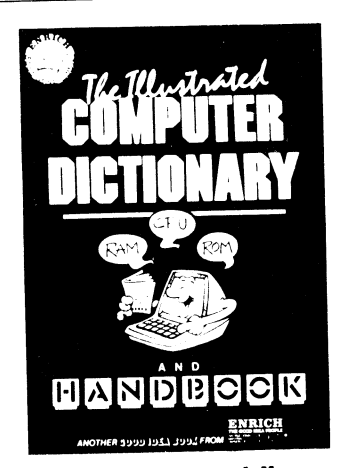

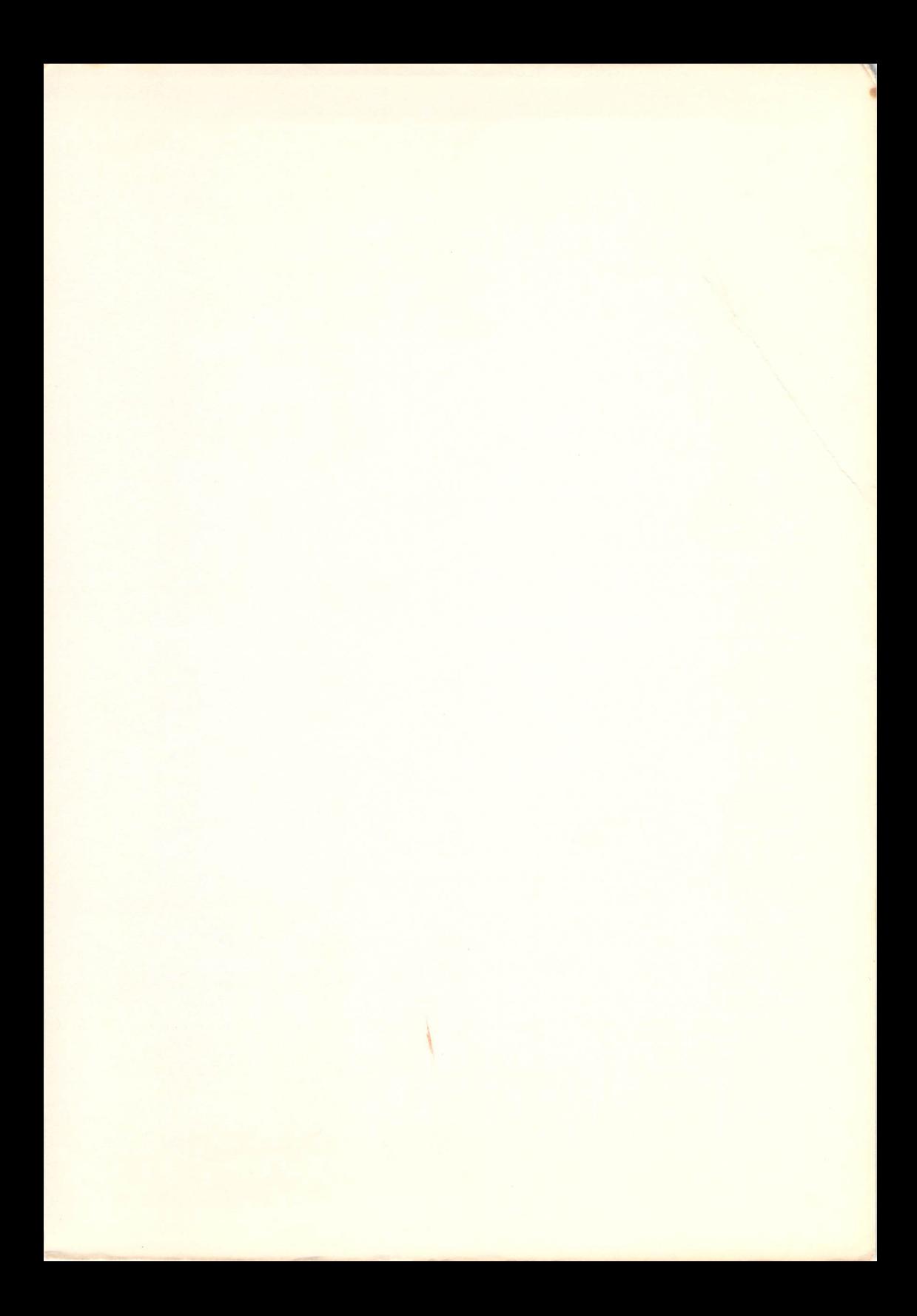

**\$8.95** 

## **FREE SOFTWARE For Your COMMODORE 64 VIC 20/PET-CBM**

### **Helps You**

- Get in touch with educational, entertainment, and business resources.
- **Access large libraries of FREE public domain** software.
- Be in touch with Users' Groups worldwide.
- Contact electronic bulletin board services (88S's).
- Purchase the right MODEM.
- Get **FREE** communications software.
- Communicate with other MODEM users.
- Obtain **FREE** computer recreational services. . . "As a telecommunications professional, I really appreciate FREE

SOFTWARE. I thought I knew everything about my Commodore computer's communications capability. But, I never knew I could access so many free services and resources:' Van Evans, Government Electronics Specialist, Waldorf, MD

"I've never seen networking described so clearly and thoroughly. This book opens up great new vistas for the computer age. It's the single source for free software and resources." Keith Marshall, Computer Educator, San Jose, CA

"I am a 39-year-old housewife who is re-entering the job market and preparing to compete with kids who were raised on computers. This book really put me in touch with today's computer technology. As a parent, it also introduced me to valuable computer related educational resources that I never knew existed."

Lisette Lawless, Career-re-entry woman, Syracuse, NY

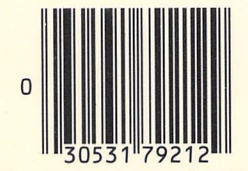

Printed in the U.S.A. ISBN : 0-86582-122-4